# **UNIVERSIDAD PERUANA UNIÓN**

FACULTAD DE INGENIERIA Y ARQUITECTURA

Escuela Profesional de Ingeniería Civil

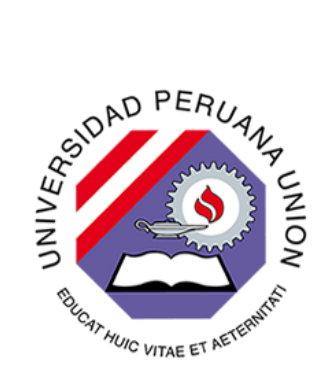

Una Institución Adventista

# **Redes neuronales artificiales para la predicción de propiedades mecánicas de los suelos**

Tesis para obtener el Título Profesional de Ingeniero Civil

# **Autor:**

Bach. Lusdali Castillo Delgado Bach. Daniel Enrique Porta Maldonado

# **Asesor:**

Ing. Leopoldo Choque Flores

Lima, noviembre del 2021

# **DECLARACIÓN JURADA DE AUTORÍA Y ORIGINALIDAD DE LA TESIS PRESENTADA PARA OBTENER EL TÍTULO DE INGENIERO CIVIL**

**Dr. Ing. Leopoldo Choque Flores,** de la Facultad de Ingeniería y Arquitectura, Escuela Profesional de Ingeniería Civil, de la Universidad Peruana Unión.

# **DECLARO:**

Que la presente investigación titulado: **"REDES NEURONALES ARTIFICIALES PARA LA PREDICCIÓN DE PROPIEDADES MECÁNICAS DE LOS SUELOS"** constituye la memoria que presenta la Bachiller Lusdali Castillo Delgado y el Bachiller Daniel Enrique Porta Maldonado para aspirar al título de Profesional de Ingeniero Civil, cuya tesis ha sido realizada en la Universidad Peruana Unión bajo mi dirección. Se ha desarrollado de manera íntegra, respetando derechos intelectuales de las personas que han desarrollado conceptos mediante las citas en las cuales indican la autoría, y cuyos datos se detallan de manera más completa en la bibliografía.

Las opiniones y declaraciones en este trabajo de investigación son de entera responsabilidad del autor, sin comprometer a la institución. En virtud de esta declaración y estando de acuerdo, firmo la presente declaración.

Lima, 12 de noviembre de 2021

lw fyn F

Dr. Ing. Leopoldo Choque Flores Asesor de la Investigación

**041**

# **ACTA DE SUSTENTACIÓN DE TESIS**

EnLima,Ñaña,VillaUnión,alos **09** día(s)delmes de**noviembre**delaño2021siendo las **11:00 horas**,sereunieron en modalidad virtual u online sincrónica, bajo la dirección del Señor Presidente del jurado: Ing. Ferrer Canaza Rojas, el secretario: **Mg. Leonel Chahuares Paucar** y los demás miembros: **Ing. Reymundo Jaulis Palomino** y el asesor **Mg. Leopoldo Choque Flores**, con el propósito de administrar el acto académico de sustentación de la tesis titulada: "Redes neuronales artificiales para la predicción de propiedades mecánicas de los suelos"

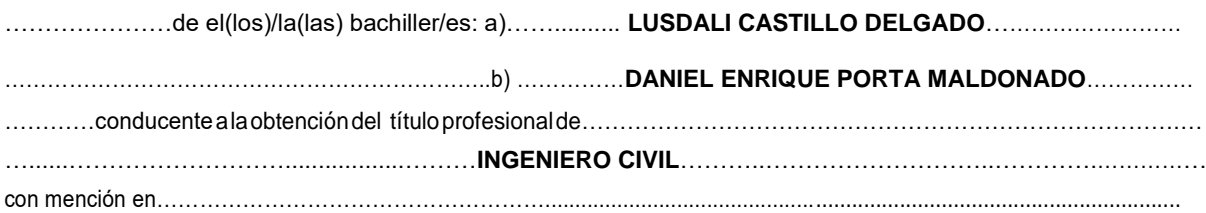

ElPresidente inició el acto académico de sustentación invitando al(los)/a(la)(las) candidato(a)/s hacer uso del tiempo determinado para su exposición. Concluida la exposición, el Presidente invitó a los demás miembros del jurado a efectuar las preguntas, y aclaraciones pertinentes, las cuales fueron absueltas por el(los)/la(las) candidato(a)/s. Luego, se produjo un receso para las deliberaciones y la emisión del dictamen del jurado.

Posteriormente, el jurado procedió a dejar constancia escrita sobre la evaluación en la presente acta, con el dictamen siguiente:

#### Candidato (a): ……… **LUSDALI CASTILLO DELGADO** ……………………………………………

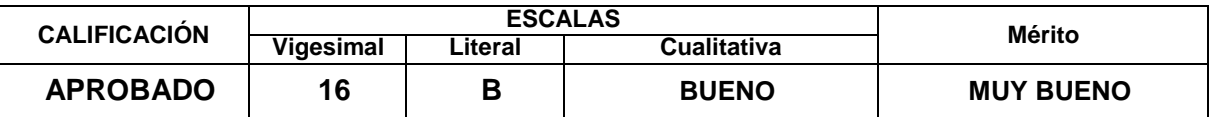

Candidato (b): ……… **DANIEL ENRIQUE PORTA MALDONADO**…….. …………………………………….……….

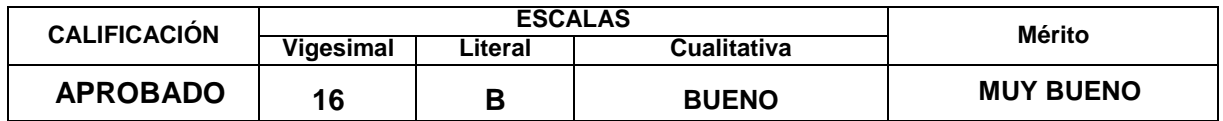

*(\*) Ver parte posterior*

Finalmente, el Presidente del jurado invitó al(los)/a(la)(las) candidato(a)/s a ponerse de pie, para recibir la evaluación final y concluir el acto académico de sustentación procediéndose a registrar las firmas respectivas.

**Secretario** Mg. Leonel Chahuares Paucar

Asesor Mg. Leopoldo Choque Flores

**Presidente** Ing. Ferrer Canaza Rojas

> Miembro Ing. Reymundo Jaulis Palomino

Miembro

Candidato/a (a) Lusdali Castillo Delgado

Candidato/a (b) Daniel Enrique Porta Maldonado

# **DEDICATORIA**

Dedicamos la tesis a Dios, a nuestras familias y amigos por el apoyo incondicional que nos han brindado cada día para alcanzar nuestras metas profesionales y por no perder la fe en nosotros.

# **AGRADECIMIENTOS**

En primer lugar, agradecemos a Dios por la vida y la salud para terminar este proyecto de investigación.

A la Universidad Peruana Unión y a los docentes, por sus enseñanzas y sus conocimientos compartidos, para fórmanos personas integras.

A nuestro asesor Leopoldo Choque Flores por el aporte de sus conocimientos profesionales, por el asesoramiento y revisión en esta investigación.

A nuestro coasesor Juan J. Soria, por haber compartido sus conocimientos en la rama de la inteligencia artificial, por apoyarnos en la publicación de nuestro artículo científico en una revista indexada.

A nuestro colega el Ing. Axel Y. Montes por sus conocimientos brindados en campo de la ingeniería civil.

A la empresa Hersa Contratista S.A.C por permitirnos ser parte de los trabajos que se desarrollaron en cuzco y Cajamarca, por permitirnos usar la información de los proyectos para la validación de nuestros modelos.

Yo Lusdali Castillo Delgado agradezco a mi madre J. Flor Delgado Fernández por ser el pilar en todo lo que soy, a mis hermanos Eduar Castillo Delgado, Edita Castillo Delgado y a mis amigos por su apoyo incondicional cuando más lo necesite.

Yo Daniel Enrique Porta Maldonado agradezco a mis padres Gloria Maldonado Flores y Jaime Porta Quintanilla por su apoyo emocional y por sus consejos que me permitieron desarrollarme profesionalmente.

# **Redes neuronales artificiales para la predicción de propiedades mecánicas de los suelos**

Lusdali Castillo Delgado<sup>1[0000-0002-1900-6264]</sup>, Daniel Enrique Porta Maldonado<sup>2[0000-0001-</sup> 8600-7825], Juan J. Soria<sup>3[0000-0002-4415-8622]</sup> and Leopoldo Choque Flores<sup>4[0000-0003-0914-7159]</sup>

1,2,4 Escuela Profesional de Ingeniería Civil, Universidad Peruana Unión, Lima, 051, Perú. <sup>3</sup> Escuela Profesional de Ingeniería de Sistemas, Universidad Peruana Unión, Lima, 051, Perú. lusdalicastillo@upeu.edu.pe

**Resumen.** En proyectos viales es importante obtener un correcto valor de las propiedades mecánicas de los suelos, dado que estos llegan a tener una gran influencia en los diseños del pavimento. En mención a esto, realizar ensayos por métodos tradicionales implica un alto costo, tiempo y disponibilidad de laboratorio, en tal sentido, utilizar modelos predictores toma significancia e importancia para predecir dichos valores. El objetivo de la investigación fue predecir propiedades mecánicas de los suelos usando un software basado en algoritmos de redes neuronales artificiales.

En este artículo se recopilo una base de datos de 289 valores de ensayos granulométricos, límites de consistencia, máxima densidad seca, óptimo contenido de humedad y CBR. La metodología corresponde a un enfoque cuantitativo, de tipo aplicada, nivel correlacional y diseño no experimental-transversal.

En conclusión, se obtuvieron 4 modelos predictivos con el software Neural Tools, los cuales son: el modelo GRNN para la MDS, con un  $R^2$  del 75% y un RMS de 0.09%, modelo GRNN para el OCH, con un  $R^2$  de 78% y un RMS de 1.67%, modelo MLFN 2 nodos para el CBR95%MDS, con un  $R^2$  de 79% y un RMS de 5.42%, modelo MLFN 2 nodos para el CBR100%MDS, con un R<sup>2</sup> de 82% y un RMS de 6.93%.

Además, se realizó una comparación de valores obtenidos en el laboratorio de suelos vs RNA, donde los resultados muestran una variación mínima de 0.002% en la MDS, 0.06% en el OCH, 0.03% en el CBR 95%MDS y 0.04% en el CBR100%MDS.

**Palabras claves:** Redes neuronales artificiales (RNA), algoritmos predictivos, máxima densidad seca (MDS), óptimo contenido de humedad (OCH), valor de soporte california (CBR).

**Abstract.** In road projects it is important to obtain a correct value of the mechanical properties of the soils, since these come to have a great influence on the pavement designs. In reference to this, conducting tests by traditional methods implies a high cost, time and laboratory availability, in this sense, using predictive models takes significance and importance to predict said values. The objective of the research was to predict mechanical properties of soils using software based on artificial neural network algorithms.

In this article a database of 289 values of granulometric tests, consistency limits, maximum dry density, optimum moisture content and CBR was compiled. The methodology corresponds to a quantitative approach, applied type, correlational level and non-experimental-cross-sectional design.

In conclusion, 4 predictive models were obtained with the Neural Tools software, which are: the GRNN model for MDS, with an  $R^2$  of 75% and an RMS of 0.09%, GRNN model for OCH, with an  $R^2$  of 78% and an RMS of 1.67%, 2-node MLFN model for the CBR95% MDS, with an  $R^2$  of 79% and an RMS of 5.42%, 2-node MLFN model for the CBR100% MDS, with an  $R^2$  of 82% and an RMS of 6.93%.

In addition, a comparison of values obtained in the soil laboratory vs RNA was made, where the results show a minimum variation of 0.002% in the MDS, 0.06% in the OCH, 0.03% in the CBR, 95% MDS and 0.04% in the CBR100% MDS.

**Keywords:** Artificial Neural Networks (RNA), Predictive Algorithms, Maximum Dry Density (MDS), Optimal Moisture Content (OCH), California Support Value (CBR).

# **1 Introducción**

En proyectos viales, el suelo es un factor importante, dado que este le da un comportamiento estable a la estructura. Es por ello, que se realiza el estudio de suelos, para determinar las propiedades físicas y mecánicas de los suelos, ya que estas llegan a tener una influencia en los diseños de las estructuras del pavimento flexible o rígido.

En estructuras de gran dimensión como son las carreteras que tienen cientos de kilómetros, los estudios de suelos no son detallados, dado que, realizar los ensayos por métodos tradicionales implicaba un alto costo, tiempo y disponibilidad de laboratorio; esto permitió aplicar una metodología basada en redes neuronales artificiales (RNA) con el propósito de predecir las propiedades mecánicas de suelos, de tal manera que este método sea eficiente, preciso en los resultados, reduciendo tiempo y costo en los estudios.

El objetivo del estudio fue predecir las propiedades mecánicas de los suelos usando un software basado en algoritmos de redes neuronales artificiales.

Los modelos neuronales se obtuvieron con el software Neural Tools, estos servirán para obtener las predicciones de los valores de las propiedades mecánicas de los suelos y elaborar un primer presupuesto; dejando en claro que los ensayos de laboratorio no serán reemplazados, pero serán aplicados en ciertas fases de un proyecto especialmente en las fases de un anteproyecto, perfil y prefactibilidad [1].

La cantidad de muestras que se obtuvo para el estudio de suelos se determinó según el "Manual de carreteras de Suelos, geología, geotecnia y pavimentos" o en el término de referencia (TDR). Una vez que se obtuvo la cantidad de muestras, se realizaron los ensayos en el laboratorio de suelos, en el cual se determinó las propiedades físicas y mecánica de los suelos; estos ensayos son la granulometría (porcentaje de grava, porcentaje de arena, porcentaje de finos), límites de consistencia (limite líquido, limite plástico, índice de plasticidad), proctor modificado (máxima densidad seca, optimo contenido de humedad) y el valor de soporte california (CBR).

Finalmente se desarrollaron modelos neuronales artificiales, teniendo como datos de entrada a los porcentajes de grava, arena, finos, limite líquido, limite plástico, índice de plasticidad y como datos de salida se tuvo a la máxima densidad seca, al optimo contenido de humedad, al cbr95%mds y cbr100%mds. Estos datos se utilizaron para realizar el entrenamiento, la prueba y validación de datos de las redes neuronales, en el cual, se obtuvo como indicador de confiabilidad al factor de determinación  $(R^2)$  y al coeficiente de correlación de Pearson (r).

# **2 Metodología**

En esta investigación se describió el procedimiento metodológico para la predicción de los valores de las propiedades mecánicas de los suelos mediante las redes neuronales artificiales (RNA) como se observa en la figura 1.

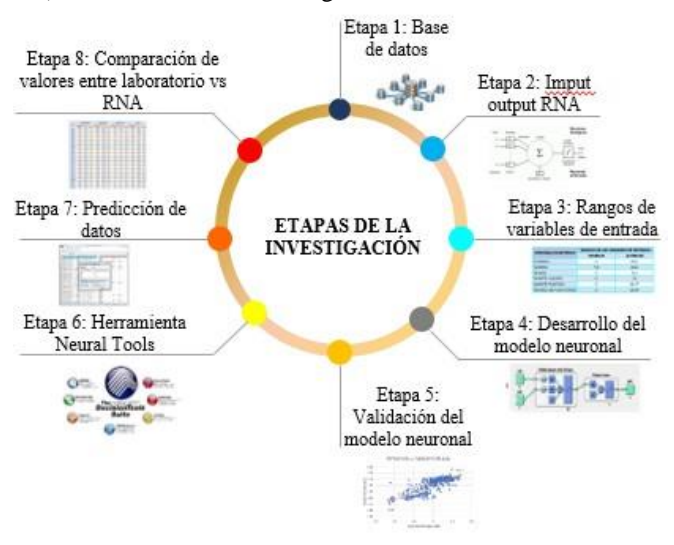

**Fig. 1.** Etapas de la investigación.

#### **2.1 Procedimiento Metodológico**

Las predicciones de propiedades mecánicas de los suelos (OCH, MDS, CBR95%MDS, CBR100%MDS) se determinó mediante algoritmos de redes neuronales artificiales; a continuación, se mostrará el procedimiento metodológico que se utilizó en esta investigación.

Etapa 1. Se recopiló una base de datos de la entidad Provias Nacional, de las cuales ha sido utilizado 289 valores de ensayos granulométricos (porcentaje de grava, porcentaje de arena, porcentaje de finos), límites de consistencia (limite líquido, limite plástico, índice de plasticidad), proctor (máxima densidad seca, óptimo contenido de humedad) y valor de soporte california (CBR), se organizó en una matriz de tabulación generando 4 archivos de Excel, que fueron limpiados en función a las mediciones de las variables.

Etapa2: Se realizó un análisis preliminar con la base de datos de la primera etapa, se identificó los datos de entrada y salida para el desarrollo de la red neuronal. Como datos de entrada se obtuvo a los porcentajes de grava, arena, finos, limite líquido, limite plástico y índice de plasticidad, como variable de salida se obtuvo al óptimo contenido de humedad, máxima densidad seca, CBR al 95%MDS y CBR al 100%MDS.

Etapa3: Una vez obtenido todos los datos de la segunda etapa, se procedió a desarrollar el modelo neuronal artificial en el software Neural Tools, donde se realizó el entrenamiento, la prueba y la validación de datos, en el cual, se obtuvo el indicador de confiabilidad del modelo neuronal; además se evaluó el factor de determinación  $(R^2)$ entre los valores determinados según la red neuronal artificial (lo que se predijo) y los del laboratorio (los datos reales).

Etapa4: Se realizó el entrenamiento de la red neuronal, con las propiedades físicas del suelo que varían dentro de ciertos rangos como se muestra en la siguiente tabla 1.

| Rangos de las variables de entrada |          |          |  |  |
|------------------------------------|----------|----------|--|--|
| Variables                          | Inferior | Superior |  |  |
| %Grava                             | 0.00     | 83.60    |  |  |
| % Arena                            | 7.80     | 64.60    |  |  |
| $%$ Finos                          | 0.00     | 76.10    |  |  |
| %Limite Líquido                    | 0.00     | 52.00    |  |  |
| %Limite Plástico                   | 0.00     | 36.77    |  |  |
| % Índice de Plasticidad            | 0.00     | 28.07    |  |  |

**Tabla 1.** Valores que se utilizaron para el entrenamiento de la red neuronal artificial.

Etapa5: Para la validación del modelo neuronal artificial se utilizó la tabla 2. Estos valores indica cómo se califica un modelo de acuerdo al coeficiente de determinación  $(R<sup>2</sup>)$  [2].

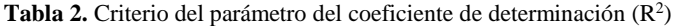

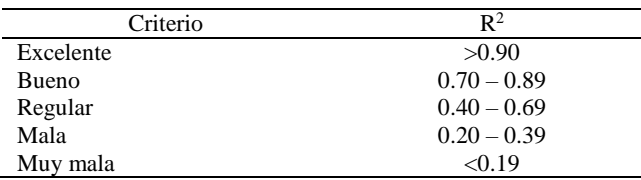

Etapa6: Con el software Neural Tools se obtuvo un modelo predictivo basado en las redes neuronales artificiales (RNA) para la predicción de las propiedades mecánica de los suelos.

Etapa7: Una vez obtenido el modelo adecuado se realizó la predicción de la máxima densidad seca, óptimo contenido de humedad, CBR al 95% máxima densidad seca y CBR al 100% máxima densidad seca.

Etapa8: Para finalizar esta investigación se realizó una comparación de datos entre los valores de la RNA y los valores de los ensayos de laboratorio.

#### **2.2 Bases teóricas**

En los últimos años, se han utilizado redes neuronales artificiales en realizar predicciones. Pues bien, la inteligencia artificial es una rama de las ciencias de la computación cuya finalidad es estudiar la creación y diseño de máquinas capaces de resolver problemas por sí mismas, basándose en comportamiento humano. Se han utilizado sistemas expertos, redes neuronales artificiales, sistemas difusos, y algoritmos genéticos para resolver problemas en el campo de la ingeniería civil [3].

Vila Zuñiga [4] tuvo como objetivo en su investigación determinar el comportamiento lineal de la estructura del pavimento flexible mediante redes neuronales artificiales. Su metodología fue utilizar los softwares Backvid y Michback para realizar el análisis lineal de la estructura y así llevar a cabo el diseño del modelo neuronal. En resumen, se construyó una red neuronal optima, compuesta por 5 capas, 13 neuronas de entrada, 25 neuronas en las dos primeras capas ocultas, 5 en la última capa oculta y en la capa de salida compuesta por 5 neuronas.

Boza Capani & Merino Ortiz [5] tiene como objetivo en su investigación determinar la variación y correlación de los parámetros de resistencia al corte de suelos (ángulo de fricción y la cohesión) a partir de sus propiedades físicas (granulometría, límites de Atterberg, humedad y peso específico) mediante redes neuronales artificiales. Se entrenó el modelo en el que se realizó varias simulaciones utilizando la metodología de propagación inversa (Feed–Forward Backprop). Los resultados obtenidos por el análisis estadístico de error medio se dividen en: Entrenamiento  $(r=0.93)$ , validación (r=0.99), prueba (r=0.96), obteniendo un modelo de red neuronal artificial igual a  $r=0.95$ ).

Paytán Ordoñez [6] menciona que en las últimas décadas se ha demostrado que una mala gestión del mantenimiento de la infraestructura vial puede resultar en costosos gastos para una nación; reduciendo la vida útil de las carreteras, aumentando los costos operativos de los vehículos y también aumentando el tiempo de viaje de los usuarios. Por ello, es muy importante innovar y disponer de herramientas económicas para gestionar bien nuestras carreteras y contrarrestar posibles limitaciones presupuestales. Por este motivo, su investigación tiene como objetivo determinar el valor del índice de regularidad internacional de la vía PE-1S utilizando un modelo neuronal artificial del valor obtenido por el perfilómetro laser. Los resultados se compararon con los valores de IRI obtenidos de las mediciones con el perfilómetro láser. El coeficiente de correlación obtenido fue r=0.365, reflejando una relación débil entre los valores y les llevo a concluir que las Redes Neuronales Artificiales no se desempeñaron bien en esta vía específica.

Chávez Castro & Reyes Velásquez [7] en su investigación tuvieron como objetivo desarrollar un sistema de visión computacional que permita la identificación de fallas superficiales en el pavimento flexible. Como resultado tuvieron 4 modelos convolucionales, con un conjunto de datos de 7200 imágenes, siendo 1440 para el entrenamiento,

360 para la validación y 77 para la prueba. Tuvo 98.03% de eficacia, 95.06% de sensibilidad y 95.63% de especialidad.

Tello Cifuentes; Aguirre Sánchez; Díaz Paz & Hernández [8] realizaron una evaluación del deterioro de las vías de Colombia mediante inventarios manuales e inspecciones visuales. Los métodos de evaluación del estado de la carretera adoptados por el INVIAS son VIZIR y PCI, ellos determinan la severidad del daño del pavimento flexible y rígido; sin embargo, pueden ser tediosos y requieren la experiencia de un evaluador del estado de la carretera. Esta investigación presenta una metodología eficiente, con una reducción de tiempo y costo utilizando fotometría y redes neuronales. La metodología se evaluó con imágenes reales del pavimento con tres tipos de deterioro; grieta longitudinal, piel de cocodrilo y bache. Como clasificador se utilizó la red neuronal multicapa con configuración (12 12 3) entrenada por el algoritmo Levenberg Marquardt de retroprogagación. Se obtuvo una precisión del 96% en el clasificador, una sensibilidad de 93.33% y un índice de kappa de 0.936.

#### **2.2.1. Redes neuronales artificiales (RNA).**

Según Anderson [9] define a la red neuronal artificial como un modelo computacional inspirado en las neuronas biológicas, que puede llegar a considerarse como un sistema de procesamiento de información con una estructura distribuida de procesamiento paralelo, formadas de elementos de procesamientos que son las neuronas artificiales, que están interconectadas por una gran cantidad de conexiones que se denominan sinapsis.

#### **2.2.1.1. Clasificación de redes neuronales artificiales**

Las neuronas artificiales se pueden clasificar de acuerdo a los valores que pueden tomar [10]. En la figura 2 se muestra la clasificación de las redes neuronales artificiales.

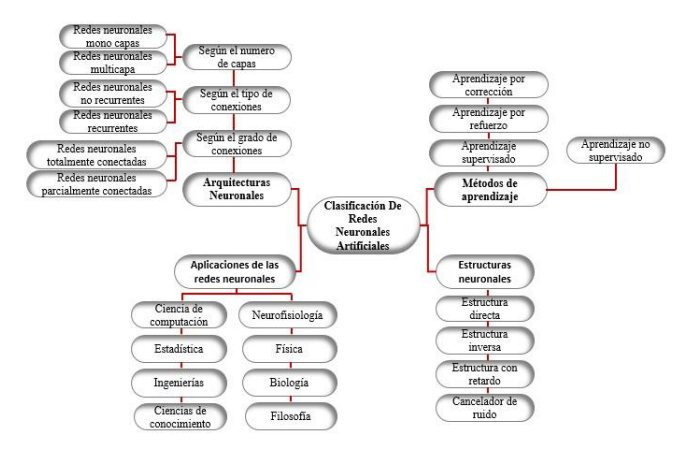

**Fig. 2.** Clasificación de redes neuronales artificiales.

La clasificación de redes neuronales artificiales es según la arquitectura neuronal, su aprendizaje, su estructura neuronal y su aplicación [11].

# **2.2.1.2. Modelos neuronales**

Según Serrano [11] afirma que en todo modelo artificial de neurona se tienen cuatro elementos básicos:

- 1. Un conjunto de conexiones, pesos o sinapsis que determinan el comportamiento de la neurona. Estas conexiones pueden ser excitadoras (presentan un signo positivo), o inhibidoras (conexiones negativas).
- 2. Un sumador que se encarga de sumar todas las entradas multiplicadas por las respectivas sinapsis.
- 3. Una función de activación no lineal para limitar la amplitud de la salida de la neurona.
- 4. Un umbral exterior que determina el umbral por encima del cual la neurona se activa.

Esquemáticamente, una neurona artificial quedaría representada por la figura 3.

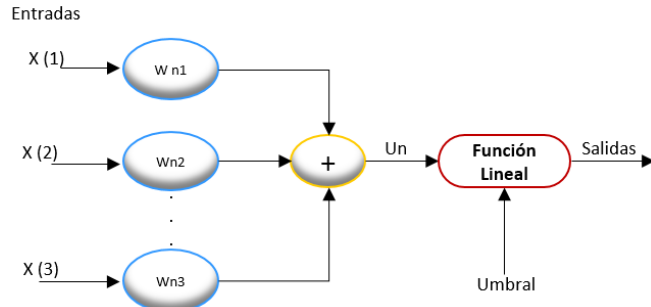

**Fig. 3.** Esquema de un modelo neuronal.

Matemáticamente las operaciones a realizar serían:

$$
U_n = \sum_{j=1}^k W_{nj} \cdot x(j) \tag{1}
$$

$$
salida = \rho(U_n - umbral)
$$
 (2)

Donde ρ es una función no lineal conocida como función de activación.

#### **2.2.1.3. Selección de las redes neuronales artificiales**

La selección de una red se realiza en función de las características del problema a resolver. La mayoría de éstos se pueden clasificar en aplicaciones de predicción, clasificación, asociación, conceptualización, filtrado y optimización [12]. A continuación, en la tabla 3 se muestra los modelos de redes neuronales artificiales.

| Modelos de redes neuronales artificiales |                   |  |  |  |
|------------------------------------------|-------------------|--|--|--|
| 1. Adaline y Madaline                    | 11. DRS           |  |  |  |
| 2. ART                                   | 12. FLN           |  |  |  |
| 3. Back – Propagation                    | 13. Hamming       |  |  |  |
| 4. BAM                                   | 14. Hopfield      |  |  |  |
| 5. The Boltzman Machine                  | 15. LVO           |  |  |  |
| 6. Brain-State-in a Box                  | 16. Perceptron    |  |  |  |
| 7. Cascade-Correlation-Networks          | 17. PNN           |  |  |  |
| 8. Counter-Propagation                   | 18. Recirculation |  |  |  |
| 9. DBD                                   | 19. SOM           |  |  |  |
| 10. DNNA                                 | 20. SPR           |  |  |  |

**Tabla 3.** Selección de redes neuronales artificiales.

## **2.2.2. Propiedades físicas y mecánicas del suelo**

En el estudio de suelos, es importante determinar las características físico – mecánico de los materiales que conforman el terreno de fundación y suelos subyacentes, así mismo la definición en forma objetiva el valor de soporte california (CBR) del suelo de subrasante, de tal manera que se pueda cuantificar el aporte estructural existente del terreno por la sectorización de la carretera y el diseño final de la estructura del pavimento.

Una vez que se haya determinado las propiedades físico – mecánico de los suelos, si se interpreta correctamente los resultados se podrá predecir futuros comportamientos de un suelo determinado [13].

#### **2.2.2.1. Ensayos de laboratorio**

Los trabajos que se realizaron en el laboratorio de suelos permitieron evaluar las propiedades de los suelos mediante ensayos físicos y mecánicos de las muestras del suelo, provenientes de cada una de las exploraciones que se realizaron.

En la tabla N°4 denominada "Ensayos de mecánica de suelos", se presenta los diferentes ensayos a los que fueron sometidos las muestras obtenidas en los trabajos de campo, describiendo el nombre del ensayo, uso, método de clasificación utilizado, tamaño de muestra utilizada y propósito del ensayo.

**Tabla 4.** Ensayos de mecánica de suelos.

**Nombres de los ensayos Análisis granulométrico por tamizado** Método AASHTO T88 Norma MTC MTC-E 1<br>Ensayo ASTM D422 Ensayo ASTM Uso Clasificación Propósito del ensayo Determinase la distribución de tamaños de las partículas de los suelos **Contenido de humedad** Método AASHTO - Norma MTC MTC-E108 Ensayo ASTM Uso Clasificación Propósito del ensayo Determinase el contenido de humedad **Límite líquido** Método AASHTO T89 Norma MTC<br>
Ensavo ASTM<br>
D4318 Ensayo ASTM Uso Clasificación Propósito del ensayo Determinase el contenido de agua entre el estado plástico y líquido. **Límite plástico** Método AASHTO T90 Norma MTC MTC MTC-E111 Ensayo ASTM D4318 Uso Clasificación Propósito del ensayo Determinarse el contenido de agua entre el estado semi sólidos y plásticos. **Índice de plasticidad** Método AASHTO T90 Norma MTC MTC-E111 Ensayo ASTM Uso Clasificación Propósito del ensayo Determinarse el rango del contenido de agua por encima del cual, el suelo estará en un estado plástico **Compactación Proctor Modificado** Método AASHTO T180 Norma MTC Ensayo ASTM D1557 Uso Diseño de espesores Propósito del ensayo Determinarse la relación entre el contenido de agua vs el peso unitario de los suelos (curva de compactación) **CBR** Método AASHTO T193 Norma MTC<br>
MTC-E132 Ensayo ASTM DD1883 Uso Diseño de espesores Propósito del ensayo Determinar la capacidad de carga.

#### **2.2.2.2. Propiedades físicas del suelo**

Según el manual de "suelos, geología, geotecnia y pavimentos "en su sección suelos y pavimento [14], menciona que, para determinar las propiedades físicas del suelo, se tienen que realizar ensayos tanto in situ como en el laboratorio, estas están basadas en las normas técnicas peruanas (NTP).

#### A. Humedad natural del suelo

Según la norma técnica peruana NTP 339.127 y el MTC -108/ ASTM D-2216 [14], [15], define: la humedad o contenido de humedad es la relación del peso de agua en una masa dada de suelo, al peso de las partículas sólida, expresada en porcentaje. Es decir, indica la cantidad de agua que contiene una muestra. En cierto modo este valor relativo, dado que depende de las condiciones atmosféricas y estas pueden ser variables. Por tanto, se recomienda realizar este ensayo inmediatamente, para evitar distorsiones al momento de calcularse. Este se calcula con la ecuación 3.

$$
W = \frac{\text{Peso de agua}}{\text{Peso de suelo seco al horno}} \times 100\tag{3}
$$

#### B. Análisis granulométrico del suelo

Según la norma técnica peruana NTP 339.128 y MTC-107/ASTM D-422 [14], [16], define: el análisis granulométrico consiste en la distribución de tamaños de partículas de los suelos. La clasificación de partículas mayores a 75 μm (retenidos en el tamiz N°200) se efectúa por tamizado, en tanto que la determinación de las partículas menores que 75 μm se realiza mediante un proceso de sedimentación basada en la ley de Stokes utilizando un densímetro adecuado.

Para obtener los valores de los porcentajes de grava, arena, finos, se realizó el ensayo granulométrico por tamizado. A continuación, en la tabla 5 se muestra como se realiza la clasificación de suelos según su tamaño de partículas.

| Tipo de material |         | Tamaño de las partículas            |
|------------------|---------|-------------------------------------|
| Grava            |         | $75$ mm $-4.75$ mm                  |
|                  |         | Arena gruesa: $4.75$ mm $- 2.00$ mm |
| Arena            |         | Arena media: $2.00$ mm $- 0.425$ mm |
|                  |         | Arena fina: $0.425$ mm $-0.075$ mm  |
| Material fino    | Limo    | $0.075$ mm $-0.005$ mm              |
|                  | Arcilla | Menor a $0.005$ mm                  |

**Tabla 5.** Ensayos de mecánica de suelos.

C. Límites de consistencia o Límites de Atterberg

Según NTP 339.129 [17] menciona que originalmente Albert Atterberg definió seis "límites de consistencia" de suelos de grano fino: el límite superior de flujo viscoso, el

límite líquido, el límite de pegajosidad, el límite de cohesión, el límite plástico y el límite de contracción. En ingeniería se usan frecuentemente el límite líquido, el límite plástico y en algunas referencias el límite de contracción como se muestra en la figura 4.

|                                                         |  |  | Incre-                                          |
|---------------------------------------------------------|--|--|-------------------------------------------------|
|                                                         |  |  | mento de                                        |
|                                                         |  |  | Sólido Semisólido Plástico Líquido contenido de |
|                                                         |  |  |                                                 |
| Límite de Límite Límite<br>Contracción Plástico Líquido |  |  |                                                 |

**Fig. 4.** Límites de Atterberg.

Límite líquido (LL)

Según la norma técnica peruana NTP 339.129 y MTC-E110/ASTM D-4318 [14], [17], define: es el contenido de humedad, expresado en porcentaje, para el cual el suelo se halla en el límite entre los estados líquido y plástico. Arbitrariamente se designa como el contenido de humedad al cual el surco separador de dos mitades de una pasta de suelo se cierra a lo largo de su fondo en una distancia de 13mm (1/2pulg) cuando se deja caer la copa 25 veces desde una altura de 1cm a razón de dos caídas por segundo.

Límite plástico

Según la norma técnica peruana NTP 339.129 y MTC-E111/ASTM D-4318[14], [17], define: es el contenido de humedad, expresado en porcentaje, para el cual el suelo se halla en el límite entre los estados plástico y semisólido. Arbitrariamente se designa como el contenido de humedad más bajo al cual el suelo puede ser rolado en hilos de 3,2mm (1/8 pulg) sin que se rompa en pedazos.

Índice de plasticidad

Según la norma técnica peruana NTP 339.129 [17] define: es el rango de contenido de humedad sobre el cual un suelo se comporta plásticamente. Numéricamente es la diferencia entre el límite líquido y el límite plástico como se muestra en la ecuación 4.

$$
IP = LL - LP \tag{4}
$$

Donde: IP: Índice de plasticidad LL: Límite líquido LP: Límite plástico

#### **2.2.2.3. Propiedades mecánicas de un suelo**

#### A. Prueba de proctor estándar

Según la norma técnica peruana NTP 339.142 [18], este método de ensayo cubre los procedimientos de compactación en laboratorio que se utilizan para determinar las relaciones entre el contenido de agua y el peso unitario seco de los suelos (Curva de compactación) compactada en un molde con un diámetro de 101,6 0 152,4 mm (4 o 6 pulg) con un pistón de 24.4 N (5,5-lbf) que cae a una altura de 305 mm (12 pulg) produciendo un esfuerzo de compactación de (600 KN-m/m3 o 12,000pie-lb/pie3).

El peso unitario húmedo del suelo se calcula con la siguiente ecuación 5:

$$
\gamma = \frac{W}{V(m)}\tag{5}
$$

Donde:

W: Peso del suelo compactado en el molde V(m): Volumen del molde (943.3 cm3)

Si se conoce el contenido de humedad, el peso unitario seco del suelo se calcula con la siguiente ecuación 6:

$$
\gamma d = \frac{\gamma}{1 + \frac{W(\%)}{100}}\tag{6}
$$

Donde:

W (%): Porcentaje de contenido de humedad

Los valores de la densidad seca del suelo, se pueden trazar con relación al contenido de humedad para obtener el máximo peso unitario seco y el óptimo contenido de humedad.

Para cada contenido de humedad del suelo, se obtiene un peso unitario máximo teórico, esto se da cuando no hay aire en los espacios vacíos, esto es cuando el grado de saturación es igual al 100%. Por lo tanto, el peso unitario máximo seca en un contenido de humedad determinado con cero vacíos de aire se puede dar por la siguiente ecuación 7:

$$
\gamma c \nu a = \frac{\gamma w}{w + \frac{1}{cs}} \tag{7}
$$

Donde:

γcva: Peso unitario con cero vacíos de aire (gr/cm3). γw: Peso unitario del agua (gr/cm3). w: contenido de humedad (%). Gs: Peso específico de sólidos del suelo.

El suelo tomado como relleno de ingeniería (terraplén, rellenos de cimentación, bases de caminos) se compactan un estado denso para obtener propiedades satisfactorias de ingeniería tales como, resistencia al esfuerzo de corte, comprensibilidad o permeabilidad. También los suelos de cimentación son compactados generalmente para mejorar sus propiedades de ingeniería. Los ensayos de compactación en laboratorio proporcionan las bases para determinar el porcentaje de compactación y el contenido de agua que se necesita para obtener las propiedades de ingeniería requerida, y para el control de la construcción para asegurar la obtención de la compactación requerida y los contenidos de agua [18].

#### B. Prueba de proctor modificado

Según la NTP 339.141 y MTC-e115/ASTM D-1557 [14], [19] define: Este método de ensayo cubre los procedimientos de compactación en laboratorio que se utilizan para determinar las relaciones entre el contenido de agua y el peso unitario seco de los suelos (Curva de compactación) compactada en un molde con un diámetro de 101,6 o 152,4 mm (4 o 6 pulg) con un pistón de 44.5-N (10-lbf) que cae a una altura de 457 mm (18 pulg) produciendo un esfuerzo de compactación de (2,700 KN-m/m3 (56,000pielb/pie3)).

El suelo tomado como relleno de ingeniería (terraplén, rellenos de cimentación, bases de caminos) se compactan un estado denso para obtener propiedades satisfactorias de ingeniería tales como, resistencia al esfuerzo de corte, comprensibilidad o permeabilidad. También los suelos de cimentación son compactados generalmente para mejorar sus propiedades de ingeniería. Los ensayos de compactación en laboratorio proporcionan las bases para determinar el porcentaje de compactación y el contenido de agua que se necesita para obtener las propiedades de ingeniería requerida, y para el control de la construcción para asegurar la obtención de la compactación requerida y los contenidos de agua.

El proctor modificado, surge debido al desarrollo de rodillos pesados y el empleo en la compactación con el fin de representar mejor las condiciones de campo.

El cálculo que se realiza en este método de ensayo son los mismos que se utilizan en el método de ensayo de proctor estándar.

C. Relación de soporte california CBR (California Bearing Ratio)

Según la NTP 339.145 y MTC E-132/ASTM D -1883 [14], [20] define: este método de ensayo comprende la determinación del CBR (Relación de soporte california) de subrasante de pavimentos, sub-base, base y materiales granulares de especímenes compactados en el laboratorio. El método de ensayo es para evaluar principalmente la resistencia de materiales cohesivos, de tamaño máximo de partículas a 19,0mm (3/4 pulg), sin embargo, no se encuentra limitado a ello.

Este método de ensayo se realiza para determinar y evaluar la resistencia potencial de subrasantes, sub-base, base, incluyéndose los materiales reciclados para usarse en pavimentos de vías y de campo de aterrizaje. El valor del CBR obtenido en esta prueba forma una parte integral de varios métodos de diseño de pavimento flexible.

La norma NTP 339.145 [20] también menciona que este ensayo se encarga de determinar el CBR de un material con un óptimo contenido de agua o un rango de contenidos de agua a partir de pruebas de compactación o un peso unitario seco especificado. El peso unitario seco se presenta generalmente como un porcentaje del máximo peso unitario seco de las pruebas de compactación de los métodos ensayos NTP 339.141 o NTP 339.142.

La humedad de compactación que se añade, se puede calcular con la siguiente ecuación 8:

$$
\%humedad\ a\ a\|\ adir = \frac{H-h}{100+h}x100\tag{8}
$$

Donde: H= Humedad prefijada h: Humedad natural.

La muestra de suelo, compactado con la humedad requerida según el ensayo proctor, se mantiene sumergido durante 4 días confinados en un molde, con una sobrecarga igual al peso del pavimento, esta sobrecarga simula al peso del pavimento, se da mediante unos anillos, en ningún caso la presión de la sobrecarga total será menos de 4.54kg [14].

La expansión se calcula con la siguiente ecuación 9:

$$
\%Expansion = \frac{L^2 - L_1}{127} X 100 \tag{9}
$$

Donde: L1: Lectura final en mm. L2: Lectura final en mm.

# **3 Resultados y Discusiones**

A continuación, se muestran los resultados y análisis de acuerdo a la metodología propuesta. Iniciando con la recopilación de una base de datos, con el cual con ello se procedió al entrenamiento del modelo de RNA, utilizando el software Neural Tools. Así mismo, la prueba o test para dicho modelo se realizó una comparación de resultados generados por las RNA y los resultados obtenidos del laboratorio de suelos.

#### **3.1 Presentación de datos**

Para llevar a cabo este artículo se recopilo una base de datos de Provias Nacional para realizar el entrenamiento del modelo de RNA, además para validar nuestro modelo se realizaron ensayos en el laboratorio de suelos y se obtuvo valores correspondientes con respecto a las propiedades físicas y mecánica de los suelos.

#### **3.2 Análisis de datos y selección de datos de ingreso.**

Con la data recopilada de la entidad de Provias Nacional, se procedió al entrenamiento de la red neuronal artificial en el cual se tuvo 6 variables de entrada y 4 variables de salida como se muestra en la tabla 6.

**Tabla 6.** Identificación del input (datos de entrada) y output (datos de salida).

| Ensayos de entrada y de salida            | Input<br>(V. Independiente) | Output<br>(V. Dependiente) |
|-------------------------------------------|-----------------------------|----------------------------|
| %Grava $(3"$ -N°4)                        | X                           |                            |
| % Arena ( $N^{\circ}4$ - $N^{\circ}200$ ) | X                           |                            |
| %Finos $(N°200)$                          | X                           |                            |
| Límite Líquido (%)                        | X                           |                            |
| Límite Plástico (%)                       | X                           |                            |
| Índice de Plasticidad (%)                 | X                           |                            |
| Máxima densidad seca (gr/cm3)             |                             | X                          |
| Optimo contenido de humedad (%)           |                             | X                          |
| CBR 95% Mds                               |                             | X                          |
| <b>CBR 100% Mds</b>                       |                             | X                          |

#### **3.3 Arquitectura y etapa de entrenamiento de RNA.**

Se ha considerado 6 variables de entrada y 4 variables de salida como se muestra en la tabla 6; con el cual se procedió a construir la arquitectura y realizarse el entrenamiento del modelo neuronal como se muestra en la figura 5.

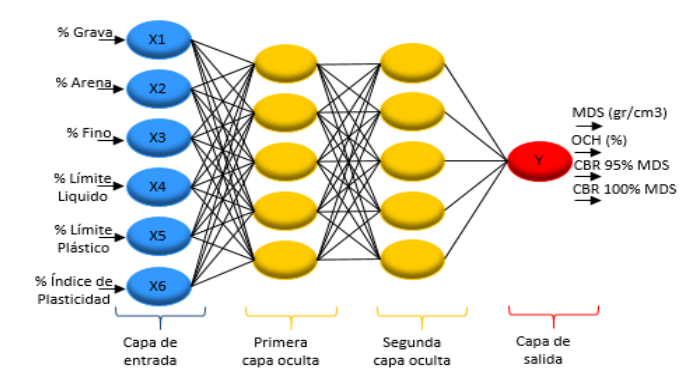

**Fig. 5.** Arquitectura de la red neuronal artificial.

#### **3.4 Resultados del desarrollo del modelo de redes neuronales**

El entrenamiento se realizó hasta obtener los coeficientes adecuados de regresión. Por defecto, cuando se realiza el entrenamiento de la red neuronal, este se llega a detener cuando haya conseguido el mejor rendimiento del modelo neuronal.

Se evaluó el coeficiente de regresión de Pearson (r) y el coeficiente de determinación  $(R<sup>2</sup>)$  para obtener la correlación y la bondad de ajuste de la regresión, en cual el coeficiente de determinación es una medida del grado de asociación lineal y el acercamiento entre el valor estimado (Predicho) y observado (Laboratorio). Las siguientes tablas muestran la bondad de ajuste o coeficiente de determinación que pertenecen a un entrenamiento al 80% del registro, y con el entrenamiento al 100% del registro. Obteniéndose un modelo de red neuronal artificial óptimo con un cierto grado de significancia.

#### **3.5 Se realizó un análisis de regresión**

Se realizaron diagramas de dispersión de los resultados de las variables de salidas, obtenidos en el entrenamiento mediante redes neuronales artificiales vs el laboratorio de suelos, a continuación, se muestra los siguientes resultados:

#### **3.5.1. Análisis de regresión del entrenamiento de la máxima densidad (MDS) con un 80% del registro.**

Se elaboró un diagrama de dispersión con datos de predicción del entrenamiento a un 80% del registro vs la data recopilada de Provias Nacional como se muestra en la figura 6, según la forma en la que se encuentran los puntos nos muestra que tan cerca están con respecto a línea de tendencia, por lo que, como resultado obtenemos un coeficiente de determinación bueno e igual a  $R^2=0.7487$ .

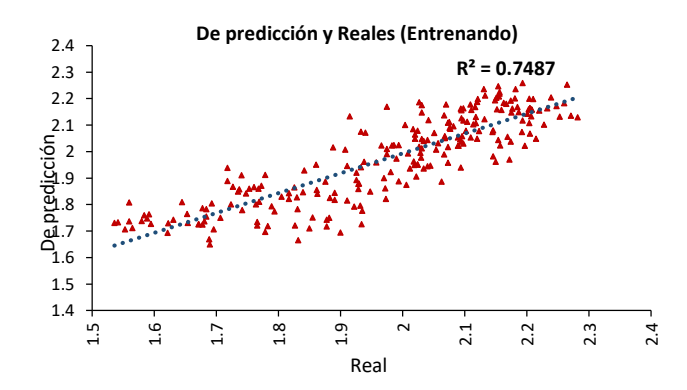

**Fig. 6.** Resultados del entrenamiento de la máxima densidad seca con 80% del registro.

#### **3.5.2. Análisis de regresión del entrenamiento de la máxima densidad (MDS) con un 100% del registro**

Se elaboró un diagrama de dispersión con datos de predicción del entrenamiento a un 100% del registro vs la data recopilada de Provias Nacional como se muestra en la figura 7, según la forma de la que se encuentran los puntos nos muestra que tan cerca están con respecto a línea de tendencia, por lo que, como resultado obtenemos un coeficiente de determinación bueno e igual a  $R^2=0.7488$ .

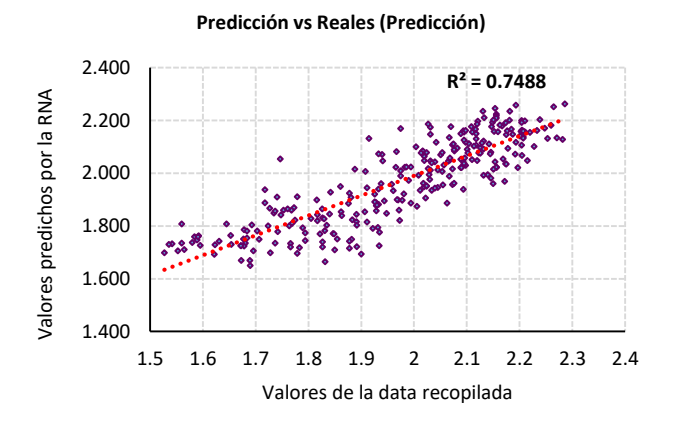

**Fig. 7.** Resultados del entrenamiento de la máxima densidad seca con 100% del registro.

#### **3.5.3. Análisis de impacto relativo de la variable máxima densidad seca (MDS)**

En la figura 8 se observa las variables más influyentes en el desarrollo de la red neuronal artificial. De esta manera, se evidencia que conocido el valor de las propiedades físicas es posible determinar la MDS de un suelo.

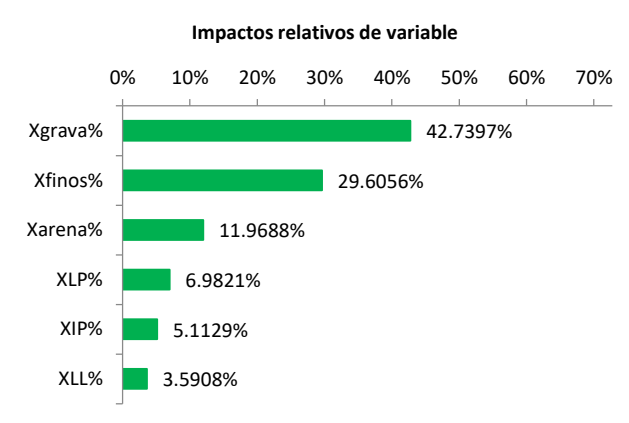

**Fig. 8.** Impactos relativos de la variable MDS.

## **3.5.4. Análisis de regresión del entrenamiento del óptimo contenido de humedad (OCH) con un 80% del registro.**

Se elaboró un diagrama de dispersión con datos de predicción del entrenamiento a un 80% del registro vs la data recopilada de Provias Nacional como se muestra en la figura 9, según la forma de la que se encuentran los puntos nos muestra que tan cerca están con respecto a línea de tendencia, por lo que, como resultado obtenemos un coeficiente de determinación bueno e igual a  $R^2=0.7771$ .

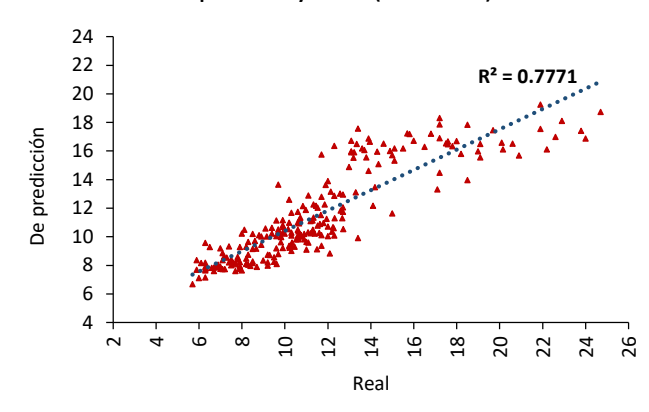

**De predicción y Reales (Entrenando)** 

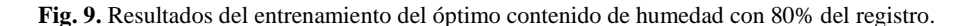

# **3.5.5. Análisis de regresión del entrenamiento del óptimo contenido de humedad (OCH) con un 100% del registro**

Se elaboró un diagrama de dispersión con datos de predicción del entrenamiento a un 100% del registro vs la data recopilada de Provias Nacional como se muestra en la figura 10, según la forma en la que se encuentran los puntos nos muestra que tan cerca están con respecto a línea de tendencia, por lo que, como resultado obtenemos un coeficiente de determinación bueno e igual a  $R^2=0.7776$ .

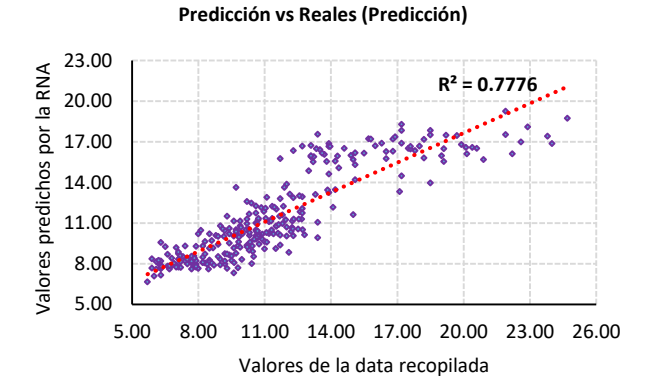

**Fig. 10.** Resultados del entrenamiento del óptimo contenido de humedad con 100% del registro.

## **3.5.6. Análisis de impacto relativo de la variable óptimo contenido de humedad (OCH)**

En la figura 11 se observa las variables más influyentes en el desarrollo de la red neuronal artificial. De esta manera, se evidencia que conocido el valor de las propiedades físicas es posible determinar el OCH de un suelo.

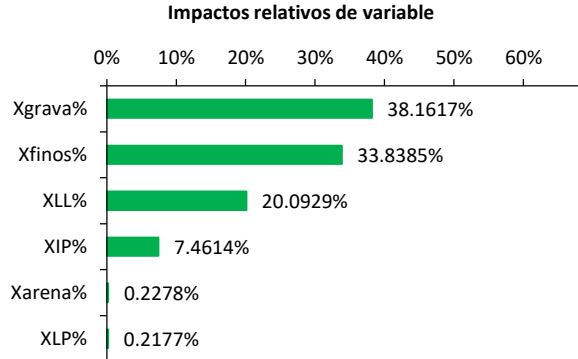

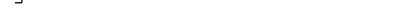

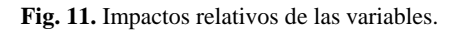

# **3.5.7. Análisis de regresión del entrenamiento CBR 95% MDS con un 80% del registro**

Se elaboró un diagrama de dispersión con datos de predicción del entrenamiento a un 80% del registro vs la data recopilada de Provias Nacional como se muestra en la figura 12, según la forma en la que se encuentran los puntos nos muestra que tan cerca están con respecto a línea de tendencia, por lo que, como resultado obtenemos un coeficiente de determinación bueno e igual a  $R^2=0.789$ .

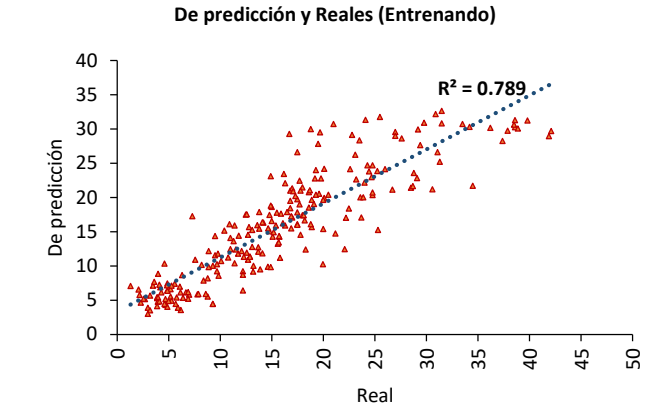

**Fig. 12.** Resultados del entrenamiento del CBR 95% MDS con 80% del registro.

# **3.5.8. Análisis de regresión del entrenamiento CBR 95% MDS con un 100% del registro**

Se elaboró un diagrama de dispersión con datos de predicción del entrenamiento a un 100% del registro vs la data recopilada de Provias Nacional como se muestra en la figura 13, según la forma de la que se encuentran los puntos nos muestra que tan cerca están con respecto a línea de tendencia, por lo que, como resultado obtenemos un coeficiente de determinación bueno e igual a  $R^2=0.7725$ .

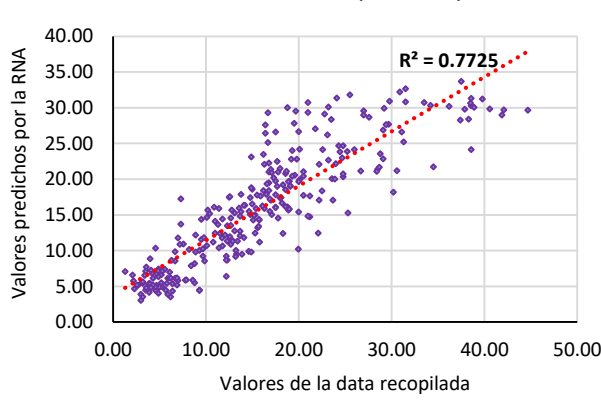

**De Predicción vs Reales (Predicción)**

**Fig. 13.** Resultados del entrenamiento del CBR 95% MDS con 100% del registro.

#### **3.5.9. Análisis de impacto relativo de la variable CBR 95%MDS**

En la figura 14 se observa las variables más influyentes en el desarrollo de la red neuronal artificial. De esta manera, se evidencia que conocido el valor de las propiedades físicas es posible determinar CBR 95% MDS de un suelo.

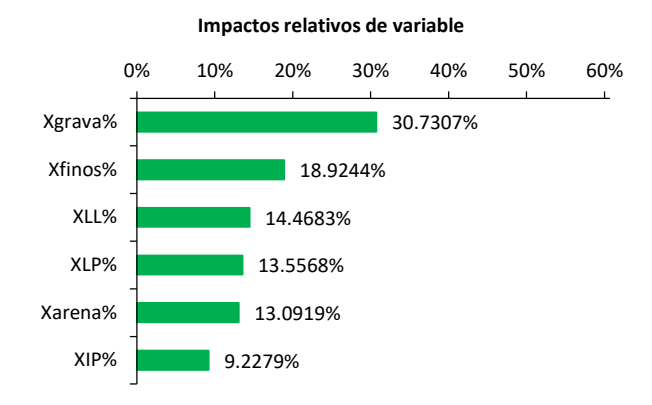

**Fig. 14.** Impactos relativos de las variables.

# **3.5.10. Análisis de regresión del entrenamiento CBR 100% MDS con un 80% del registro**

Se elaboró un diagrama de dispersión con datos de predicción del entrenamiento a un 80% del registro vs la data recopilada de Provias Nacional como se muestra en la figura 15, según la forma en la que se encuentran los puntos nos muestra que tan cerca están con respecto a línea de tendencia, por lo que, como resultado obtenemos un coeficiente de determinación bueno e igual a  $R^2$ =0.811.

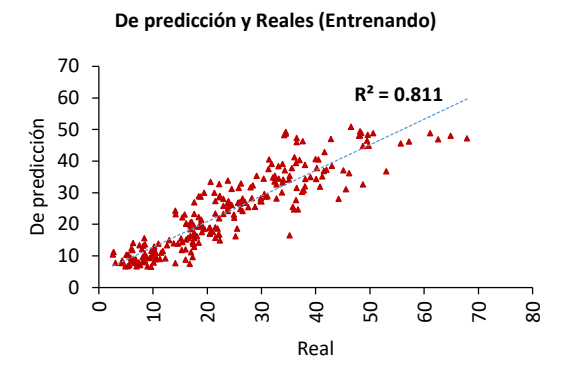

**Fig. 15.** Resultados del entrenamiento del CBR 100% MDS con 80% del registro.

## **3.5.11. Análisis de regresión del entrenamiento CBR 100% MDS con un 100% del registro**

Se elaboró un diagrama de dispersión con datos de predicción del entrenamiento a un 100% del registro vs la data recopilada de Provias Nacional como se muestra en la figura 16, según la forma en la que se encuentran los puntos nos muestra que tan cerca están con respecto a línea de tendencia, por lo que, como resultado obtenemos un coeficiente de determinación bueno e igual a  $R^2$ =0.8007.

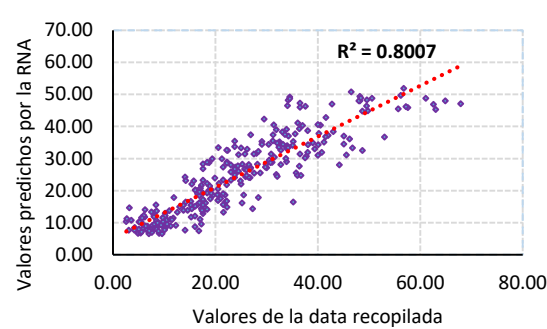

**De Predicción vs Reales (Predicción)**

#### **3.5.12. Análisis de impacto relativo de la variable CBR 100%MDS.**

En la figura 17 se observa las variables más influyentes en el desarrollo de la red neuronal artificial. De esta manera, se evidencia que conocido el valor de las propiedades físicas es posible determinar CBR 100% MDS de un suelo.

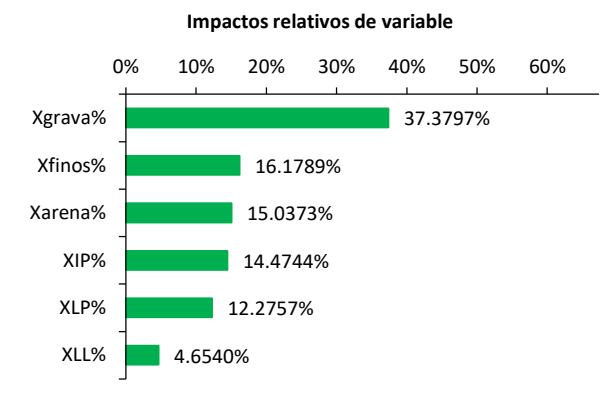

**Fig. 17.** Impactos relativos de las variables.

**Fig. 16.** Resultados del entrenamiento del CBR 100% MDS con 100% del registro.

**Discusión:** Según el análisis de regresión en las figuras del 6 al 16 se tiene como resultado un modelo bueno, pero según la prueba de normalidad en las tablas del 11 al 14 se tiene que no existe una distribución normal de valores, dado que el nivel de significancia en las variables MDS, OCH, CBR95%MDS y CBR100%MDS es menor a 0.05, por lo que se determina que el modelo es bueno, pero con una distribución no ajustada. Así mismo, se observa un alejamiento de algunos valores, esto se debe a que al momento de realizarse los ensayos no se tuvo un buen cuarteo de muestras, el equipo no habrá estado bien calibrado y por la variedad de propiedades físicas del suelo. La variable independiente más influyentes en las variables dependientes es el porcentaje de grava, con un 42.73% en la máxima densidad seca, 38.16% en el óptimo contenido de humedad, 30.73% en el CBR95%MDS y 37.37% en el CBR100%MDS; esto quiere decir que cuanto mayor sea el porcentaje de la grava mejor será la predicción de las variables de estudio.

#### **3.6 Resultados de la búsqueda de la mejor red neuronal**

Con el software Neural Tools se buscó un modelo capaz de ajustarse al tipo de datos que se obtuvo de la entidad Provias Nacional, se logró comprobar que la mejor red neuronal para predecir los valores de la MDS, OCH, CBR95%MDS y CBR100%MDS fueron los modelos GRNN Y MLFN 2 NODOS como se muestra en las tablas 7, 8, 9 y 10. Además, se realizó un análisis del error cuadrático medio (RMS) para evaluar cuál es el modelo adecuado, una vez obtenido esto se utilizó para nuevos valores desconocidos, de tal manera se comprobó que las redes neuronales artificiales funcionan para predecir dichas variables.

| Búsqueda de mejor red - MDS (gr/cm3) |                                         |                            |                                     |  |  |  |
|--------------------------------------|-----------------------------------------|----------------------------|-------------------------------------|--|--|--|
| Topología                            | % Error RMS (Error<br>cuadrático medio) | Tiempo de<br>entrenamiento | Razón de parada de<br>entrenamiento |  |  |  |
| Predicción lineal                    | 0.09                                    | 00:00:00                   | Auto-Parada                         |  |  |  |
| <b>GRNN</b>                          | 0.09                                    | 00:00:00                   | Auto-Parada                         |  |  |  |
| MLFN 2 nodos                         | 0.10                                    | 02:00:00                   | Auto-Parada                         |  |  |  |
| MLFN 3 nodos                         | 0.11                                    | 02:00:00                   | Auto-Parada                         |  |  |  |
| MLFN 4 nodos                         | 0.10                                    | 02:00:00                   | Auto-Parada                         |  |  |  |
| MLFN 5 nodos                         | 0.10                                    | 02:00:00                   | Auto-Parada                         |  |  |  |
| MLFN 6 nodos                         | 0.14                                    | 02:00:00                   | Auto-Parada                         |  |  |  |
| MLFN 7 nodos                         | 0.12                                    | 02:00:00                   | Auto-Parada                         |  |  |  |
| MLFN 8 nodos                         | 0.10                                    | 02:00:00                   | Auto-Parada                         |  |  |  |

**Tabla 7.** Búsqueda de mejor red - máxima densidad seca (gr/cm3)

|                      | Búsqueda de mejor red - OCH (%)        |                         |    |                                     |  |  |
|----------------------|----------------------------------------|-------------------------|----|-------------------------------------|--|--|
| Topología            | %Error RMS (Error<br>cuadrático medio) | Tiempo<br>entrenamiento | de | Razón de parada de<br>entrenamiento |  |  |
| Predicción<br>lineal | 18.36                                  | 00:00:00                |    | Auto-Parada                         |  |  |
| <b>GRNN</b>          | 1.67                                   | 00:00:00                |    | Auto-Parada                         |  |  |
| MLFN 2 nodos         | 1.91                                   | 02:00:00                |    | Auto-Parada                         |  |  |
| MLFN 3 nodos         | 2.31                                   | 02:00:00                |    | Auto-Parada                         |  |  |
| MLFN 4 nodos         | 2.34                                   | 02:00:00                |    | Auto-Parada                         |  |  |
| MLFN 5 nodos         | 2.46                                   | 02:00:00                |    | Auto-Parada                         |  |  |
| MLFN 6 nodos         | 2.12                                   | 02:00:00                |    | Auto-Parada                         |  |  |
| MLFN 7 nodos         | 2.06                                   | 02:00:00                |    | Auto-Parada                         |  |  |
| MLFN 8 nodos         | 2.97                                   | 02:00:00                |    | Auto-Parada                         |  |  |

**Tabla 8.** Búsqueda de mejor red - óptimo contenido de humedad (%)

**Tabla 9.** Búsqueda de mejor red - CBR 95% MDS

|                      |                                        | Búsqueda de mejor red - CBR 95%MDS |                                     |
|----------------------|----------------------------------------|------------------------------------|-------------------------------------|
| Topología            | %Error RMS (Error<br>cuadrático medio) | Tiempo de<br>entrenamiento         | Razón de parada de<br>entrenamiento |
| Predicción<br>lineal | 5.82                                   | 00:00:00                           | Auto-Parada                         |
| <b>GRNN</b>          | 5.54                                   | 00:00:00                           | Auto-Parada                         |
| MLFN 2 nodos         | 5.42                                   | 02:00:00                           | Auto-Parada                         |
| MLFN 3 nodos         | 5.48                                   | 02:00:00                           | Auto-Parada                         |
| MLFN 4 nodos         | 5.74                                   | 02:00:00                           | Auto-Parada                         |
| MLFN 5 nodos         | 5.68                                   | 02:00:00                           | Auto-Parada                         |
| MLFN 6 nodos         | 5.61                                   | 02:00:00                           | Auto-Parada                         |
| MLFN 7 nodos         | 5.99                                   | 02:00:00                           | Auto-Parada                         |
| MLFN 8 nodos         | 6.08                                   | 02:00:00                           | Auto-Parada                         |

**Tabla 10.** Búsqueda de mejor red - CBR 100% MDS

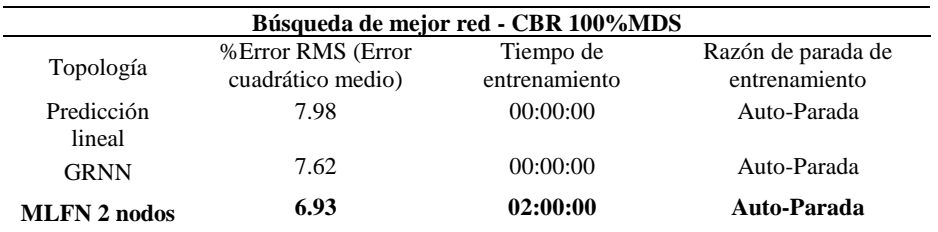

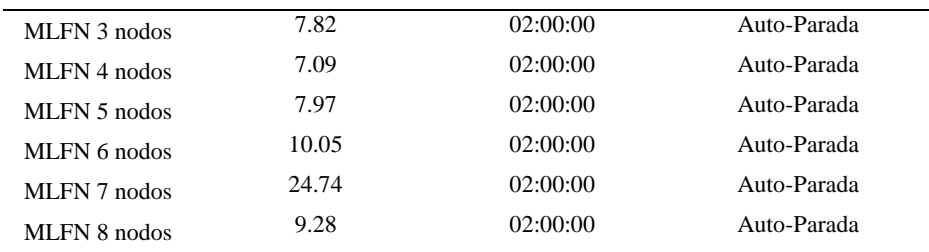

#### **3.7 Prueba de normalidad**

Se realizó la prueba para verificar la normalidad de la base de datos recopilada de Provias Nacional. Se utilizó el método de Kolmogorov-Smirnov, ya que la cantidad de datos superan a las 50 unidades. Se planteó las siguientes hipótesis.

Ho: Los datos de Provias Nacional y los datos de la RNA tienen una distribución normal.

Ha: Los datos de Provias Nacional y los datos de la RNA no tienen una distribución normal.

**Tabla 11.** Búsqueda de mejor red - CBR 100% MDS

| <b>Variable</b> | <b>Estadístico</b> | gl  | <b>Significancia</b> |
|-----------------|--------------------|-----|----------------------|
| LAB MDS         | 0.104              | 289 | 0.000                |
| RNA MDS         | 0.087              | 289 | 0.000                |

**Tabla 12.** Búsqueda de mejor red - CBR 100% MDS

| <b>Variable</b> | <b>Estadístico</b> | gl  | <b>Significancia</b> |
|-----------------|--------------------|-----|----------------------|
| Lab OCH         | 0.111              | 289 | 0.000                |
| RNA OCH         | 0.147              | 289 | 0.000                |

**Tabla 13.** Búsqueda de mejor red - CBR 100% MDS

| Variable   | <b>Estadístico</b> | ջl  | Significancia |
|------------|--------------------|-----|---------------|
| LAB        | 0.076              | 289 | 0.000         |
| CBR95%MDS  |                    |     |               |
| <b>RNA</b> | 0.073              | 289 | 0.001         |
| CBR95%MDS  |                    |     |               |

**Tabla 14.** Búsqueda de mejor red - CBR 100% MDS

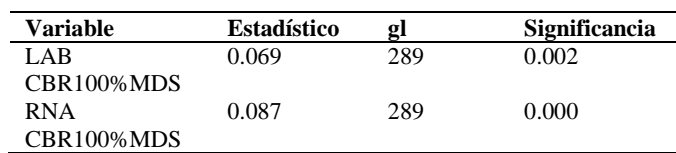

#### **Criterio de decisión**

Si p=<0.05 entonces rechazamos el Ho y acepto la Ha. Si p>=0.05 aceptamos el Ho y rechazamos la Ha

#### **Decisión**

La significancia de las variables MDS, OCH, CBR95% y CBR100% son menores a 0.05, entonces rechazamos el Ho y aceptamos la Ha, es decir los datos no tienen una distribución normal, por lo tanto, aplicamos estadística no paramétrica.

#### **3.8 Validación de los modelos neuronales artificiales**

Con los modelos neuronales artificiales ya determinados, se procedió a realizarse predicciones con nuevos datos, de tal manera que los resultados nos permitieron evaluar la validación y el rendimiento del modelo neuronal.

#### **3.8.1. Máxima densidad seca (gr/cm3)**

Se elaboró un diagrama de dispersión con nuevos valores que se ensayaron en el laboratorio de suelos como se muestra en la figura 18, llegando a utilizarse el algoritmo GRNN para la predicción de la variable dependiente, obteniéndose como resultado igual a  $R^2 = 0.7376$ .

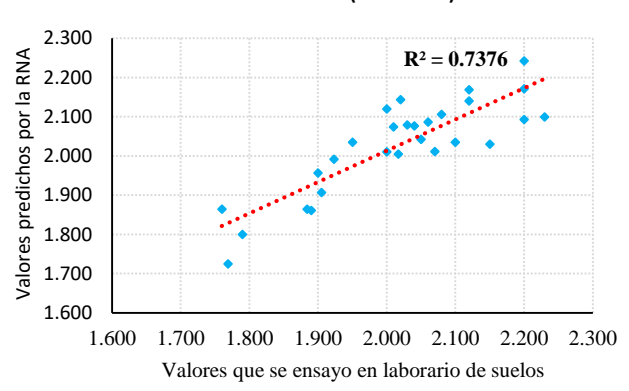

**Predicción vs Reales (Validación)**

**Fig. 18.** Resultados de la predicción de la máxima densidad seca (gr/cm3).

#### **3.8.2. Óptimo contenido de humedad (%)**

Se elaboró un diagrama de dispersión con nuevos valores que se ensayaron en el laboratorio de suelos como se muestra en la figura 19, llegando a utilizarse el algoritmo

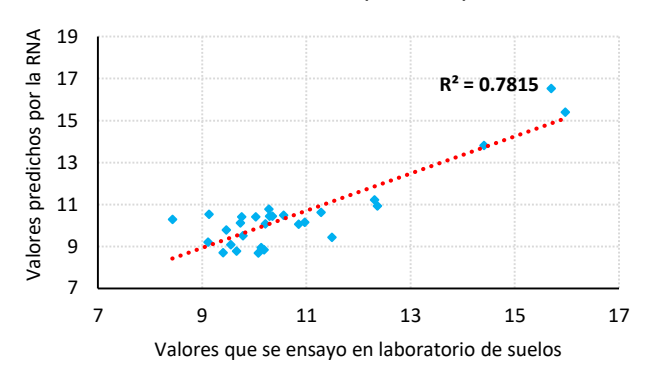

GRNN para la predicción de la variable dependiente, obteniéndose como resultado igual a  $R^2 = 0.7815$ .

**Predicción vs Reales (Validación)**

**Fig. 19.** Resultados de la predicción del óptimo contenido de humedad (%).

# **3.8.3. CBR 95% MDS**

Se elaboró un diagrama de dispersión con nuevos valores que se ensayaron en el laboratorio de suelos como se muestra en la figura 20, llegando a utilizarse el algoritmo GRNN para la predicción de la variable dependiente, obteniéndose como resultado igual a  $R^2 = 0.7935$ .

**Predicción vs Reales (Validación)**

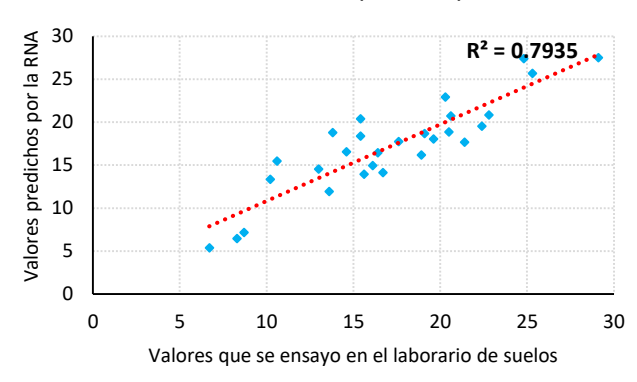

**Fig. 20.** Resultados de la predicción del CBR 95% MDS.

# **3.8.4. CBR 100%MDS**

Se elaboró un diagrama de dispersión con nuevos valores que se ensayaron en el laboratorio de suelos como se muestra en la figura 21, llegando a utilizarse el algoritmo GRNN para la predicción de la variable dependiente, obteniéndose como resultado igual a  $R^2 = 0.8232$ .

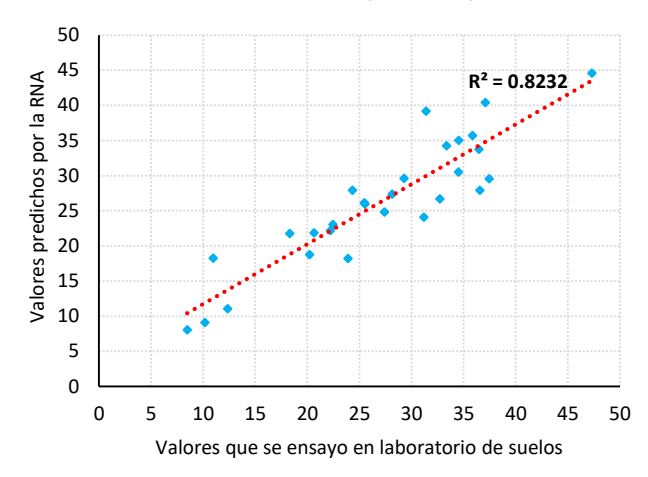

**Predicción vs Reales (Validación)**

**Fig. 21.** Resultados de la predicción del CBR 100% MDS.

#### **3.9 Cuadro comparativo del coeficiente de determinación (R<sup>2</sup> ) entre el modelo neuronal entrenado vs la validación del modelo.**

En la siguiente tabla 15 se está mostrando una comparación del coeficiente de determinación (R<sup>2</sup>) entre el entrenamiento vs la validación del modelo. Según el criterio estadístico con estos resultados que estamos observando, nos indica que el modelo es bueno.

| Análisis de regresión del modelo entrenado vs la validación del modelo |               |            |              |  |  |
|------------------------------------------------------------------------|---------------|------------|--------------|--|--|
| Variables                                                              | Entrenamiento | Validación | Criterio del |  |  |
|                                                                        | <b>RNA</b>    | del modelo | parámetro    |  |  |
| Máxima densidad seca (gr/cm3)                                          | 0.7487        | 0.7376     | Bueno        |  |  |
| Óptimo contenido de humedad (%)                                        | 0.7771        | 0.7815     | <b>Bueno</b> |  |  |
| <b>CBR 95% MDS</b>                                                     | 0.789         | 0.7935     | <b>Bueno</b> |  |  |
| <b>CBR 100% MDS</b>                                                    | 0.811         | 0.8232     | <b>Bueno</b> |  |  |

**Tabla 15.** Identificación del input (datos de entrada) y output (datos de salida).

#### **3.10 Cuadro comparativo del coeficiente de correlación de Pearson (r) entre el modelo neuronal entrenado vs la validación del modelo.**

En la tabla 16 está mostrando una comparación del coeficiente de correlación de Pearson (r) entre el entrenamiento vs la validación del modelo. Donde observamos el grado de relación lineal que está existiendo entre los resultados obtenidos del entrenamiento de RNA y los ensayos realizados en el laboratorio de suelos. Según el criterio estadístico con estos resultados que estamos observando, nos indica que el modelo es bueno.

**Tabla 16.** Identificación del input (datos de entrada) y output (datos de salida).

| Análisis de regresión del modelo entrenado vs la validación del modelo |               |            |              |
|------------------------------------------------------------------------|---------------|------------|--------------|
| Variables                                                              | Entrenamiento | Validación | Criterio del |
|                                                                        | <b>RNA</b>    | del modelo | parámetro    |
| Máxima densidad seca (gr/cm3)                                          | 0.8653        | 0.7376     | Bueno        |
| Óptimo contenido de humedad (%)                                        | 0.8818        | 0.7815     | Bueno        |
| <b>CBR 95% MDS</b>                                                     | 0.8789        | 0.7935     | Bueno        |
| <b>CBR 100% MDS</b>                                                    | 0.8948        | 0.8232     | Bueno        |

# **3.11 Cuadro comparativo de las variables dependientes obtenidas entre las predicciones del modelo neuronal vs el laboratorio de suelos.**

En la tabla 17 se muestran los resultados entre los datos de laboratorio vs los datos de las RNA.

|             |                |            |       |            | <b>CUADRO COMPARATIVO ENTRE LOS RESULTADOS DE LABORATORIO VS</b> |                      |       |                |
|-------------|----------------|------------|-------|------------|------------------------------------------------------------------|----------------------|-------|----------------|
|             |                |            |       | <b>RNA</b> |                                                                  |                      |       |                |
| <b>SUCS</b> | $MDS$ (gr/cm3) |            |       | $OCH(\% )$ |                                                                  | <b>CBR (95% MDS)</b> |       | CBR (100% MDS) |
|             | LAB            | <b>RNA</b> | LAB   | <b>RNA</b> | LAB                                                              | <b>RNA</b>           | LAB   | <b>RNA</b>     |
| <b>SM</b>   | 2.017          | 2.005      | 10.35 | 10.44      | 25.30                                                            | 25.67                | 37.07 | 40.42          |
| SP          | 1.905          | 1.907      | 10.29 | 10.44      | 24.80                                                            | 27.38                | 36.47 | 33.78          |
| SM          | 1.890          | 1.861      | 10.28 | 10.78      | 14.60                                                            | 16.55                | 20.21 | 18.77          |
| SM          | 1.884          | 1.864      | 10.03 | 10.41      | 17.60                                                            | 17.72                | 34.49 | 30.54          |
| CL          | 1.769          | 1.725      | 15.70 | 16.54      | 6.70                                                             | 5.38                 | 8.47  | 8.06           |
| <b>GM</b>   | 2.020          | 2.143      | 9.66  | 8.78       | 29.10                                                            | 27.49                | 34.53 | 35.05          |
| CL          | 1.790          | 1.800      | 15.97 | 15.40      | 8.30                                                             | 6.43                 | 10.16 | 9.11           |
| GC          | 2.030          | 2.079      | 10.97 | 10.16      | 15.60                                                            | 13.94                | 22.21 | 22.17          |
| GM          | 2.010          | 2.074      | 8.43  | 10.29      | 18.90                                                            | 16.16                | 25.47 | 26.15          |
| SM          | 1.923          | 1.992      | 10.85 | 10.06      | 22.40                                                            | 19.51                | 25.52 | 26.00          |
| GC          | 2.150          | 2.030      | 10.56 | 10.50      | 16.10                                                            | 14.92                | 31.19 | 24.12          |
| GC          | 2.230          | 2.099      | 9.55  | 9.09       | 20.50                                                            | 18.86                | 37.43 | 29.58          |
| GC          | 2.200          | 2.242      | 10.08 | 8.69       | 20.60                                                            | 20.70                | 33.37 | 34.25          |
| GC          | 1.950          | 2.035      | 11.28 | 10.63      | 13.00                                                            | 14.54                | 18.30 | 21.78          |
| GC          | 2.060          | 2.086      | 9.46  | 9.78       | 19.10                                                            | 18.66                | 32.72 | 26.69          |
| SC          | 1.900          | 1.956      | 12.31 | 11.22      | 10.20                                                            | 13.33                | 10.95 | 18.28          |

**Tabla 17.** Cuadro comparativo entre el modelo entrenado vs la validación del modelo.

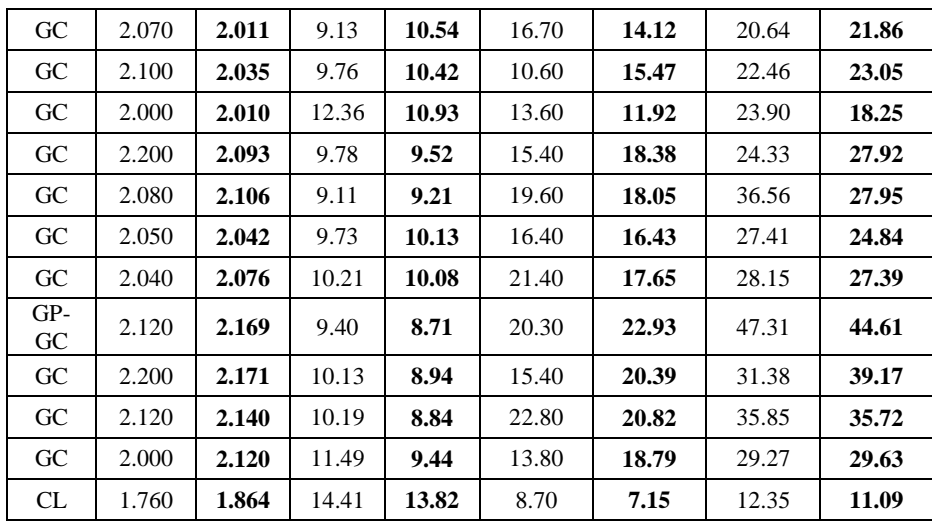

**Discusión:** El análisis de residuos muestra que la variación mínima que existe entre en valor del LAB. de suelos vs RNA es igual a 0.002% en la máxima densidad seca, 0.061% en el óptimo contenido de humedad, 0.029% en el CBR95%MDS, 0.037% en el CBR100%MDS, esta variación mínima se dio en un tipo de suelo de arena gravosa con poco o ningún fino (SP). Sin embargo, en suelos gravosos arcillosos (GC) de los ensayos de CBR95%MDS, CBR100%MDS presenta una variación significativa de 4.991% y 8.609%

# **4 Conclusiones**

La base recopilada de 289 valores fue regular a bueno, ya que para determinar las propiedades mecánicas de los suelos y tener modelo confiable se tuvo que realizar una limpieza de datos.

El modelo neuronal GRNN y MLFN si funcionan para realizar predicción de datos desconocidos, ya que en la validación del modelo se tuvo como resultado un coeficiente de determinación de 73.76% en la máxima densidad seca, 78.15% en el óptimo contenido de humedad, 79.35% en el CBR95%MDS y 82.32% en el CBR100%MDS.

Asimismo, se sugiere considerar una alta gama de base de datos bien elaborados para desarrollar modelos complejos entre los parámetros físicos vs los parámetros mecánicos del suelo.

La comparación de datos de los ensayos evaluados en el laboratorio de suelos vs las RNA, tuvo una variación mínima existente e igual a 0.002% en la máxima densidad seca, 0.061% en el óptimo contenido de humedad, 0.029% en el CBR95%MDS, 0.037% en el CBR100%MDS, esta variación mínima se dio en un tipo de suelo de arena gravosa con poco o ningún fino (SP). Sin embargo, en suelos gravosos arcillosos (GC) de los ensayos de CBR95%MDS, CBR100%MDS presenta una variación significativa de 4.991% y 8.609%

#### **Referencias**

- [1] W. Araujo and G. Ruiz, "Ecuaciones de correlación del CBR con propiedades índice de suelos en la ciudad de Piura.," p. 69, 2016, doi: 10.18687.
- [2] H. Pérez Eloarza, *Estadística para las ciencias sociales, del comportamiento y de la salud.*, 3a. edició. México: Cengage Learning Editores, S.A. de C.V., una Compañía de Cengage Learning, Inc. Corporativo Santa Fe, 2008.
- [3] D. Alemán Morales, "Técnicas de la inteligencia artificial aplicadas a problemas de la ingeniería civil.," vol. 6, pp. 164–175, 2017.
- [4] R. Vila Zuñiga, "Análisis del comportameitno lineal de la estructura del pavimento flexible mediante redes neuronales en carretera panamericana norte.," Universidad del centro del Perú, 2017.
- [5] M. Boza Capani and R. Merino Ortiz, "Parámetros de resistencia al corte de suelos a partir de sus propiedades físicas, utilizando redes neuronales artificiales y equipo triaxial, UNH.," Universidad Nacional de Huancavelica, 2018.
- [6] J. Paytán Ordoñez, "Estimación del Índice de Regularidad Internacional en Pavimentos Flexibles Usando Redes Neuronales Artificiales.," Universidad Nacional de Huancavelica, 2018.
- [7] N. S. Chávez Castro and J. F. Reyes Velásquez, "Desarrollo de un sistema de visión computacional para la identificación de fallas superficiales en pavimento flexible en la ciudad de Trujillo.," Universidad Nacional de Trujillo, 2019.
- [8] L. Tello Cifuentes, M. Aguirre Sánchez, J. P. Díaz Paz, and F. Hernández, "Evaluación de daños en pavimento flexible usando fotogrametría terrestre y redes neuronales.," vol. 24, no. 50, 2021, [Online]. Available: https://doi.org/10.22430/22565337.1686.
- [9] J. A. Anderson, *An Introduction to Neural Networks*. United States of America, 1995.
- [10] D. J. Matich, "Redes neuronales: Conceptos básicos y aplicaciones.," p. 55, 2001, [Online]. Available: ftp://decsai.ugr.es/pub/usuarios/castro/Material-Redes-Neuronales/Libros/matich-redesneuronales.pdf.
- [11] A. J. Serrano, E. Soria, and J. D. Martín, *Redes neuronales artificiales.* 2010.
- [12] X. Basoqain Olabe, *Redes neuronales artificiales y sus aplicaciones.* Vasco España.
- [13] C. Crespo Villalaz, "Mecánica de suelos y cimentaciones." Editorial Limusa,2004, México, p. 652, 2004, [Online]. Available: https://stehven.files.wordpress.com/2015/06/mecanica-desuelos-ycimentaciones-crespo-villalaz.pdf.
- [14] D. G. de C. y F. MTC, "Manual de carreteras, Suelo, Geología, Geotecnia y Pavimentos. Sección suelos y pavimentos R.D.N° 10-2014-MTC/14." 2014.
- [15] 339.127 NTP, *Suelos: Método de ensayo para determinar el contenido de humedad de un suelo.*, 1a Edición. Lima: INACAL, 2019, 2019.
- [16] 339.128 NTP, *Suelos: Método de ensayo para el análisis granulométrico.*, 1a Edición. Lima, 2019.
- [17] 339.129 NTP, *Suelos: Método de ensayo para determinar el límite liquido, límite plástico, e índice de plasticidad de suelos.*, 1a Edición. 2019.
- [18] 339.142 NTP, *Suelos: Método de ensayo para la compactación del suelo en laboratorio utilizando una energía estándar (600 KN-m/cm3 (12 400 pielbt/pie3)).*, 1a Edición. Lima, 2019.
- [19] 339.141 NTP, *Suelos: Método de ensayo de compactación del suelo en laboratorio utilizando una energía modificada (2 700 KN-m/m3 (56 000 pielbf/pie3).*, 1a Edición. Lima, 2019.
- [20] 339.145 NTP, *Suelos: Método de ensayo de CBR (Relación de soporte de california) de suelos compactados en el laboratorio.*, 1a Edición. Lima, 2019.

#### **ANEXO**

## **SOFTWARE NEURALTOOLS**

Es un programa de asistente de redes neuronales que se utiliza junto con Microsoft Excel, que le permite analizar datos en hojas de cálculo de Excel y trabajar en el entorno familiar de Microsoft Office. Combinando un potente administrador de datos y los últimos algoritmos de redes neuronales, NeuralTools ofrece la facilidad de uso y generación de informes de Microsoft Office, y la predicción potente y precisa de redes neuronales.

#### **1. Identificación de los datos de entrada y salida**

Para realizar el entrenamiento de la red neuronal, lo primero que hemos realizado es organizar en una hoja de Excel la base de datos; identificando cuales serán nuestras variables independientes y dependientes, como se muestra en la figura 1.

|                                                      | 目 ちゃさくす                   |                |                    |               |                |                                 |                                                                                            |            |      |                                                                                                    |                   | Entrenamiento CBR95% - Excel                                                                |                                    |              |     | PORTA RACAYAURI LINCOLN WERNER                            |  | $\mathbf{E}$ | ு                              |
|------------------------------------------------------|---------------------------|----------------|--------------------|---------------|----------------|---------------------------------|--------------------------------------------------------------------------------------------|------------|------|----------------------------------------------------------------------------------------------------|-------------------|---------------------------------------------------------------------------------------------|------------------------------------|--------------|-----|-----------------------------------------------------------|--|--------------|--------------------------------|
|                                                      | Archivo -<br><b>Hicio</b> |                |                    |               |                |                                 | Insertar Disposición de página Fórmulas Datos Revisar Vista Aguda Nitro Pro Nitrutilitopla |            |      |                                                                                                    |                   | O JOué desea hacer?                                                                         |                                    |              |     |                                                           |  |              | <b>Q</b> Compartir             |
|                                                      | 膃<br>鄦                    | is.            | 58 理               | → Utilities   |                |                                 |                                                                                            |            |      |                                                                                                    |                   |                                                                                             |                                    |              |     |                                                           |  |              |                                |
|                                                      |                           |                |                    | @ Holp ~      |                |                                 |                                                                                            |            |      |                                                                                                    |                   |                                                                                             |                                    |              |     |                                                           |  |              |                                |
|                                                      | Data Set Data             |                | Train Test Predict |               |                |                                 |                                                                                            |            |      |                                                                                                    |                   |                                                                                             |                                    |              |     |                                                           |  |              |                                |
|                                                      | Manager Viewer            |                |                    |               |                |                                 |                                                                                            |            |      |                                                                                                    |                   |                                                                                             |                                    |              |     |                                                           |  |              |                                |
|                                                      | Dots                      |                | Neural Nets        | Help.         |                | www.communication.com           |                                                                                            |            |      |                                                                                                    |                   |                                                                                             |                                    |              |     |                                                           |  |              |                                |
|                                                      |                           |                |                    |               |                |                                 |                                                                                            |            |      |                                                                                                    |                   |                                                                                             |                                    |              |     |                                                           |  |              |                                |
|                                                      |                           |                |                    |               |                |                                 |                                                                                            |            |      |                                                                                                    |                   |                                                                                             |                                    |              |     |                                                           |  |              |                                |
|                                                      | $\wedge$                  | $\mathbf{B}$   | $\mathbf{C}$       | $\mathbf{D}$  | <b>L</b>       | <b>Contract Contract Street</b> |                                                                                            |            |      | $\mathbf{G} = \begin{bmatrix} \mathbf{H} & \mathbf{I} & \mathbf{I} & \mathbf{I} & \mathbf{I} & \mathbf{K} & \mathbf{I} \end{bmatrix}$ | $\sim$ 10 $\pm$   | DOMECTIMA CADTUDA CINI ECE AZULI DEDO COM LOS ICOMOS DEL MELIDAL CADCADOS<br>M <sub>N</sub> | $\circ$                            | $\mathbf{v}$ | - 0 | $\mathbf{K}$ , $\mathbf{S}$ , $\mathbf{I}$ , $\mathbf{I}$ |  | $\cup$       | $\overline{a}$<br>$\mathbf{v}$ |
|                                                      |                           |                |                    |               |                |                                 |                                                                                            |            |      |                                                                                                    |                   |                                                                                             |                                    |              |     |                                                           |  |              |                                |
|                                                      |                           |                |                    |               |                |                                 | <b>CBR(95%)</b>                                                                            |            |      |                                                                                                    |                   |                                                                                             |                                    |              |     |                                                           |  |              |                                |
|                                                      | Xgraua%                   | Xarena%        | Xfinos%            | 301.56        | 31.8%          | XIPY                            | MDS)                                                                                       |            |      |                                                                                                    |                   |                                                                                             |                                    |              |     |                                                           |  |              |                                |
| $\overline{\lambda}$                                 | 0.00                      | 75.70          | 24.30              | 26.90         | 21.20          | 5.70                            | 9.50                                                                                       |            |      |                                                                                                    |                   |                                                                                             |                                    |              |     |                                                           |  |              |                                |
|                                                      | 0.00                      | 56.00          | 44.00              | 49.00         | 33.50          | 15.50                           | 7.00                                                                                       |            |      |                                                                                                    |                   |                                                                                             |                                    |              |     |                                                           |  |              |                                |
|                                                      | 0.00                      | 70.70          | 29.30              | 27.60         | 23.20          | 4.40                            | 18.00                                                                                      |            |      |                                                                                                    |                   |                                                                                             |                                    |              |     |                                                           |  |              |                                |
|                                                      | 44.80                     | 33.50          | 21.70              | 30.90         | 20.90          | 10.10                           | 21.20                                                                                      |            |      |                                                                                                    |                   |                                                                                             |                                    |              |     |                                                           |  |              |                                |
| $\begin{array}{c} 4 \\ 5 \\ 6 \\ 7 \\ 8 \end{array}$ | 0.00                      | 20.10          | 69.90              | 38.90         | 31.20          | 7.70                            | 4.70                                                                                       |            |      |                                                                                                    |                   |                                                                                             |                                    |              |     |                                                           |  |              |                                |
|                                                      | 0.00                      | 46.30          | 53.70              | 25,60         | 18.90          | 6.70                            | 2.10                                                                                       |            |      |                                                                                                    |                   |                                                                                             |                                    |              |     |                                                           |  |              |                                |
| $\overline{9}$                                       | 0.00                      | 48.80          | 51.20              | 34.40         | 27.70          | 6.70                            | 12.20                                                                                      |            |      |                                                                                                    |                   |                                                                                             |                                    |              |     |                                                           |  |              |                                |
| 10                                                   | 0.00                      | 66.40          | 33.60              | 19.80         | 0,00           | 0.00                            | 8.20                                                                                       |            |      |                                                                                                    |                   |                                                                                             |                                    |              |     |                                                           |  |              |                                |
| 11                                                   | 0.00                      | 44.20          | 55.80              | 32.50         | 15.00          | 17.50                           | 4.70                                                                                       |            |      |                                                                                                    |                   |                                                                                             |                                    |              |     |                                                           |  |              |                                |
| 12                                                   | 0.00                      | 62.00          | 38.00              | 37.10         | 31.00          | 6.10                            | 12.60                                                                                      |            |      |                                                                                                    |                   |                                                                                             |                                    |              |     |                                                           |  |              |                                |
| 13                                                   | 0.00                      | 68.30          | 31.70              | 46.60         | 38.60          | 8.00                            | 11.40                                                                                      |            |      |                                                                                                    |                   |                                                                                             |                                    |              |     |                                                           |  |              |                                |
| 14                                                   | 20.10                     | 34.70          | 45.20              | 20,60         | 17.50          | 3.10                            | 12.70                                                                                      |            |      |                                                                                                    |                   |                                                                                             |                                    |              |     |                                                           |  |              |                                |
| 15                                                   | 0.00                      | 28.00          | 72.00              | 27.70         | 18.80          | 8.90                            | 9.30                                                                                       |            |      |                                                                                                    |                   |                                                                                             |                                    |              |     |                                                           |  |              |                                |
| 16                                                   | 0.00                      | 33.70          | 66.30              | 24.80         | 20.30          | 4.50                            | 6.40                                                                                       |            |      |                                                                                                    |                   |                                                                                             |                                    |              |     |                                                           |  |              |                                |
| 17                                                   | 71.10                     | 18.30          | 10.60              | 15.20         | 0.00           | 0.00                            | 31.50                                                                                      |            |      |                                                                                                    |                   |                                                                                             |                                    |              |     |                                                           |  |              |                                |
| 18                                                   | 43.70                     | 48.00          | 8.30               | 14.70         | 0.00           | 0.00                            | 26.00                                                                                      |            |      |                                                                                                    |                   |                                                                                             |                                    |              |     |                                                           |  |              |                                |
| 19                                                   | 0.00                      | 28.50          | 71.50              | 28.70         | 0.00           | 0.00                            | 9.30                                                                                       |            |      |                                                                                                    |                   |                                                                                             |                                    |              |     |                                                           |  |              |                                |
| $20\,$                                               | 0.00                      | 40.40          | 59.60              | 32.80         | 21.20          | 11.60                           | 6.90                                                                                       |            |      |                                                                                                    |                   |                                                                                             |                                    |              |     |                                                           |  |              |                                |
| 21                                                   | 0.00                      | 33.60          | 66.40              | 24.10         | 18.50          | 5.60                            | 3.90                                                                                       |            |      |                                                                                                    |                   |                                                                                             |                                    |              |     |                                                           |  |              |                                |
| $\frac{22}{23}$                                      | 25.50                     | 41.80          | 32.70              | 21.40         | 17.40          | 4.00                            | 11.00                                                                                      |            |      |                                                                                                    |                   |                                                                                             |                                    |              |     |                                                           |  |              |                                |
|                                                      | 0.00                      | 38.30          | 61.70              | 26.20         | 18.40          | 7.80                            | 8.80                                                                                       |            |      |                                                                                                    |                   |                                                                                             |                                    |              |     |                                                           |  |              |                                |
| 24                                                   | 44.00                     | 42.60          | 13.40              | 18.00         | 0.00           | 0.00                            | 30.60                                                                                      |            |      |                                                                                                    |                   |                                                                                             |                                    |              |     |                                                           |  |              |                                |
| 25                                                   | 2.00                      | 46.20          | 51.80              | 25,00         | 0.00           | 0.00                            | 4.20                                                                                       |            |      |                                                                                                    |                   |                                                                                             |                                    |              |     |                                                           |  |              |                                |
| 26                                                   | 35.10                     | 49.30          | 15.60              | 23.04         | 17.52          | 5.52                            | 20.00                                                                                      |            |      |                                                                                                    |                   |                                                                                             |                                    |              |     |                                                           |  |              |                                |
| 27                                                   | 15.90                     | 67.90          | 16.20              | 24.85         | 18.01          | 6.84                            | 18.90                                                                                      |            |      |                                                                                                    |                   |                                                                                             |                                    |              |     |                                                           |  |              |                                |
| 28                                                   | 10.80                     | 74.20          | 15.00              | 18.38         | 0.00           | 0,00                            | 16,30                                                                                      |            |      |                                                                                                    |                   |                                                                                             |                                    |              |     |                                                           |  |              |                                |
| 29                                                   | 1.90                      | 78.00          | 20.10              | 47.92         | 26.03          | 21.90                           | 12.30                                                                                      |            |      |                                                                                                    |                   |                                                                                             |                                    |              |     |                                                           |  |              |                                |
| 30                                                   | 24.00<br>0.00             | 45,00<br>56.20 | 31.00<br>43.80     | 34.00<br>0.00 | 26.00<br>0.00  | 8.00<br>0.00                    | 15.30<br>10.10                                                                             |            |      |                                                                                                    |                   |                                                                                             |                                    |              |     |                                                           |  |              |                                |
| 31<br>\$2                                            | 0.00                      | 64.60          | 35.40              | 0.00          | 0.00           | 0.00                            | 22.10                                                                                      |            |      |                                                                                                    |                   |                                                                                             |                                    |              |     |                                                           |  |              |                                |
| 33                                                   | 0.00                      | 40.40          | 59.60              | 44.51         | 25.76          | 18.75                           | 6.40                                                                                       |            |      |                                                                                                    |                   |                                                                                             |                                    |              |     |                                                           |  |              |                                |
| 34                                                   | 44.50                     | 43.30          | 12.20              | 0.00          | 0.00           | 0.00                            | 38.60                                                                                      |            |      |                                                                                                    |                   |                                                                                             |                                    |              |     |                                                           |  |              |                                |
|                                                      |                           |                |                    |               | 20.3           | 74.7                            | 40.2                                                                                       | <b>CAM</b> | 37.5 | 7.3<br>14.7                                                                                                    | <b>TESTIN</b>     |                                                                                             |                                    |              |     |                                                           |  |              |                                |
|                                                      |                           |                |                    |               | 50<br>$\alpha$ | 28                              | $\overline{\mathbf{z}}$                                                                    | 27.7       | 18.8 | 8.9<br>9.8                                                                                                    | <b>Book Boone</b> | ASSIGN                                                                                      | $\left\langle \cdot \right\rangle$ |              |     | <b>CALL ALL</b>                                           |  |              | $\mathbb{R}$                   |

**Fig. 22.** Base de datos de Provias Nacional.

# **2. Conjunto de datos y el Administrador de conjunto de datos.**

Después de cargar la base de datos de Provias Nacional en una hoja de Excel, se hace un clic en el icono "Administrador de conjuntos de datos". El Administrador de conjuntos de datos de NeuralTools permite definir conjuntos de datos y variables; para que Luego, pueda usarse estas variables predefinidas para entrenar y probar las redes neuronales sin tener que seleccionar repetidamente los datos para analizar, como se muestra en la figura 2 y 3.

|                                              | 申<br>$\rightarrow$                                                                    | $\mathbb{C}^{\Phi}$<br>٠    |                                              |                                                         |                                            |                     |                               |       |                                          |           |         |                                                                   | Entrenamiento CBR95% - |   | Excel                                                         |                            |                |         |                        |
|----------------------------------------------|---------------------------------------------------------------------------------------|-----------------------------|----------------------------------------------|---------------------------------------------------------|--------------------------------------------|---------------------|-------------------------------|-------|------------------------------------------|-----------|---------|-------------------------------------------------------------------|------------------------|---|---------------------------------------------------------------|----------------------------|----------------|---------|------------------------|
|                                              | Archivo<br>Inicio                                                                     | Insertar                    |                                              | Disposición de página                                   | Fórmulas                                   | Datos               | Revisar                       | Vista | Avuda                                    | Nitro Pro |         | <b>NeuralTools</b>                                                |                        | O | :Qué desea hacer?                                             |                            |                |         |                        |
|                                              | $\frac{ \mathbf{S}_n }{ \mathbf{S}_n }$<br>Data<br>Data Set<br>Manager Viewer<br>Data | 32<br>Train                 | 式曲<br>Are:<br>Test<br>Predict<br>Neural Nets | $\neq$ Utilities $\sim$<br>$\omega$ Help $\sim$<br>Help |                                            |                     |                               |       |                                          |           |         |                                                                   |                        |   |                                                               |                            |                |         |                        |
|                                              |                                                                                       | $\mathbb{\times}$<br>$\sim$ | $f_x$<br>$\checkmark$                        | Xgrava%                                                 |                                            |                     |                               |       |                                          |           |         |                                                                   |                        |   |                                                               |                            |                |         |                        |
|                                              | A                                                                                     | B                           | $\epsilon$                                   | D.                                                      | <b>Contract Contract Contract Contract</b> | $E = 1$             | G                             | н     |                                          |           |         | ĸ                                                                 |                        |   | M                                                             | N                          |                | $\circ$ | p                      |
| $\overline{z}$                               | Xerava%<br>0.00                                                                       | Xarena%<br>75.70            | Xfinos%<br>24.30                             | <b>XLL96</b><br>26.90                                   | <b>XLP%</b>                                | <b>XIP%</b><br>5.70 | <b>CBR(95%</b><br><b>MDS)</b> |       |                                          |           |         |                                                                   |                        |   | In NeuralTools - Data Set Manager (Entrenamiento CBR95%.xlsx) |                            |                |         | $\times$               |
| $\overline{\phantom{a}}$<br>$\boldsymbol{A}$ | 0,00                                                                                  | 56.00                       | 44.00                                        | 49.00                                                   | 21.20<br>33.50                             | 15.50               | 9.50<br>7.00                  |       | New                                      |           |         | <b>Entrenamiento CBR 95%mds final</b><br>Prueba CBR 95% mds final |                        |   |                                                               |                            |                |         |                        |
| $\mathsf{s}$                                 | 0.00                                                                                  | 70.70                       | 29.30                                        | 27.60                                                   | 23.20                                      | 4.40                | 18.00                         |       |                                          |           |         | Validación CBR 95%mds final                                       |                        |   |                                                               |                            |                |         |                        |
| $\overline{6}$                               | 44.80                                                                                 | 33.50                       | 21.70                                        | 30.90                                                   | 20.90                                      | 10.10               | 21.20                         |       | Delete                                   |           |         |                                                                   |                        |   |                                                               |                            |                |         |                        |
| $\overline{z}$                               | 0.00                                                                                  | 30.10                       | 69.90                                        | 38.90                                                   | 31.20                                      | 7.70                | 4.70                          |       |                                          |           |         |                                                                   |                        |   |                                                               |                            |                |         |                        |
| $\overline{8}$                               | 0.00                                                                                  | 46.30                       | 53.70                                        | 25.60                                                   | 18.90                                      | 6.70                | 2.10                          |       | Data Set                                 |           |         |                                                                   |                        |   |                                                               |                            |                |         |                        |
| $\overline{9}$                               | 0.00                                                                                  | 48.80                       | 51.20                                        | 34,40                                                   | 27.70                                      | 6.70                | 12.20                         |       | Name                                     |           |         | Entrenamiento CBR 95%mds final                                    |                        |   |                                                               |                            |                |         |                        |
| 10                                           | 0.00                                                                                  | 66.40                       | 33.60                                        | 19.80                                                   | 0.00                                       | 0.00                | 8.20                          |       |                                          |           | A2:G291 |                                                                   |                        |   |                                                               |                            |                |         | <b>DG</b>              |
| 11                                           | 0.00                                                                                  | 44.20                       | 55.80                                        | 32.50                                                   | 15.00                                      | 17.50               | 4.70                          |       | <b>Excel Range</b>                       |           |         |                                                                   |                        |   |                                                               |                            |                |         |                        |
| 12                                           | 0.00                                                                                  | 62.00                       | 38.00                                        | 37.10                                                   | 31.00                                      | 6.10                | 12.60                         |       |                                          |           |         | Apply Cell Formatting                                             |                        |   |                                                               |                            |                |         |                        |
| 13                                           | 0.00                                                                                  | 68.30                       | 31.70                                        | 46.60                                                   | 38.60                                      | 8.00                | 11.40                         |       |                                          |           |         |                                                                   |                        |   |                                                               |                            |                |         |                        |
| 14                                           | 20.10                                                                                 | 34.70                       | 45.20                                        | 20.60                                                   | 17.50                                      | 3.10                | 12.70                         |       | Variables                                |           |         |                                                                   |                        |   |                                                               |                            |                |         |                        |
| 15                                           | 0.00                                                                                  | 28.00                       | 72.00                                        | 27.70                                                   | 18.80                                      | 8.90                | 9.30                          |       | <b>Excel Data Range</b>                  |           |         |                                                                   | Variable Name          |   | Variable Type                                                 |                            |                |         |                        |
| 16                                           | 0.00                                                                                  | 33.70                       | 66.30                                        | 24.80                                                   | 20.30                                      | 4.50                | 6.40                          |       | A3:A291                                  |           |         | Xoraya%                                                           |                        |   |                                                               | <b>Independent Numeric</b> |                |         | ۰                      |
| 17                                           | 71.10                                                                                 | 18.30                       | 10.60                                        | 15.20                                                   | 0.00                                       | 0,00                | 31.50                         |       | 83:8291                                  |           |         | Xarena%                                                           |                        |   |                                                               | Independent Numeric        |                |         |                        |
| 18<br>19                                     | 43.70                                                                                 | 48.00                       | 8.30                                         | 14.70                                                   | 0.00                                       | 0.00                | 26.00<br>9.30                 |       |                                          |           |         |                                                                   |                        |   |                                                               |                            |                |         |                        |
| 20                                           | 0.00<br>0.00                                                                          | 28.50<br>40.40              | 71.50<br>59.60                               | 28.70<br>32.80                                          | 0.00<br>21.20                              | 0.00<br>11.60       | 6.90                          |       | C3:C291                                  |           |         | Xfinos%                                                           |                        |   |                                                               | <b>Independent Numeric</b> |                |         |                        |
| 21                                           | 0.00                                                                                  | 33.60                       | 66.40                                        | 24.10                                                   | 18.50                                      | 5.60                | 3.90                          |       | D3:D291                                  |           |         | X11.96                                                            |                        |   |                                                               | <b>Independent Numeric</b> |                |         |                        |
| 22                                           | 25.50                                                                                 | 41.80                       | 32.70                                        | 21.40                                                   | 17.40                                      | 4.00                | 11.00                         |       | E3:E291                                  |           |         | <b>XLP%</b>                                                       |                        |   |                                                               | <b>Independent Numeric</b> |                |         |                        |
| 23                                           | 0.00                                                                                  | 38.30                       | 61.70                                        | 26.20                                                   | 18.40                                      | 7.80                | 8.80                          |       | F3:F291                                  |           |         | XIP%                                                              |                        |   |                                                               | <b>Independent Numeric</b> |                |         |                        |
| 24                                           | 44.00                                                                                 | 42.60                       | 13.40                                        | 18.00                                                   | 0.00                                       | 0.00                | 30.60                         |       | G3:G291                                  |           |         |                                                                   | CBR(95% MDS)           |   |                                                               | <b>Dependent Numeric</b>   |                |         |                        |
| 25                                           | 2.00                                                                                  | 46.20                       | 51.80                                        | 25.00                                                   | 0.00                                       | 0.00                | 4.20                          |       |                                          |           |         |                                                                   |                        |   |                                                               |                            |                |         |                        |
| 26                                           | 35.10                                                                                 | 49.30                       | 15.60                                        | 23.04                                                   | 17.52                                      | 5.52                | 20.00                         |       |                                          |           |         |                                                                   |                        |   |                                                               |                            |                |         |                        |
| 27                                           | 15.90                                                                                 | 67.90                       | 16.20                                        | 24.85                                                   | 18.01                                      | 6.84                | 18.90                         |       |                                          |           |         |                                                                   |                        |   |                                                               |                            |                |         |                        |
| 28                                           | 10.80                                                                                 | 74.20                       | 15.00                                        | 18.38                                                   | 0.00                                       | 0.00                | 16.30                         |       | 7 Variables, 289 Data Cells Per Variable |           |         |                                                                   |                        |   |                                                               |                            |                |         | Import                 |
| 29                                           | 1.90                                                                                  | 78.00                       | 20.10                                        | 47.93                                                   | 26.03                                      | 21.90               | 12.30                         |       |                                          |           |         |                                                                   |                        |   |                                                               |                            |                |         |                        |
| 30                                           | 24.00                                                                                 | 45.00                       | 31.00                                        | 34.00                                                   | 26.00                                      | 8.00                | 15.30                         |       | $\bullet$                                |           |         |                                                                   |                        |   |                                                               |                            | OK             |         | Cancel                 |
| 31                                           | 0.00                                                                                  | 56.20                       | 43.80                                        | 0.00                                                    | 0.00                                       | 0.00                | 10.10                         |       |                                          |           |         |                                                                   |                        |   |                                                               |                            |                |         |                        |
| 32                                           | 0.00                                                                                  | 64,60                       | 35.40                                        | 0.00                                                    | 0.00                                       | 0,00                | 22.10                         |       |                                          |           |         |                                                                   |                        |   |                                                               |                            |                |         |                        |
| 33                                           | 0.00                                                                                  | 40.40                       | 59.60                                        | 44.51                                                   | 25.76                                      | 18.75               | 6.40                          |       |                                          |           |         |                                                                   |                        |   |                                                               |                            |                |         |                        |
| 34                                           | 44.50                                                                                 | 43.30                       | 12.20                                        | 0.00                                                    | 0.00                                       | 0.00                | 38.60                         |       |                                          |           |         |                                                                   |                        |   |                                                               |                            |                |         |                        |
|                                              |                                                                                       | <b>ENTRENAMIENTO</b>        |                                              | <b>PRUEBA</b>                                           | <b>VALIDACIÓN</b>                          | $\bigoplus$         |                               |       |                                          |           |         |                                                                   |                        |   |                                                               |                            | $\overline{4}$ |         | Benedict 23 343 444 66 |

**Fig. 23.** Configuración del icono "Administrador de conjuntos de datos".

|                                           | <b>Service</b><br>- -                                                                                 | ٠                    |                                          |                                                               |                   |              |                |       |       |              | Entrenamiento CBR95% - Excel |         |                   |             |
|-------------------------------------------|----------------------------------------------------------------------------------------------------|----------------------|------------------------------------------|---------------------------------------------------------------|-------------------|--------------|----------------|-------|-------|--------------|------------------------------|---------|-------------------|-------------|
|                                           | Archivo<br>Inicio                                                                                     | Insertar             |                                          | Disposición de página                                         | <b>Fórmulas</b>   | Datos        | Revisar        | Vista | Ayuda | Nitro Pro    | NeuralTools                  | $\circ$ | ¿Qué desea hacer? |             |
|                                           | $\frac{ \mathcal{S}_n }{ \mathcal{S}_n }$<br><b>HIM</b><br>Data Set<br>Data<br>Manager Viewer<br>Data | 腰背<br>Train          | 之曲<br>273<br>Test Predict<br>Neural Nets | $\rightarrow$ Utilities $\sim$<br><sup>o</sup> Help -<br>Help |                   |              |                |       |       |              |                              |         |                   |             |
| A <sub>2</sub>                            |                                                                                                    | $\sim$<br>$>\,$      | $f_{x}$<br>$\checkmark$                  | Xgrava%                                                       |                   |              |                |       |       |              |                              |         |                   |             |
|                                           | $\mathbb{A}$                                                                                          | <b>B</b>             | $\subset$                                | D.                                                            | E.                | E.           | $\sigma$       | н     | л.    | $\mathbf{J}$ | $\kappa$                     | L.      | M                 | $\mathbf N$ |
| $\mathbf{1}$                              | Xgrava%                                                                                               | Xarena%              | Xfinos96                                 | <b>XLL96</b>                                                  | <b>XLP96</b>      | <b>XIP96</b> | <b>CBR(95%</b> |       |       |              |                              |         |                   |             |
| $\overline{2}$<br>$\overline{\mathbf{3}}$ | O.OO                                                                                                  | 75.70                | 24.30                                    | 26.90                                                         | 21.20             | 5.70         | MDS)<br>9.50   |       |       |              |                              |         |                   |             |
| $\mathcal{A}$                             | O.OO                                                                                                  | 56.00                | 44.00                                    | 49.00                                                         | 33.50             | 15.50        | 7.00           |       |       |              |                              |         |                   |             |
| $\mathbf{s}$                              | 0.00                                                                                                  | 70.70                | 29.30                                    | 27.60                                                         | 23.20             | 4.40         | 18.00          |       |       |              |                              |         |                   |             |
| $\overline{6}$                            | 44,80                                                                                                 | 33.50                | 21.70                                    | 30,90                                                         | 20,90             | 10.10        | 21.20          |       |       |              |                              |         |                   |             |
| $\overline{z}$                            | O.OO                                                                                                  | 30.10                | 69.90                                    | 38.90                                                         | 31.20             | 7.70         | 4.70           |       |       |              |                              |         |                   |             |
| 8                                         | O,OO                                                                                                  | 46.30                | 53.70                                    | 25.60                                                         | 18.90             | 6.70         | 2.10           |       |       |              |                              |         |                   |             |
| $\mathbf{9}$                              | O, OO                                                                                                 | 48,80                | 51.20                                    | 34,40                                                         | 27.70             | 6.70         | 12.20          |       |       |              |                              |         |                   |             |
| 10                                        | O, OO                                                                                                 | 66.40                | 33.60                                    | 19.80                                                         | O.OO              | O,OO         | 8.20           |       |       |              |                              |         |                   |             |
| 11                                        | 0.00                                                                                                  | 44.20                | 55.80                                    | 32.50                                                         | 15.00             | 17.50        | 4.70           |       |       |              |                              |         |                   |             |
| 12                                        | O, OO                                                                                                 | 62.00                | 38,00                                    | 37.10                                                         | 31.00             | 6.10         | 12.60          |       |       |              |                              |         |                   |             |
| 13                                        | O, OO                                                                                                 | 68.30                | 31.70                                    | 46,60                                                         | 38.60             | 8.00         | 11.40          |       |       |              |                              |         |                   |             |
| 14                                        | 20.10<br>O.OO                                                                                         | 34.70<br>28.00       | 45.20<br>72.00                           | 20.60                                                         | 17.50<br>18.80    | 3.10         | 12.70          |       |       |              |                              |         |                   |             |
| 15<br>16                                  | 0.00                                                                                                  | 33.70                | 66.30                                    | 27.70<br>24.80                                                | 20.30             | 8.90<br>4.50 | 9.30<br>6.40   |       |       |              |                              |         |                   |             |
| 17                                        | 71.10                                                                                                 | 18.30                | 10.60                                    | 15.20                                                         | 0.00              | 0.00         | 31.50          |       |       |              |                              |         |                   |             |
| 18                                        | 43.70                                                                                                 | 48.00                | 8.30                                     | 14.70                                                         | O.OO              | O.OO         | 26.00          |       |       |              |                              |         |                   |             |
| 19                                        | 0.00                                                                                                  | 28.50                | 71.50                                    | 28.70                                                         | 0.00              | 0.00         | 9.30           |       |       |              |                              |         |                   |             |
| 20                                        | O,OO                                                                                                  | 40.40                | 59.60                                    | 32.80                                                         | 21.20             | 11.60        | 6.90           |       |       |              |                              |         |                   |             |
| 21                                        | O.OO                                                                                                  | 33.60                | 66.40                                    | 24.10                                                         | 18.50             | 5.60         | 3.90           |       |       |              |                              |         |                   |             |
| 22                                        | 25.50                                                                                                 | 41.80                | 32.70                                    | 21.40                                                         | 17.40             | 4.00         | 11.00          |       |       |              |                              |         |                   |             |
| 23                                        | O, OO                                                                                                 | 38.30                | 61.70                                    | 26,20                                                         | 18,40             | 7,80         | 8,80           |       |       |              |                              |         |                   |             |
| 24                                        | 44.00                                                                                                 | 42.60                | 13.40                                    | 18.00                                                         | O.OO              | 0.00         | 30.60          |       |       |              |                              |         |                   |             |
| 25                                        | 2.00                                                                                                  | 46.20                | 51.80                                    | 25,00                                                         | O,OO              | O,OO         | 4.20           |       |       |              |                              |         |                   |             |
| 26                                        | 35.10                                                                                                 | 49.30                | 15.60                                    | 23.04                                                         | 17.52             | 5.52         | 20.00          |       |       |              |                              |         |                   |             |
| 27                                        | 15.90                                                                                                 | 67.90                | 16.20                                    | 24,85                                                         | 18.01             | 6.84         | 18.90          |       |       |              |                              |         |                   |             |
| 28                                        | 10.80                                                                                                 | 74.20                | 15.00                                    | 18.38                                                         | 0.00              | 0.00         | 16.30          |       |       |              |                              |         |                   |             |
| 29                                        | 1.90                                                                                                  | 78.00                | 20.10                                    | 47.93                                                         | 26.03             | 21.90        | 12.30          |       |       |              |                              |         |                   |             |
| 30<br>31                                  | 24.00<br>0.00                                                                                         | 45.00<br>56.20       | 31.00<br>43.80                           | 34,00<br>0.00                                                 | 26.00<br>0.00     | 8.00<br>0.00 | 15.30<br>10.10 |       |       |              |                              |         |                   |             |
| 32                                        | O.OO                                                                                                  | 64.60                | 35.40                                    | O.OO                                                          | O, OO             | O.OO         | 22.10          |       |       |              |                              |         |                   |             |
| 33                                        | 0.00                                                                                                  | 40.40                | 59.60                                    | 44.51                                                         | 25.76             | 18.75        | 6.40           |       |       |              |                              |         |                   |             |
| 34                                        | 44.50                                                                                                 | 43.30                | 12.20                                    | O.OO                                                          | O.OO              | O.OO         | 38.60          |       |       |              |                              |         |                   |             |
| $\sim$                                    | $\sim$                                                                                                | <b>ENTRENAMIENTO</b> |                                          | <b>PRUEBA</b>                                                 | <b>VALIDACIÓN</b> | $\bigoplus$  |                |       |       |              |                              |         |                   |             |

**Fig. 24.** Base de datos cargados en el icono "Administrador de datos".

# **3. Entrenamiento de una red neuronal**

Una vez definido el conjunto de datos, procedemos a configurar el entrenamiento de la red neuronal. Existen diferentes opciones para determinar el tipo de red que generará NeuralTools. Dependiendo de la naturaleza de los datos, diferentes opciones de red pueden generar una red de entrenamiento con mejor rendimiento (es decir, una red que puede predecir mejor la respuesta), como se muestra en la figura 4.

| 扁<br>$45 - 65$<br><b>Archivo</b>                   | Inicio<br>Insertar              |                                                 | Disposición de página                 | <b>Fórmulas</b>   | Datos         | Revisar                                   | Vista     | Avuda        | Nitro Pro                       | <b>NeuralTools</b>                                   | Entrenamiento CBR95% - Excel<br>O | ¿Qué desea hacer? |              |          |
|----------------------------------------------------|---------------------------------|-------------------------------------------------|---------------------------------------|-------------------|---------------|-------------------------------------------|-----------|--------------|---------------------------------|------------------------------------------------------|-----------------------------------|-------------------|--------------|----------|
| 监<br>用用<br>Data Set Data<br>Manager Viewer<br>Data | 332<br>Train                    | 之曲<br><b>STA</b><br>Test Predict<br>Neural Nets | $+$ Utilities $-$<br>@ Help ~<br>Help |                   |               |                                           |           |              |                                 |                                                      |                                   |                   |              |          |
|                                                    | $\pm$<br>$\mathbb{R}$<br>$\sim$ | $f_{x}$<br>$\checkmark$                         | Xgrava%                               |                   |               |                                           |           |              |                                 |                                                      |                                   |                   |              |          |
| $\mathbb{A}$                                       | B                               | $\epsilon$                                      | $\Box$                                | <b>F</b>          |               | $F = \begin{bmatrix} G & G \end{bmatrix}$ | H         |              |                                 |                                                      | $K$ $L$ $L$                       | M                 | $\mathbb{N}$ | $\circ$  |
| Xerava96                                           | Xarena%                         | Xfinos96                                        | <b>XLL96</b>                          | <b>XLP%</b>       | <b>XIP56</b>  | <b>CBR(95%</b>                            |           |              |                                 |                                                      |                                   |                   |              |          |
| 0.00                                               |                                 |                                                 |                                       |                   |               | MDS)                                      |           |              | NeuralTools - Training          |                                                      |                                   |                   |              | $\times$ |
| 0.00                                               | 75.70<br>56.00                  | 24.30<br>44.00                                  | 26.90<br>49.00                        | 21.20<br>33.50    | 5.70<br>15.50 | 9.50<br>7.00                              |           |              |                                 | Train Net Configuration   Runtime                    |                                   |                   |              |          |
| 0.00                                               | 70.70                           | 29.30                                           | 27.60                                 | 23.20             | 4.40          | 18.00                                     |           |              |                                 |                                                      |                                   |                   |              |          |
| 44,80                                              | 33.50                           | 21.70                                           | 30.90                                 | 20.90             | 10.10         | 21.20                                     |           | Data Set     |                                 | Entrenamiento CRR 95%mds final                       |                                   |                   |              |          |
| 0.00                                               | 30.10                           | 69.90                                           | 38.90                                 | 31.20             | 7.70          | 4.70                                      |           |              |                                 |                                                      |                                   |                   |              |          |
| 0.00                                               | 46.30                           | 53.70                                           | 25.60                                 | 18.90             | 6.70          | 2.10                                      |           | Save Net As  |                                 | "Net Trained on Entrenamient" (To: Active Workbook)  |                                   |                   |              | Browse   |
| 0.00                                               | 48.80                           | 51.20                                           | 34.40                                 | 27.70             | 6.70          | 12.20                                     |           |              |                                 |                                                      |                                   |                   |              |          |
| 0.00                                               | 66.40                           | 33.60                                           | 19.80                                 | 0.00              | 0.00          | 8.20                                      |           |              | When Training is Completed      |                                                      |                                   |                   |              |          |
| 0.00                                               | 44.20                           | 55.80                                           | 32.50                                 | 15.00             | 17.50         | 4.70                                      |           |              |                                 | Automatically Test on Randomly Selected Cases        |                                   |                   |              |          |
| 0.00                                               | 62.00                           | 38.00                                           | 37.10                                 | 31.00             | 6.10          | 12.60                                     |           |              |                                 |                                                      |                                   |                   |              |          |
| 0.00<br>20.10                                      | 68.30<br>34.70                  | 31.70<br>45.20                                  | 46.60<br>20.60                        | 38.60<br>17.50    | 8.00<br>3.10  | 11.40<br>12.70                            |           |              | % Selected Cases                |                                                      |                                   |                   |              | 20       |
| 0.00                                               | 28.00                           | 72.00                                           | 27.70                                 | 18.80             | 8.90          | 9.30                                      |           |              |                                 | Select Same Cases as Long as This Number Is the Same |                                   |                   |              |          |
| 0.00                                               | 33.70                           | 66.30                                           | 24.80                                 | 20.30             | 4.50          | 6.40                                      |           |              |                                 |                                                      |                                   |                   |              |          |
| 71.10                                              | 18.30                           | 10.60                                           | 15.20                                 | 0.00              | 0.00          | 31.50                                     |           |              |                                 |                                                      |                                   |                   |              |          |
| 43.70                                              | 48.00                           | 8.30                                            | 14.70                                 | 0.00              | 0.00          | 26.00                                     |           |              |                                 | Automatically Predict Missing Dependent Values       |                                   |                   |              |          |
| 0.00                                               | 28.50                           | 71.50                                           | 28.70                                 | 0.00              | 0.00          | 9.30                                      |           |              | <b>V</b> Enable Live Prediction |                                                      |                                   |                   |              |          |
| 0,00                                               | 40,40                           | 59.60                                           | 32.80                                 | 21.20             | 11.60         | 6.90                                      |           |              |                                 |                                                      |                                   |                   |              |          |
| O, OO                                              | 33.60                           | 66.40                                           | 24,10                                 | 18.50             | 5.60          | 3.90                                      |           |              |                                 | Elace Predicted Values Directly in Data Set          |                                   |                   |              |          |
| 25.50                                              | 41.80                           | 32.70                                           | 21.40                                 | 17.40             | 4.00          | 11.00                                     |           |              |                                 |                                                      |                                   |                   |              |          |
| 0.00                                               | 38.30                           | 61.70                                           | 26.20                                 | 18.40             | 7.80          | 8.80                                      |           |              | Calculate Variable Impacts      |                                                      |                                   |                   |              |          |
| 44.00                                              | 42.60                           | 13.40                                           | 18.00                                 | 0.00              | 0.00          | 30.60                                     |           |              |                                 |                                                      |                                   |                   |              |          |
| 2.00                                               | 46.20                           | 51.80                                           | 25.00                                 | 0.00              | 0.00          | 4.20                                      | $\bullet$ | $\mathbb{R}$ |                                 |                                                      |                                   |                   | Next         | Cancel   |
| 35.10<br>15.90                                     | 49.30<br>67.90                  | 15.60<br>16.20                                  | 23.04<br>24.85                        | 17.52<br>18.01    | 5.52<br>6.84  | 20,00<br>18.90                            |           |              |                                 |                                                      |                                   |                   |              |          |
| 10.80                                              | 74.20                           | 15.00                                           | 18.38                                 | 0.00              | 0.00          | 16.30                                     |           |              |                                 |                                                      |                                   |                   |              |          |
| 1.90                                               | 78.00                           | 20.10                                           | 47.93                                 | 26.03             | 21.90         | 12.30                                     |           |              |                                 |                                                      |                                   |                   |              |          |
| 24.00                                              | 45.00                           | 31.00                                           | 34.00                                 | 26.00             | 8.00          | 15.30                                     |           |              |                                 |                                                      |                                   |                   |              |          |
| 0.00                                               | 56.20                           | 43.80                                           | 0.00                                  | 0.00              | 0.00          | 10.10                                     |           |              |                                 |                                                      |                                   |                   |              |          |
| 0.00                                               | 64.60                           | 35.40                                           | 0.00                                  | 0.00              | 0.00          | 22.10                                     |           |              |                                 |                                                      |                                   |                   |              |          |
| 0,00                                               | 40.40                           | 59.60                                           | 44.51                                 | 25.76             | 18.75         | 6.40                                      |           |              |                                 |                                                      |                                   |                   |              |          |
| 44.50                                              | 43,30                           | 12.20                                           | 0.00                                  | 0.00              | 0.00          | 38,60                                     |           |              |                                 |                                                      |                                   |                   |              |          |
| $\sim$                                             | <b>ENTRENAMIENTO</b>            |                                                 | <b>PRUEBA</b>                         | <b>VALIDACIÓN</b> | (F)           |                                           |           |              |                                 |                                                      |                                   |                   | $-14$        |          |

**Fig. 25.** Entrenamiento de la red neuronal en el icono "Entrenar".

# **4. Configuración de la red**

NeuralTools respalda diferentes configuraciones de red neuronal para obtener las mejores predicciones posibles. En este caso en nuestra investigación se utilizó la predicción numérica usando las redes multinivel siempre hacia adelante (MLF), así como también las redes neuronales de regresión generalizada (GRN), como se muestra en la figura 5 y 6.

| <b>G</b>                                   |                                                           | <b>COLL</b><br>×     |                                                |                                      |                |                             |                |              |                            |                        |                                                             |                        | Entrenamiento CBR95% - Excel |                    |                             |              |
|--------------------------------------------|-----------------------------------------------------------|----------------------|------------------------------------------------|--------------------------------------|----------------|-----------------------------|----------------|--------------|----------------------------|------------------------|-------------------------------------------------------------|------------------------|------------------------------|--------------------|-----------------------------|--------------|
|                                            | Archivo                                                   | Inicio<br>Insertar   |                                                | Disposición de página                | Fórmulas       | <b>Datos</b>                | Revisar        | Vista        | Avuda                      | Nitro Pro              | <b>NeuralTools</b>                                          | $\circ$                |                              | : Qué desea hacer? |                             |              |
| HH                                         | $\frac{1}{2}$<br>Data Set Data<br>Manager Viewer<br>Dista | 524<br>Train         | $-1.5$<br>式曲<br>Test<br>Predict<br>Neural Nets | $P$ Utilities -<br>@ Help -<br>360lp |                |                             |                |              |                            |                        |                                                             |                        |                              |                    |                             |              |
| A2                                         |                                                           | $\sim$<br>$>\,$      | $f_x$<br>୰                                     | Xgrava%                              |                |                             |                |              |                            |                        |                                                             |                        |                              |                    |                             |              |
|                                            | $\wedge$                                                  | $1$                  | $\sim$                                         | D                                    | $\rightarrow$  | $\sim$ $\sim$ $\sim$ $\sim$ | G              | $\mathbf{H}$ |                            |                        | K.                                                          |                        | M                            | N                  | $\circ$                     | $\mathbf{D}$ |
|                                            |                                                           |                      |                                                |                                      |                |                             | <b>CBR(95%</b> |              |                            |                        |                                                             |                        |                              |                    |                             |              |
| $\overline{z}$                             | <b>Xerava96</b>                                           | <b>Xarena%</b>       | Xfinos96                                       | <b>XLL56</b>                         | <b>XLP56</b>   | XIP%                        | MOST           |              |                            | NeuralTools - Training |                                                             |                        |                              |                    |                             | $\times$     |
| $\overline{a}$                             | 0.00                                                      | 75.70                | 24.30                                          | 26.90                                | 21.20          | 5.70                        | 9.50           |              |                            | Net Configuration      |                                                             |                        |                              |                    |                             |              |
| ä                                          | 0.00                                                      | 56.00                | 44.00                                          | 49.00                                | 33,50          | 15.50                       | 7.00           |              | Train                      |                        | Buntime                                                     |                        |                              |                    |                             |              |
| $\overline{\phantom{a}}$                   | 0.00                                                      | 70.70                | 29.30                                          | 27.60                                | 23.20          | 4.40                        | 18.00          |              |                            |                        |                                                             |                        |                              |                    |                             |              |
| $\begin{array}{c} 6 \\ 7 \\ 8 \end{array}$ | 44,80                                                     | 33.50                | 21.70                                          | 30.90                                | 20.90          | 10.10                       | 21.20          |              | Type of Net                |                        |                                                             | <b>Best Net Search</b> |                              |                    | $\overline{\phantom{a}}$    |              |
|                                            | 0.00                                                      | 30.10                | 69.90                                          | 38,90                                | 31.20          | 7.70                        | 4.70           |              | Options:                   |                        |                                                             |                        |                              |                    |                             |              |
|                                            | 0.00                                                      | 46.30<br>48.80       | 53.70                                          | 25.60                                | 18.90<br>27.70 | 6.70<br>6.70                | 2.10<br>12.20  |              |                            |                        | Perform Linear Regression (Numeric Prediction Only)         |                        |                              |                    |                             |              |
| $\theta$<br>10                             | 0.00<br>0.00                                              | 66.40                | 51.20<br>33.60                                 | 34.40<br>19.80                       | 0.00           | 0.00                        | 8.20           |              |                            |                        |                                                             |                        |                              |                    |                             |              |
| 77                                         | 0.00                                                      | 44.20                | 55.80                                          | 32.50                                | 15.00          | 17.50                       | 4.70           |              |                            |                        | Net Configurations to Indude in Search                      |                        |                              |                    |                             |              |
| 12                                         | 0.00                                                      | 62.00                | 38.00                                          | 37.10                                | 31.00          | 6.10                        | 12.60          |              |                            | IV PN/GRN Net          |                                                             |                        |                              |                    |                             |              |
| 13.                                        | 0.00                                                      | 68.30                | 31.70                                          | 46,60                                | 38.60          | 8.00                        | 11.40          |              |                            |                        |                                                             |                        |                              |                    |                             |              |
| 14                                         | 20,10                                                     | 34.70                | 45.20                                          | 20.60                                | 17.50          | 3.10                        | 12.70          |              |                            | IV MLF Net             |                                                             |                        |                              |                    |                             |              |
| 15                                         | 0.00                                                      | 28.00                | 72.00                                          | 27.70                                | 18,80          | 8.90                        | 9.30           |              |                            | Minimum Node Count     |                                                             |                        |                              | $\overline{2}$     | $\overline{\phantom{a}}$    |              |
| 16                                         | 0.00                                                      | 33.70                | 66.30                                          | 24,80                                | 20.30          | 4.50                        | 6.40           |              |                            |                        |                                                             |                        |                              |                    |                             |              |
| 17                                         | 71.10                                                     | 18.30                | 10.60                                          | 15.20                                | 0.00           | 0.00                        | 31.50          |              |                            | Maximum Node Count     |                                                             |                        |                              | 8                  | $\overline{\phantom{a}}$    |              |
| 18                                         | 43.70                                                     | 48.00                | 8.30                                           | 14.70                                | 0.00           | 0.00                        | 26.00          |              |                            |                        |                                                             |                        |                              |                    |                             |              |
| 19                                         | 0.00                                                      | 28,50                | 71.50                                          | 28,70                                | 0,00           | 0.00                        | 9.30           |              |                            |                        | Store All Trial Nets in New Workbook                        |                        |                              |                    |                             |              |
| 20                                         | 0.00                                                      | 40.40                | 59.60                                          | 32,80                                | 21.20          | 11.60                       | 6.90           |              |                            |                        |                                                             |                        |                              |                    |                             |              |
| 21                                         | 0.00                                                      | 33.60                | 66.40                                          | 24.10                                | 18.50          | 5.60                        | 3.90           |              | <b>Description:</b>        |                        |                                                             |                        |                              |                    |                             |              |
| 22                                         | 25.50                                                     | 41.80                | 32.70                                          | 21.40                                | 17.40          | 4.00                        | 11.00          |              |                            |                        | 8 nets will be trained and tested to identify the best one. |                        |                              |                    |                             |              |
| 23                                         | 0.00                                                      | 38.30                | 61.70                                          | 26.20                                | 18.40          | 7.80                        | 8.80           |              |                            |                        |                                                             |                        |                              |                    |                             |              |
| 24                                         | 44.00                                                     | 42.60                | 13.40                                          | 18.00                                | 0.00           | 0.00                        | 30.60          |              |                            |                        |                                                             |                        |                              |                    |                             |              |
| 25                                         | 2.00                                                      | 46.20                | 51.80                                          | 25.00                                | 0.00           | 0.00                        | 4.20           | $\bullet$    | $\mathcal{D}_{\text{eff}}$ |                        |                                                             |                        |                              | Next $>$ >         | Cancel                      |              |
| 26                                         | 35.10                                                     | 49,30                | 15.60                                          | 23.04                                | 17.52          | 5.52                        | 20,00          |              |                            |                        |                                                             |                        |                              |                    |                             |              |
| 27                                         | 15.90                                                     | 67.90                | 16.20                                          | 24.85                                | 18.01          | 6.84                        | 18.90          |              |                            |                        |                                                             |                        |                              |                    |                             |              |
| 28                                         | 10.80                                                     | 74.20                | 15.00                                          | 18.38                                | 0.00           | 0.00                        | 16.30          |              |                            |                        |                                                             |                        |                              |                    |                             |              |
| 29                                         | 1.90                                                      | 78.00                | 20.10                                          | 47.93                                | 26.03          | 21.90                       | 12.30          |              |                            |                        |                                                             |                        |                              |                    |                             |              |
| 30                                         | 24.00                                                     | 45.00                | 31.00                                          | 34.00                                | 26.00          | 8.00                        | 15.30          |              |                            |                        |                                                             |                        |                              |                    |                             |              |
| 31<br>32                                   | 0.00<br>0.00                                              | 56.20<br>64.60       | 43.80<br>35.40                                 | 0.00<br>0.00                         | 0.00<br>0.00   | 0.00<br>0.00                | 10.10<br>22.10 |              |                            |                        |                                                             |                        |                              |                    |                             |              |
| 33                                         | 0.00                                                      | 40.40                | 59.60                                          | 44.51                                | 25.76          | 18.75                       | 6.40           |              |                            |                        |                                                             |                        |                              |                    |                             |              |
| 34                                         | 44.50                                                     | 43.30                | 12.20                                          | 0.00                                 | 0.00           | 0.00                        | 38.60          |              |                            |                        |                                                             |                        |                              |                    |                             |              |
|                                            |                                                           | <b>ENTRENAMIENTO</b> |                                                | PRUEBA                               | VALIDACIÓN     |                             |                |              |                            |                        |                                                             |                        |                              |                    |                             |              |
| $\sim$                                     |                                                           |                      |                                                |                                      |                | (F)                         |                |              |                            |                        |                                                             |                        |                              |                    | <b>TE</b><br>$\overline{4}$ |              |
|                                            |                                                           |                      |                                                |                                      |                |                             |                |              |                            |                        |                                                             |                        |                              |                    | Promedio: 23.26246169       |              |

**Fig. 26.** Configuración de la red neuronal.

| $\blacksquare$             | $5 - 7 - 1$                   |                       |                       |                                                                 |               |                |       |                   |                        |                                                       |   | Entrenamiento CBR95% - Excel |              |         |
|----------------------------|-------------------------------|-----------------------|-----------------------|-----------------------------------------------------------------|---------------|----------------|-------|-------------------|------------------------|-------------------------------------------------------|---|------------------------------|--------------|---------|
| Archivo<br>Inicio          | Insertar                      |                       | Disposición de página | Fórmulas                                                        | <b>Datos</b>  | Revisar        | Vista | Avuda             | Nitro Pro              | <b>NeuralTools</b>                                    |   | Q :Qué desea hacer?          |              |         |
| $\frac{186}{2}$<br>⊞       | is.                           | 受用<br>$-14$           | $-$ Utilities $-$     |                                                                 |               |                |       |                   |                        |                                                       |   |                              |              |         |
| Data                       | Train                         | Tost<br>Predict       | @ Help ~              |                                                                 |               |                |       |                   |                        |                                                       |   |                              |              |         |
| Data Set<br>Manager Viewer |                               |                       |                       |                                                                 |               |                |       |                   |                        |                                                       |   |                              |              |         |
| Data                       |                               | Neural Nets           | Help                  |                                                                 |               |                |       |                   |                        |                                                       |   |                              |              |         |
|                            |                               |                       |                       |                                                                 |               |                |       |                   |                        |                                                       |   |                              |              |         |
|                            | $\check{~}$<br>$>\,$          | $f_x$<br>$\checkmark$ | Xgrava%               |                                                                 |               |                |       |                   |                        |                                                       |   |                              |              |         |
| $\mathbf{A}$               | <b>B</b>                      | $c \qquad \qquad$     | D.                    | $\mathbf{r}$ and $\mathbf{r}$ and $\mathbf{r}$ and $\mathbf{r}$ |               |                | H     | <b>O</b>          |                        | ĸ                                                     | L | M                            | $\mathbb N$  | $\circ$ |
|                            |                               |                       |                       |                                                                 |               |                |       |                   |                        |                                                       |   |                              |              |         |
| <b>Xerava96</b>            | <b>Xarena%</b>                | Xfinos96              | <b>XLL96</b>          | <b>XLP%</b>                                                     | <b>XIP%</b>   | <b>CBR(95%</b> |       |                   |                        |                                                       |   |                              |              |         |
|                            |                               |                       |                       |                                                                 |               | <b>MDS</b>     |       |                   | NeuralTools - Training |                                                       |   |                              |              |         |
| 0.00                       | 75.70                         | 24.30                 | 26.90                 | 21.20                                                           | 5.70          | 9.50           |       |                   |                        | <b>Irain</b> Net Configuration <b>Buntime</b>         |   |                              |              |         |
| O.OO                       | 56.00                         | 44.00                 | 49.00                 | 33.50                                                           | 15.50         | 7.00           |       |                   |                        |                                                       |   |                              |              |         |
| 0.00                       | 70.70                         | 29.30                 | 27.60                 | 23.20                                                           | 4.40          | 18.00          |       |                   | - Training Runtime     |                                                       |   |                              |              |         |
| 44,80                      | 33.50                         | 21.70                 | 30.90                 | 20.90                                                           | 10.10         | 21.20          |       | $V$ Time          |                        |                                                       |   | ×.                           |              |         |
| 0.00                       | 30.10                         | 69.90                 | 38.90                 | 31.20                                                           | 7.70          | 4.70           |       |                   |                        |                                                       |   |                              | Hours        |         |
| 0.00                       | 46.30                         | 53.70                 | 25.60                 | 18.90                                                           | 6.70          | 2.10           |       |                   |                        | (Total Time for Best Net Search: 16 Hours for 8 Nets) |   |                              |              |         |
| 0.00                       | 48.80                         | 51.20                 | 34.40                 | 27.70                                                           | 6.70          | 12.20          |       |                   |                        |                                                       |   |                              |              |         |
| O.OO                       | 66.40                         | 33.60                 | 19.80                 | 0.00                                                            | 0.00          | 8.20           |       | <b>Trials</b>     |                        |                                                       |   | 1000000                      |              |         |
| 0.00<br>0.00               | 44.20<br>62.00                | 55.80<br>38.00        | 32.50<br>37.10        | 15.00<br>31.00                                                  | 17.50<br>6.10 | 4.70<br>12.60  |       |                   |                        |                                                       |   |                              |              |         |
| 0.00                       | 68.30                         | 31.70                 | 46.60                 | 38.60                                                           | 8.00          | 11.40          |       | <b>F</b> Progress |                        |                                                       |   |                              |              |         |
| 20.10                      | 34.70                         | 45.20                 | 20.60                 | 17.50                                                           | 3.10          | 12.70          |       |                   |                        |                                                       |   |                              |              |         |
| 0.00                       | 28.00                         | 72.00                 | 27.70                 | 18,80                                                           | 8.90          | 9.30           |       |                   | % Change in Error      |                                                       |   | ٠                            |              |         |
| 0.00                       | 33.70                         | 66.30                 | 24.80                 | 20.30                                                           | 4.50          | 6.40           |       |                   |                        |                                                       |   | 60                           |              |         |
| 71.10                      | 18.30                         | 10.60                 | 15.20                 | 0.00                                                            | 0.00          | 31.50          |       |                   | Minutes                |                                                       |   |                              |              |         |
| 43.70                      | 48.00                         | 8.30                  | 14.70                 | 0.00                                                            | 0.00          | 26.00          |       |                   |                        |                                                       |   |                              |              |         |
| 0.00                       | 28.50                         | 71.50                 | 28.70                 | 0.00                                                            | 0.00          | 9.30           |       |                   |                        |                                                       |   |                              |              |         |
| 0.00                       | 40.40                         | 59.60                 | 32.80                 | 21.20                                                           | 11.60         | 6.90           |       |                   |                        |                                                       |   |                              |              |         |
| O, OO                      | 33.60                         | 66.40                 | 24.10                 | 18.50                                                           | 5.60          | 3.90           |       |                   |                        |                                                       |   |                              |              |         |
| 25.50                      | 41.80                         | 32.70                 | 21.40                 | 17.40                                                           | 4.00          | 11.00          |       |                   |                        |                                                       |   |                              |              |         |
| 0.00                       | 38.30                         | 61.70                 | 26.20                 | 18.40                                                           | 7.80          | 8.80           |       |                   |                        |                                                       |   |                              |              |         |
| 44.00                      | 42.60                         | 13.40                 | 18.00                 | 0.00                                                            | 0.00          | 30.60          |       |                   |                        |                                                       |   |                              |              |         |
| 2.00                       | 46.20                         | 51.80                 | 25.00                 | 0.00                                                            | 0.00          | 4.20           |       | $\mathbb{R}$      |                        |                                                       |   |                              |              |         |
| 35.10                      | 49.30                         | 15.60                 | 23.04                 | 17.52                                                           | 5.52          | 20.00          |       | $\bullet$         |                        |                                                       |   |                              | $Next$ >>    | Cancel  |
| 15.90                      | 67.90                         | 16.20                 | 24.85                 | 18.01                                                           | 6.84          | 18.90          |       |                   |                        |                                                       |   |                              |              |         |
| 10.80                      | 74.20                         | 15.00                 | 18.38                 | 0.00                                                            | 0.00          | 16.30          |       |                   |                        |                                                       |   |                              |              |         |
| 1.90                       | 78.00                         | 20.10                 | 47.93                 | 26.03                                                           | 21.90         | 12.30          |       |                   |                        |                                                       |   |                              |              |         |
| 24.00                      | 45.00                         | 31.00                 | 34.00                 | 26.00                                                           | 8.00          | 15.30          |       |                   |                        |                                                       |   |                              |              |         |
| 0.00                       | 56.20                         | 43.80                 | 0.00                  | 0.00                                                            | 0.00          | 10.10          |       |                   |                        |                                                       |   |                              |              |         |
| 0,00                       | 64.60                         | 35.40                 | 0.00                  | 0.00                                                            | 0.00          | 22.10          |       |                   |                        |                                                       |   |                              |              |         |
| 0.00                       | 40.40                         | 59.60                 | 44.51                 | 25.76                                                           | 18.75         | 6.40           |       |                   |                        |                                                       |   |                              |              |         |
| 44.50<br>16                | 43.30<br><b>ENTRENAMIENTO</b> | 12.20                 | 0.00<br><b>PRUEBA</b> | 0.00<br>VALIDACIÓN                                              | 0.00<br>$(+)$ | 38.60          |       |                   |                        |                                                       |   |                              | $\mathbb{R}$ | $\sim$  |

**Fig. 27.** Configuración del tiempo para entrenar la red neuronal.

# **5. Pre visualización de entrenamiento**

Seleccionadas las opciones de entrenamiento y configuración de red, NeuralTools previsualiza lo que hará mientras entrena la red neuronal. Como el entrenamiento es el proceso que requiere más tiempo en la modelación de redes neuronales, conviene revisar la configuración de entrenamiento antes de proceder. NeuralTools tratará de identificar cualquier problema que encuentre en los datos para que pueda corregirlo antes de que se realice el entrenamiento, como se muestra en la figura 7.

| 員                            | $\epsilon$                                                  | ٠                    |                                      |                                                         |                   |               |                |           |                            |                                |                                                                                         |   | Entrenamiento CBR95% - Excel |                      |                                |                            |
|------------------------------|-------------------------------------------------------------|----------------------|--------------------------------------|---------------------------------------------------------|-------------------|---------------|----------------|-----------|----------------------------|--------------------------------|-----------------------------------------------------------------------------------------|---|------------------------------|----------------------|--------------------------------|----------------------------|
| Archivo                      | Inicio                                                      | Insertar             |                                      | Disposición de página                                   | <b>Fórmulas</b>   | Datos         | Revisar        | Vista     | Avuda                      | Nitro Pro                      | <b>NeuralTools</b>                                                                      | O | :Qué desea hacer?            |                      |                                |                            |
| ⊞                            | $\frac{188}{12}$<br>Data Set Data<br>Manager Viewer<br>Data | la ≥<br>Train        | 式曲<br>Test<br>Predict<br>Neural Nets | $\neq$ Utilities $\sim$<br>$\omega$ Help $\sim$<br>Help |                   |               |                |           |                            |                                |                                                                                         |   |                              |                      |                                |                            |
| A <sub>2</sub>               |                                                             | $>\,$<br>$\sim$      | fx<br>$\checkmark$                   | Xgrava%                                                 |                   |               |                |           |                            |                                |                                                                                         |   |                              |                      |                                |                            |
|                              | $\Delta$                                                    | $\mathbf{R}$         | $\epsilon$                           | $\mathbf{D}$                                            | E                 | $\mathbf{r}$  | $\overline{G}$ | H         |                            |                                | $\kappa$                                                                                |   | M                            | N                    | $\circ$                        | P                          |
|                              |                                                             |                      |                                      |                                                         |                   |               | <b>CBR(95%</b> |           |                            |                                |                                                                                         |   |                              |                      |                                |                            |
| $\overline{z}$               | Xgrava96                                                    | <b>Xarena%</b>       | Xfinos%                              | <b>XLL%</b>                                             | XLP%              | XIP%          | <b>MDS1</b>    |           |                            | NeuralTools - Training Preview |                                                                                         |   |                              |                      |                                | $\times$                   |
| $\overline{\mathbf{3}}$      | 0.00                                                        | 75.70                | 24.30                                | 26.90                                                   | 21.20             | 5.70          | 9.50           |           | <b>Training Settings</b>   |                                |                                                                                         |   |                              | Data Set Information |                                |                            |
| $\mathcal{A}$                | 0.00                                                        | 56.00                | 44.00                                | 49.00                                                   | 33.50             | 15.50         | 7.00           |           |                            | Net Location: Active Workbook  |                                                                                         |   |                              |                      | Name: Entrenamiento CBR 95%mds |                            |
| $\overline{\mathbf{s}}$<br>6 | 0.00<br>44.80                                               | 70.70<br>33.50       | 29.30<br>21.70                       | 27.60<br>30.90                                          | 23,20<br>20.90    | 4.40<br>10.10 | 18.00<br>21.20 |           |                            | <b>Automatically Test: YES</b> |                                                                                         |   |                              | Manual Case Tags: NO |                                |                            |
| $\overline{z}$               | 0.00                                                        | 30.10                | 69.90                                | 38.90                                                   | 31.20             | 7.70          | 4.70           |           |                            | Automatically Predict: NO      |                                                                                         |   |                              | Number of Rows: 289  |                                |                            |
| $\overline{B}$               | 0.00                                                        | 46.30                | 53.70                                | 25.60                                                   | 18.90             | 6.70          | 2.10           |           |                            |                                | Reports: Summary - YES. Detailed - YES<br>Net Config.: Search (GRNN, MLFN 2 to 8 nodes) |   |                              | Training: 231        | Numbers of Valid Cases         |                            |
| $\overline{9}$               | 0.00                                                        | 48.80                | 51.20                                | 34.40                                                   | 27.70             | 6.70          | 12.20          |           |                            | Keep All Trained Nets: NO      |                                                                                         |   |                              | Testing: 58          |                                |                            |
| 10                           | 0.00                                                        | 66.40                | 33.60                                | 19.80                                                   | 0.00              | 0.00          | 8.20           |           |                            | Max. Training Time: 16 Hours   |                                                                                         |   |                              |                      |                                |                            |
| 11                           | O.OO                                                        | 44.20                | 55.80                                | 32.50                                                   | 15.00             | 17.50         | 4.70           |           |                            |                                |                                                                                         |   |                              |                      |                                |                            |
| 12                           | 0.00                                                        | 62.00                | 38.00                                | 37.10                                                   | 31.00             | 6.10          | 12.60          |           | Variables                  |                                |                                                                                         |   |                              |                      |                                |                            |
| 13                           | 0.00                                                        | 68,30                | 31.70                                | 46.60                                                   | 38.60             | 8.00          | 11.40          |           | NUM: Xorava%               |                                |                                                                                         |   |                              |                      | Independent numeric variable.  |                            |
| 14 <sub>1</sub><br>15        | 20,10<br>0.00                                               | 34,70<br>28.00       | 45.20<br>72.00                       | 20.60<br>27.70                                          | 17.50<br>18.80    | 3.10<br>8.90  | 12.70<br>9.30  |           | NUM: Xarena%               |                                |                                                                                         |   |                              |                      |                                |                            |
| 16                           | 0.00                                                        | 33.70                | 66.30                                | 24.80                                                   | 20.30             | 4.50          | 6.40           |           | NUM: Xfinos%               |                                |                                                                                         |   |                              |                      |                                |                            |
| 17                           | 71.10                                                       | 18.30                | 10.60                                | 15.20                                                   | O.OO              | 0.00          | 31.50          |           | NUM: XLL%                  |                                |                                                                                         |   |                              |                      |                                |                            |
| 18                           | 43.70                                                       | 48.00                | 8.30                                 | 14.70                                                   | 0.00              | 0.00          | 26.00          |           | NUM: XLP%                  |                                |                                                                                         |   | $\check{}$                   |                      |                                |                            |
| 19                           | 0.00                                                        | 28.50                | 71.50                                | 28.70                                                   | 0.00              | 0.00          | 9.30           |           |                            |                                |                                                                                         |   |                              |                      |                                |                            |
| 20                           | 0.00                                                        | 40.40                | 59.60                                | 32.80                                                   | 21.20             | 11.60         | 6.90           |           | <b>Errors and Warnings</b> |                                |                                                                                         |   |                              |                      |                                |                            |
| 21                           | 0.00                                                        | 33.60                | 66.40                                | 24.10                                                   | 18.50             | 5.60          | 3.90           |           |                            |                                |                                                                                         |   |                              |                      |                                |                            |
| 22<br>23                     | 25.50<br>O, OO                                              | 41.80<br>38,30       | 32.70<br>61.70                       | 21.40<br>26.20                                          | 17.40<br>18.40    | 4.00<br>7.80  | 11.00<br>8.80  |           |                            |                                |                                                                                         |   |                              |                      |                                |                            |
| 24                           | 44.00                                                       | 42.60                | 13.40                                | 18.00                                                   | 0.00              | 0.00          | 30.60          |           |                            |                                |                                                                                         |   |                              |                      |                                |                            |
| 25                           | 2.00                                                        | 46.20                | 51.80                                | 25.00                                                   | 0.00              | 0.00          | 4.20           |           |                            |                                |                                                                                         |   |                              |                      |                                |                            |
| 26                           | 35.10                                                       | 49.30                | 15.60                                | 23.04                                                   | 17.52             | 5.52          | 20.00          |           |                            |                                |                                                                                         |   |                              |                      |                                |                            |
| 27                           | 15.90                                                       | 67.90                | 16.20                                | 24.85                                                   | 18.01             | 6.84          | 18.90          |           |                            |                                |                                                                                         |   |                              |                      |                                |                            |
| 28                           | 10.80                                                       | 74.20                | 15.00                                | 18.38                                                   | 0.00              | 0.00          | 16.30          |           |                            |                                |                                                                                         |   |                              |                      |                                |                            |
| 29                           | 1.90                                                        | 78.00                | 20.10                                | 47.93                                                   | 26.03             | 21.90         | 12.30          | $\bullet$ |                            |                                |                                                                                         |   | Train                        | $\epsilon$ < Back    |                                | Cancel                     |
| 30                           | 24.00<br>0.00                                               | 45.00                | 31.00<br>43.80                       | 34.00<br>0.00                                           | 26.00<br>0.00     | 8.00<br>0.00  | 15.30<br>10.10 |           |                            |                                |                                                                                         |   |                              |                      |                                |                            |
| 31<br>32                     | 0.00                                                        | 56.20<br>64.60       | 35.40                                | 0.00                                                    | 0.00              | 0.00          | 22.10          |           |                            |                                |                                                                                         |   |                              |                      |                                |                            |
| 33                           | 0.00                                                        | 40.40                | 59.60                                | 44.51                                                   | 25.76             | 18.75         | 6.40           |           |                            |                                |                                                                                         |   |                              |                      |                                |                            |
| 34                           | 44.50                                                       | 43.30                | 12.20                                | 0.00                                                    | 0.00              | 0.00          | 38.60          |           |                            |                                |                                                                                         |   |                              |                      |                                |                            |
| $\sim$                       | <b>State</b>                                                | <b>ENTRENAMIENTO</b> |                                      | <b>PRUEBA</b>                                           | <b>VALIDACIÓN</b> | $\bigoplus$   |                |           |                            |                                |                                                                                         |   |                              | $\mathbb{R}^+$       | $\overline{4}$                 |                            |
|                              |                                                             |                      |                                      |                                                         |                   |               |                |           |                            |                                |                                                                                         |   |                              |                      |                                | Promedio: 23.26246169<br>R |

**Fig. 28.** Pre visualización del entrenamiento de la red neuronal.

#### **6. Proceso de Entrenamiento**

NeuralTools procede con el entrenamiento de la red neuronal, informando el funcionamiento del proceso. La red neuronal mejora cada vez más según evoluciona el entrenamiento, debido que NeuralTools genera redes que hacen mejores predicciones con menores errores. Las gráficas se irán actualizando mientras muestra el progreso de NeuralTools durante el entrenamiento, como se muestra en la figura 8.

El entrenamiento se detendrá cuando se haya alcanzado obtener la mejor red adecuado para dicha predicción. Si ha seleccionado probar automáticamente la red o predecir los valores de salida que faltan en el conjunto de datos, esta operación se realizará después del entrenamiento.

|                                     | 員                                            | $\epsilon$<br>٠      |                                      |                                     |                       |               |                |       |                         |                                    |                                                         |              | Entrenamiento CBR95% - Excel |                                         |                     |                       |             |
|-------------------------------------|----------------------------------------------|----------------------|--------------------------------------|-------------------------------------|-----------------------|---------------|----------------|-------|-------------------------|------------------------------------|---------------------------------------------------------|--------------|------------------------------|-----------------------------------------|---------------------|-----------------------|-------------|
|                                     | Archivo                                      | Inicio<br>Insertar   |                                      | Disposición de página               | <b>Fórmulas</b>       | Datos         | <b>Revisar</b> | Vista | Avuda                   | Nitro Pro                          | <b>NeuralTools</b>                                      | O            | :Oué desea hacer?            |                                         |                     |                       |             |
|                                     | 监<br>Data Set Data<br>Manager Viewer<br>Data | æ.<br>Train          | 式道<br>Test<br>Predict<br>Neural Nets | $-$ Utilities -<br>@ Help ~<br>Help |                       |               |                |       |                         |                                    |                                                         |              |                              |                                         |                     |                       |             |
|                                     |                                              | $>\,$<br>$\sim$      | £.                                   | Xgrava%                             |                       |               |                |       |                         |                                    |                                                         |              |                              |                                         |                     |                       |             |
|                                     | A                                            | B                    | $\epsilon$                           | $\mathbf{D}$                        | F                     | E             | $\mathsf{G}$   | н.    |                         |                                    | $\kappa$                                                | $\mathbf{r}$ | M                            | N                                       | $\circ$             |                       | P           |
|                                     |                                              |                      |                                      |                                     |                       |               | <b>CBR(95%</b> |       |                         |                                    |                                                         |              |                              |                                         |                     |                       |             |
| $\overline{a}$                      | Xerava96                                     | Xarena%              | Xfinos96                             | XLL94                               | <b>XLP%</b>           | <b>XIP54</b>  | MDS)           |       | Ba                      |                                    | NeuralTools - Training in Progress (Net 2 of 8)         |              |                              |                                         |                     |                       | $\! \times$ |
| a                                   | 0.00                                         | 75.70                | 24.30                                | 26.90                               | 21.20                 | 5.70          | 9.50           |       |                         |                                    | Training Progress (MLFN Numeric Predictor with 2 Nodes) |              |                              |                                         |                     |                       |             |
| $\Delta$<br>$\overline{\mathbf{S}}$ | 0.00                                         | 56.00<br>70.70       | 44.00<br>29.30                       | 49.00<br>27.60                      | 33.50<br>23.20        | 15.50<br>4.40 | 7.00<br>18.00  |       |                         | n a shekara ta 1960                |                                                         |              |                              |                                         |                     |                       |             |
| 6                                   | 0.00<br>44.80                                | 33.50                | 21.70                                | 30.90                               | 20.90                 | 10.10         | 21.20          |       | <b>Time since Start</b> |                                    |                                                         | 00:00:18     |                              |                                         |                     |                       |             |
| $\overline{ }$                      | 0.00                                         | 30.10                | 69.90                                | 38.90                               | 31.20                 | 7.70          | 4.70           |       | Number of Trials        |                                    |                                                         | 295180       |                              |                                         |                     |                       |             |
| $\mathbf{a}$                        | 0.00                                         | 46.30                | 53.70                                | 25.60                               | 18.90                 | 6.70          | 2.10           |       |                         | <b>Error on Training Set</b>       |                                                         |              | 0.4686604                    |                                         |                     |                       |             |
| $\overline{9}$                      | 0,00                                         | 48,80                | 51.20                                | 34.40                               | 27,70                 | 6.70          | 12.20          |       |                         |                                    |                                                         |              |                              |                                         |                     |                       |             |
| 10                                  | 0.00                                         | 66.40                | 33.60                                | 19.80                               | 0.00                  | 0.00          | 8.20           |       | 0.476                   | <b>Error During Last 5 Minutes</b> |                                                         |              | 0.476                        | Error During Training Period (in Hours) |                     |                       |             |
| 11                                  | 0.00                                         | 44.20                | 55.80                                | 32.50                               | 15.00                 | 17.50         | 4.70           |       | 0.475                   |                                    |                                                         |              | 0.475                        |                                         |                     |                       |             |
| 12                                  | 0.00                                         | 62.00                | 38.00                                | 37.10                               | 31.00                 | 6.10          | 12.60          |       | 0.474                   |                                    |                                                         |              | 0.474                        |                                         |                     |                       |             |
| 13                                  | 0.00                                         | 68.30                | 31.70                                | 46.60                               | 38.60                 | 8.00          | 11.40          |       | 0.473<br>0.472          |                                    | NeuralTools Trial Version                               |              | 0.473<br>0.472               | NeuralTools Trial Version               |                     |                       |             |
| 14                                  | 20.10                                        | 34.70                | 45.20                                | 20.60                               | 17.50                 | 3.10          | 12.70          |       | 0.471                   |                                    | For Evaluation Purposes Only                            |              | 0.471                        | For Evaluation Purposes Only            |                     |                       |             |
| 15                                  | 0.00<br>0.00                                 | 28.00                | 72.00<br>66.30                       | 27.70<br>24.80                      | <b>18.80</b><br>20.30 | 8.90<br>4.50  | 9.30<br>6.40   |       | 0.470                   |                                    |                                                         |              | 0.470                        |                                         |                     |                       |             |
| 16<br>17                            | 71.10                                        | 33.70<br>18.30       | 10.60                                | 15.20                               | 0.00                  | 0.00          | 31.50          |       | 0.469<br>0.466          |                                    |                                                         |              | 0.469<br>0.460               |                                         |                     |                       |             |
| 18                                  | 43.70                                        | 48,00                | 8.30                                 | 14.70                               | 0.00                  | 0.00          | 26.00          |       | ×.                      |                                    | $\sim$<br>$\sigma$                                      | $\sim$       | ×                            |                                         |                     |                       |             |
| 19                                  | 0.00                                         | 28.50                | 71.50                                | 28.70                               | 0.00                  | 0.00          | 9.30           |       |                         |                                    |                                                         |              |                              |                                         |                     |                       |             |
| 20                                  | 0.00                                         | 40.40                | 59.60                                | 32.80                               | 21.20                 | 11.60         | 6.90           |       | <b>Search Progress</b>  |                                    |                                                         |              |                              |                                         |                     |                       |             |
| 21                                  | 0.00                                         | 33.60                | 66.40                                | 24.10                               | 18.50                 | 5.60          | 3.90           |       | <b>THE LET UP</b>       |                                    |                                                         |              |                              |                                         |                     |                       |             |
| 22                                  | 25.50                                        | 41.RO                | 32.70                                | 21.40                               | 17.40                 | 4.00          | 11.00          |       |                         |                                    | Configurations Included in Search                       |              |                              | <b>Linear, GRNN, MLFN 2 to 8 nodes</b>  |                     |                       |             |
| 23                                  | 0.00                                         | 38.30                | 61.70                                | 26.20                               | 18.40                 | 7.80          | 8.80           |       |                         | <b>Configurations Trained</b>      |                                                         |              | <b>Linear, GRNN</b>          |                                         |                     |                       |             |
| 24                                  | 44.00                                        | 42.60                | 13.40                                | 18.00                               | 0.00                  | 0.00          | 30.60          |       |                         | <b>Best Configuration So Far</b>   |                                                         |              | <b>Linear Predictor</b>      |                                         |                     |                       |             |
| 25                                  | 2.00                                         | 46.20                | 51.80                                | 25.00                               | 0.00                  | 0,00          | 4.20           |       |                         | <b>Best Error on Testing Set</b>   |                                                         |              | 4.886 (RMS Error)            |                                         |                     |                       |             |
| 26<br>27                            | 35.10<br>15.90                               | 49.30<br>67.90       | 15.60<br>16.20                       | 23.04<br>24.85                      | 17.52<br>18.01        | 5.52<br>6.84  | 20.00<br>18.90 |       |                         |                                    |                                                         |              |                              |                                         |                     |                       |             |
| 28                                  | 10.80                                        | 74.20                | 15.00                                | 18.38                               | 0.00                  | 0,00          | 16.30          |       |                         | <b>Linear Regression R-Square</b>  |                                                         | 0.7097       |                              |                                         |                     |                       |             |
| 29                                  | 1.90                                         | 78.00                | 20.10                                | 47.93                               | 26.03                 | 21.90         | 12.30          |       |                         |                                    |                                                         |              |                              | Pause                                   |                     | <b>Stop</b>           |             |
| 30                                  | 24.00                                        | 45.00                | 31.00                                | 34.00                               | 26.00                 | 8.00          | 15.30          |       |                         |                                    |                                                         |              |                              |                                         |                     |                       |             |
| 31                                  | O.OO                                         | 56.20                | 43.80                                | 0.00                                | O.OO                  | 0.00          | 10.10          |       |                         |                                    |                                                         |              |                              |                                         |                     |                       |             |
| 32                                  | 0.00                                         | 64.60                | 35.40                                | 0.00                                | 0.00                  | 0.00          | 22.10          |       |                         |                                    |                                                         |              |                              |                                         |                     |                       |             |
| 33                                  | 0.00                                         | 40,40                | 59.60                                | 44.51                               | 25.76                 | 18.75         | 6.40           |       |                         |                                    |                                                         |              |                              |                                         |                     |                       |             |
| 34                                  | 44.50                                        | 43.30                | 12.20                                | 0.00                                | 0.00                  | 0.00          | 38.60          |       |                         |                                    |                                                         |              |                              |                                         |                     |                       |             |
|                                     |                                              | <b>ENTRENAMIENTO</b> |                                      | <b>PRUEBA</b>                       | <b>VALIDACIÓN</b>     | $(+)$         |                |       |                         |                                    |                                                         |              |                              |                                         | $\vert \cdot \vert$ |                       |             |
|                                     |                                              |                      |                                      |                                     |                       |               |                |       |                         |                                    |                                                         |              |                              |                                         |                     | Promedio: 23.26246169 | Re:         |
|                                     |                                              |                      |                                      |                                     |                       |               |                |       |                         |                                    |                                                         |              |                              |                                         |                     |                       |             |
| Ŧ                                   | $\circ$                                      |                      | Escribe aguí para buscar.            |                                     |                       |               | ⊸              |       | nfai                    | œ                                  | W<br>$\times$                                           | <b>SYSTE</b> |                              |                                         |                     |                       |             |

**Fig. 29.** Pre visualización del entrenamiento de la red neuronal.

# **7. Informe de Entrenamiento**

Se mostrará los informes del entrenamiento donde muestren el buen funcionamiento de la red entrenada. Estadísticamente se mostrarán el % de predicciones incorrectas para los que la red hizo una predicción de un valor de salida que no coincide con el valor conocido, como se muestra en la figura 9.

| ⊟<br>Archivo | $\rightarrow$<br>$\mathbb{C}^{\mathbb{P}}$<br>Inicio | ٠<br>Insertar             |                 | Disposición de página          | <b>Fórmulas</b>   | Datos         | Revisar        | Vista | Ayuda                | <b>Nitro Pro</b> | NeuralTools             | Entrenamiento CBR95% - Excel<br>O<br>¿Qué desea hacer? |   |
|--------------|------------------------------------------------------|---------------------------|-----------------|--------------------------------|-------------------|---------------|----------------|-------|----------------------|------------------|-------------------------|--------------------------------------------------------|---|
|              | <b>Lee</b>                                           | ¦≳"                       |                 | $\rightarrow$ Utilities $\sim$ |                   |               |                |       |                      |                  |                         |                                                        |   |
| ĦĤ           |                                                      |                           | 支津              | @ Help ~                       |                   |               |                |       |                      |                  |                         |                                                        |   |
|              | Data Set Data                                        | Train                     | Test<br>Predict |                                |                   |               |                |       |                      |                  |                         |                                                        |   |
|              | Manager Viewer                                       |                           |                 |                                |                   |               |                |       |                      |                  |                         |                                                        |   |
|              | Data                                                 |                           | Neural Nets     | Help                           |                   |               |                |       |                      |                  |                         |                                                        |   |
| K21          |                                                      | $\sim$                    | .fx             |                                |                   |               |                |       |                      |                  |                         |                                                        |   |
|              | А                                                    | B                         | $\epsilon$      | $\mathbf{D}$                   | E                 | F             | $\mathbf G$    | H     |                      |                  | ĸ                       |                                                        | M |
|              |                                                      |                           |                 |                                |                   |               |                |       |                      |                  |                         | Informe de Entrenamiento-Prueba de "Red entrenada en t |   |
|              | Xgrava%                                              | Xarena%                   | Xfinos%         | XLL96                          | <b>XLP%</b>       | <b>XIP%</b>   | <b>CBR(95%</b> |       |                      |                  |                         |                                                        |   |
|              |                                                      |                           |                 |                                |                   |               | MDS)           |       |                      |                  |                         | Etiqueta usada Predicción Correcto/Incorrecto Residual |   |
|              | 0.00                                                 | 75.70                     | 24.30           | 26.90                          | 21.20             | 5.70          | 9.50           |       | entrenar             |                  |                         |                                                        |   |
|              | 0.00                                                 | 56.00                     | 44.00           | 49.00                          | 33.50             | 15.50         | 7.00           |       | entrenar             |                  |                         |                                                        |   |
|              | 0.00                                                 | 70.70                     | 29.30           | 27.60                          | 23.20             | 4.40          | 18.00          |       | entrenar             |                  |                         |                                                        |   |
|              | 44.80<br>0.00                                        | 33.50<br>30.10            | 21.70<br>69.90  | 30.90<br>38.90                 | 20.90<br>31.20    | 10.10<br>7.70 | 21.20<br>4.70  |       | probar<br>entrenar   |                  | 17.65 Correcto          | 3.55                                                   |   |
|              | 0.00                                                 | 46.30                     | 53.70           | 25.60                          | 18.90             | 6.70          | 2.10           |       | entrenar             |                  |                         |                                                        |   |
|              | 0.00                                                 | 48.80                     | 51.20           | 34.40                          | 27.70             | 6.70          | 12.20          |       | entrenar             |                  |                         |                                                        |   |
|              | O, OO                                                | 66.40                     | 33.60           | 19.80                          | 0.00              | 0.00          | 8.20           |       | entrenar             |                  |                         |                                                        |   |
|              | 0.00                                                 | 44.20                     | 55.80           | 32.50                          | 15.00             | 17.50         | 4.70           |       | entrenar             |                  |                         |                                                        |   |
|              | 0.00                                                 | 62.00                     | 38.00           | 37.10                          | 31.00             | 6.10          | 12.60          |       | entrenar             |                  |                         |                                                        |   |
|              | 0.00                                                 | 68.30                     | 31.70           | 46.60                          | 38.60             | 8.00          | 11.40          |       | entrenar             |                  |                         |                                                        |   |
|              | 20.10                                                | 34.70                     | 45.20           | 20.60                          | 17.50             | 3.10          | 12.70          |       | entrenar             |                  |                         |                                                        |   |
|              | 0.00                                                 | 28.00                     | 72.00           | 27.70                          | 18.80             | 8.90          | 9.30           |       | entrenar             |                  |                         |                                                        |   |
|              | 0.00                                                 | 33.70                     | 66.30           | 24.80                          | 20.30             | 4.50          | 6.40           |       | entrenar             |                  |                         |                                                        |   |
|              | 71.10                                                | 18.30                     | 10.60           | 15.20                          | 0.00              | 0.00          | 31.50          |       | entrenar             |                  |                         |                                                        |   |
|              | 43.70                                                | 48.00                     | 8.30            | 14.70                          | 0.00              | 0.00          | 26.00          |       | entrenar             |                  |                         |                                                        |   |
|              | 0.00                                                 | 28.50                     | 71.50           | 28.70                          | 0.00              | 0.00          | 9.30           |       | entrenar             |                  |                         |                                                        |   |
|              | O, OO                                                | 40.40                     | 59.60           | 32.80                          | 21.20             | 11.60         | 6.90           |       | entrenar             |                  |                         |                                                        |   |
|              | 0.00                                                 | 33.60                     | 66.40           | 24.10                          | 18.50             | 5.60          | 3.90           |       | entrenar             |                  |                         |                                                        |   |
|              | 25.50                                                | 41.80                     | 32.70           | 21.40                          | 17.40             | 4.00          | 11.00          |       | entrenar             |                  |                         |                                                        |   |
|              | 0.00                                                 | 38.30                     | 61.70           | 26.20                          | 18.40             | 7.80          | 8.80           |       | entrenar             |                  |                         |                                                        |   |
|              | 44.00                                                | 42.60                     | 13.40           | 18.00                          | 0.00              | 0.00          | 30.60          |       | entrenar             |                  |                         |                                                        |   |
|              | 2.00                                                 | 46.20                     | 51.80           | 25.00                          | 0.00              | 0.00          | 4.20           |       | entrenar             |                  |                         |                                                        |   |
|              | 35.10                                                | 49.30                     | 15.60           | 23.04                          | 17.52             | 5.52          | 20.00          |       | probar               |                  | 26.68 Incorrecto        | $-6.68$                                                |   |
|              | 15.90<br>10.80                                       | 67.90<br>74.20            | 16.20<br>15.00  | 24.85<br>18.38                 | 18.01<br>0.00     | 6.84<br>O, OO | 18.90<br>16.30 |       | entrenar<br>entrenar |                  |                         |                                                        |   |
|              | 1.90                                                 | 78.00                     | 20.10           | 47.93                          | 26.03             | 21.90         | 12.30          |       | probar               |                  | 8.72 Correcto           | 3.58                                                   |   |
|              | 24.00                                                | 45.00                     | 31.00           | 34,00                          | 26.00             | 8.00          | 15.30          |       | probar               |                  | 12.47 Correcto          | 2.83                                                   |   |
|              | 0.00                                                 | 56.20                     | 43.80           | 0.00                           | 0.00              | 0.00          | 10.10          |       | entrenar             |                  |                         |                                                        |   |
|              | 0.00                                                 | 64.60                     | 35.40           | 0.00                           | 0.00              | 0.00          | 22.10          |       | entrenar             |                  |                         |                                                        |   |
|              | 0.00                                                 | 40.40                     | 59.60           | 44.51                          | 25.76             | 18.75         | 6.40           |       | probar               |                  | 4.35 Incorrecto         | 2.05                                                   |   |
|              | 44.50                                                | 43.30                     | 12.20           | 0.00                           | 0.00              | 0.00          | 38.60          |       | entrenar             |                  |                         |                                                        |   |
|              |                                                      | <b>ENTRENAMIENTO</b>      |                 | <b>PRUEBA</b>                  | <b>VALIDACIÓN</b> | $(+)$         |                |       |                      |                  |                         |                                                        |   |
|              |                                                      |                           |                 |                                |                   |               |                |       |                      |                  |                         |                                                        |   |
|              |                                                      |                           |                 |                                |                   |               |                |       |                      |                  |                         |                                                        |   |
| --           | ₽                                                    | Escribe aguí para buscar. |                 |                                |                   |               | ⊸              |       | <b>Mini</b>          | w<br>$\bullet$   | $\overline{\mathbf{x}}$ |                                                        |   |

**Fig. 30.** Informe del entrenamiento de la red neuronal.

# **8. Predicción**

Finalmente se realiza la predicción utilizando la red neuronal entrenada. La red entrenada se aplica a los nuevos casos de los que no se conocen los valores de salida, como se muestra en la figura 10, 11 y 12.

|                | Inicio<br>Archivo                            | Insertar            |                                             | Disposición de página                 | <b>Fórmulas</b> | Datos         | Revisar                | Vista                   | Avuda                    | Nitro Pro                           | NeuralTools:                                                     | $\circ$ | >Oué desea hacer?                                |          |
|----------------|----------------------------------------------|---------------------|---------------------------------------------|---------------------------------------|-----------------|---------------|------------------------|-------------------------|--------------------------|-------------------------------------|------------------------------------------------------------------|---------|--------------------------------------------------|----------|
| 用冊             | 山<br>Data Set Data<br>Manager Viewer<br>Data | <b>IS-</b><br>Train | 芝出<br>$-1.5$<br>Test Predict<br>Neural Nets | $-$ Utilities -<br>@ Help. -<br>>telp |                 |               |                        |                         |                          |                                     |                                                                  |         |                                                  |          |
| G <sub>2</sub> |                                              | $\sim$<br>$>\,$     | fx<br>÷                                     | <b>CBR(95% MDS)</b>                   |                 |               |                        |                         |                          |                                     |                                                                  |         |                                                  |          |
|                | A                                            | <b>B</b>            | $\subset$                                   | D                                     | E               | F             | $\overline{G}$         |                         |                          | $H \qquad I \qquad J \qquad$        | $\kappa$                                                         |         | M<br>N.                                          | $\circ$  |
|                | <b>Serviva94</b>                             | <b>Xaratran36</b>   | <b>Xfinos94</b>                             | 3011.94                               | <b>XLPSC</b>    | <b>SUP56</b>  | <b>CBR(95%</b><br>MDS) |                         | NeuralTools - Prediction |                                     |                                                                  |         |                                                  | $\times$ |
|                | 0.00                                         | 75.70               | 24.30                                       | 26.90                                 | 21.20           | 5.70          |                        |                         | Data Set                 |                                     | Prueba CBR 95% mds final                                         |         |                                                  |          |
|                | 0.00<br>0.00                                 | 56.00               | 44.00                                       | 49.00                                 | 33.50           | 15.50         |                        |                         | Net to Use               |                                     |                                                                  |         | "Red entrenada en Entrenamie" (In: Active Workb) | Browse.  |
|                | 44.80                                        | 70.70<br>33.50      | 29.30<br>21.70                              | 27.60<br>30.90                        | 23.20<br>20.90  | 4.40<br>10.10 |                        |                         |                          |                                     |                                                                  |         |                                                  |          |
|                | 0.00                                         | 30.10               | 69.90                                       | 38,90                                 | 31.20           | 7.70          |                        |                         | Variable Matching        |                                     | Automatic                                                        |         |                                                  | Edit.    |
|                | O, OO                                        | 46.30               | 53.70                                       | 25.60                                 | 18.90           | 6.70          |                        |                         | Predict for              |                                     |                                                                  |         |                                                  |          |
|                | 0.00.<br>0.00                                | 48.80               | 51.20                                       | 34.40                                 | 27.70           | 6.70          |                        |                         |                          |                                     |                                                                  |         |                                                  |          |
|                | 0.00                                         | 66.40<br>44.20      | 33.60<br>55.80                              | 19.80                                 | 0.00            | 0.00<br>17.50 |                        |                         |                          | Cases with Missing Dependent Values |                                                                  |         |                                                  |          |
|                | 0.00                                         | 62.00               | 38.00                                       | 32.50<br>37.10                        | 15.00<br>31.00  | 6.10          |                        |                         | C All Cases              |                                     |                                                                  |         |                                                  |          |
|                | 0.00                                         | 68.30               | 31.70                                       | 46.60                                 | 38.60           | 8.00          |                        |                         |                          |                                     |                                                                  |         |                                                  |          |
|                | 20.10                                        | 34.70               | 45.20                                       | 20.60                                 | 17.50           | 3.10          |                        |                         |                          | C Cases with 'predict' Tag.         |                                                                  |         |                                                  |          |
|                | 0.00                                         | 28.00               | 72.00                                       | 27.70                                 | 18.80           | 8.90          |                        |                         |                          |                                     |                                                                  |         |                                                  |          |
|                | 0.00                                         | 33.70               | 66.30                                       | 24.80                                 | 20.30           | 4.50          |                        |                         | Options                  |                                     |                                                                  |         |                                                  |          |
|                | 71.10                                        | 18.30               | 10.60                                       | 15.20                                 | 0.00            | 0.00          |                        |                         |                          |                                     | Place Predicted Values Directly in Data Set                      |         |                                                  |          |
|                | 43.70                                        | 48.00               | 8.30                                        | 14.70                                 | 0.00            | 0.00          |                        |                         |                          | F Enable Live Prediction            |                                                                  |         |                                                  |          |
|                | 0.00                                         | 28.50               | 71.50                                       | 28.70                                 | 0.00            | 0.00          |                        |                         |                          |                                     |                                                                  |         |                                                  |          |
|                | 0.00                                         | 40.40               | 59.60                                       | 32,80                                 | 21.20           | 11.60         |                        |                         |                          |                                     | Exclude Live Prediction for Cases with Missing or invalid Values |         |                                                  |          |
|                | 0.00                                         | 33.60               | 66.40                                       | 24.10                                 | 18.50           | 5.60          |                        |                         |                          |                                     |                                                                  |         |                                                  |          |
|                | 25.50                                        | 41.80               | 32.70                                       | 21.40                                 | 17.40           | 4.00          |                        | $\bullet$ $\rightarrow$ |                          |                                     |                                                                  |         | Next $>$                                         | Cancel   |
|                | 0.00<br>44.00                                | 38.30<br>42.60      | 61.70<br>13.40                              | 26.20<br>18.00                        | 18.40<br>0.00   | 7.80<br>0.00  |                        |                         |                          |                                     |                                                                  |         |                                                  |          |
|                | 2.00                                         | 46.20               | 51.80                                       | 25.00                                 | 0.00            | 0.00          |                        |                         |                          |                                     |                                                                  |         |                                                  |          |
|                | 35.10                                        | 49.30               | 15.60                                       | 23.04                                 | 17.52           | 5.52          |                        |                         |                          |                                     |                                                                  |         |                                                  |          |
|                | 15.90                                        | 67.90               | 16.20                                       | 24,85                                 | 18.01           | 6.84          |                        |                         |                          |                                     |                                                                  |         |                                                  |          |
|                | 10.80                                        | 74.20               | 15.00                                       | 18.38                                 | 0.00            | 0.00          |                        |                         |                          |                                     |                                                                  |         |                                                  |          |
|                | 1.90                                         | 78.00               | 20.10                                       | 47.93                                 | 26.03           | 21.90         |                        |                         |                          |                                     |                                                                  |         |                                                  |          |
|                | 24,00                                        | 45.00               | 31.00                                       | 34.00                                 | 26.00           | 8.00          |                        |                         |                          |                                     |                                                                  |         |                                                  |          |
|                | 0.00                                         | 56.20               | 43.80                                       | 0.00                                  | 0.00            | 0.00          |                        |                         |                          |                                     |                                                                  |         |                                                  |          |
|                | 0.00                                         | 64.60               | 35.40                                       | 0.00                                  | 0.00            | 0.00          |                        |                         |                          |                                     |                                                                  |         |                                                  |          |
|                | 0.00                                         | 40.40               | 59.60                                       | 44.51                                 | 25.76           | 18.75         |                        |                         |                          |                                     |                                                                  |         |                                                  |          |
|                | 44.50                                        | 43.30               | 12.20                                       | 0.00                                  | 0.00            | 0.00          |                        |                         |                          |                                     |                                                                  |         |                                                  |          |
|                |                                              | ENTRENAMIENTO       |                                             | PRUEBA                                | VALIDACIÓN      | (4)           |                        |                         |                          |                                     |                                                                  |         |                                                  | $1 - 4$  |
| Listo          |                                              |                     |                                             |                                       |                 |               |                        |                         |                          |                                     |                                                                  |         |                                                  |          |

**Fig. 31.** Configuración para la predicción de la variable dependiente.

| --     | Archivo<br>Inicio<br>الثقا<br>Data Set Data | Insertar<br><b>BRAN</b><br>Train | 之曲<br>$-14$<br>Test | Disposición de página<br>$4^{\circ}$ Utilities -<br><sup>o</sup> Help ~ | <b>Fórmulas</b>   | Datos         | Revisar        | Vista<br>Ayuda                     | Nitro Pro                          | <b>NeuralTools</b>                                                 |   | $Q$ <i>¿Qué desea hacer?</i> |              |         |          |
|--------|---------------------------------------------|----------------------------------|---------------------|-------------------------------------------------------------------------|-------------------|---------------|----------------|------------------------------------|------------------------------------|--------------------------------------------------------------------|---|------------------------------|--------------|---------|----------|
|        | Manager Viewer                              |                                  | Predict             |                                                                         |                   |               |                |                                    |                                    |                                                                    |   |                              |              |         |          |
|        | Data                                        |                                  | Neural Nets         | Help                                                                    |                   |               |                |                                    |                                    |                                                                    |   |                              |              |         |          |
|        |                                             | $>\,$<br>$\sim$                  | £.<br>$\checkmark$  | <b>CBR(95% MDS)</b>                                                     |                   |               |                |                                    |                                    |                                                                    |   |                              |              |         |          |
|        | $\mathbb{A}$                                | $\mathbf{B}$                     | $\epsilon$          | $\Box$                                                                  | E                 | E             | G              | H<br>the fact that the property of | $\mathbf{r}$                       | $\mathbf{K}$                                                       | M |                              | $\mathbf{N}$ | $\circ$ |          |
|        |                                             |                                  |                     |                                                                         |                   |               | <b>CBR(95%</b> | NeuralTools - Prediction           |                                    |                                                                    |   |                              |              |         | ×        |
|        | Xerava96                                    | Xarena96                         | Xfinos96            | <b>XLL94</b>                                                            | <b>XLP%</b>       | <b>XIP%</b>   | MDS)           |                                    |                                    |                                                                    |   |                              |              |         |          |
|        | 0,00<br>0.00                                | 75.70<br>56.00                   | 24.30<br>44.00      | 26.90<br>49.00                                                          | 21.20<br>33.50    | 5.70<br>15.50 |                | Data Set                           |                                    | Prueba CBR 95% mds final                                           |   |                              |              |         |          |
|        | 0.00                                        | 70.70                            | 29.30               | 27.60                                                                   | 23.20             | 4.40          |                |                                    | NeuralTools - Open Net             |                                                                    |   |                              |              |         | $\times$ |
|        | 44.80                                       | 33.50                            | 21.70               | 30.90                                                                   | 20.90             | 10.10         |                |                                    |                                    |                                                                    |   |                              |              |         |          |
|        | 0.00                                        | 30.10                            | 69.90               | 38.90                                                                   | 31.20             | 7.70          |                |                                    | - Select Existing Net to Be Tested |                                                                    |   |                              |              |         |          |
|        | O, OO                                       | 46.30                            | 53.70               | 25.60                                                                   | 18.90             | 6.70          |                |                                    | <b>C</b> From Excel Workbook       |                                                                    |   |                              |              |         |          |
|        | 0.00                                        | 48.80                            | 51.20               | 34.40                                                                   | 27.70             | 6.70          |                |                                    |                                    | Red entrenada en Entrenamiento CBR 95 (Active Workbook)            |   |                              |              |         |          |
|        | 0.00                                        | 66.40                            | 33,60               | 19.80                                                                   | 0.00              | 0,00          |                |                                    |                                    |                                                                    |   |                              |              |         |          |
|        | 0.00                                        | 44.20                            | 55.80               | 32.50                                                                   | 15.00             | 17.50         |                |                                    |                                    |                                                                    |   |                              |              |         |          |
|        | 0.00<br>0.00                                | 62.00<br>68.30                   | 38.00<br>31.70      | 37.10<br>46.60                                                          | 31.00<br>38.60    | 6.10<br>8.00  |                |                                    |                                    |                                                                    |   |                              |              |         |          |
|        | 20.10                                       | 34.70                            | 45.20               | 20.60                                                                   | 17.50             | 3.10          |                | C From File                        |                                    |                                                                    |   |                              |              |         |          |
|        | 0.00                                        | 28.00                            | 72.00               | 27.70                                                                   | 18.80             | 8.90          |                |                                    |                                    |                                                                    |   |                              |              |         |          |
|        | 0.00                                        | 33.70                            | 66.30               | 24.80                                                                   | 20.30             | 4.50          |                |                                    |                                    |                                                                    |   |                              |              | Browse. |          |
|        | 71.10                                       | 18.30                            | 10.60               | 15.20                                                                   | 0.00              | 0.00          |                |                                    |                                    |                                                                    |   |                              |              |         |          |
|        | 43.70                                       | 48.00                            | 8.30                | 14.70                                                                   | 0.00              | 0.00          |                | More $\geq$ $\geq$                 |                                    |                                                                    |   | OK                           |              | Cancel  |          |
|        | 0.00                                        | 28.50                            | 71.50               | 28.70                                                                   | 0.00              | 0.00          |                |                                    |                                    |                                                                    |   |                              |              |         |          |
|        | 0.00                                        | 40.40                            | 59.60               | 32.80                                                                   | 21.20             | 11.60         |                |                                    |                                    | P Exclude Live Prediction for Cases with Missing or invalid Values |   |                              |              |         |          |
|        | 0.00                                        | 33.60                            | 66.40               | 24.10                                                                   | 18.50             | 5.60          |                |                                    |                                    |                                                                    |   |                              |              |         |          |
|        | 25.50                                       | 41.80                            | 32.70               | 21,40                                                                   | 17.40             | 4.00          |                | $\frac{1}{2}$<br>$\bullet$         |                                    |                                                                    |   | Next $>$                     |              | Cancel  |          |
|        | O. COO<br>44.00                             | 38.30<br>42.60                   | 61.70<br>13.40      | 26.20<br>18.00                                                          | 18.40<br>0.00     | 7.80<br>0.00  |                |                                    |                                    |                                                                    |   |                              |              |         |          |
|        | 2.00                                        | 46.20                            | 51.80               | 25.00                                                                   | 0.00              | 0.00          |                |                                    |                                    |                                                                    |   |                              |              |         |          |
|        | 35.10                                       | 49.30                            | 15.60               | 23.04                                                                   | 17.52             | 5.52          |                |                                    |                                    |                                                                    |   |                              |              |         |          |
|        | 15.90                                       | 67.90                            | 16.20               | 24.85                                                                   | <b>18.01</b>      | 6.84          |                |                                    |                                    |                                                                    |   |                              |              |         |          |
|        | 10.80                                       | 74.20                            | 15.00               | 18.38                                                                   | 0.00              | 0.00          |                |                                    |                                    |                                                                    |   |                              |              |         |          |
|        | 1.90                                        | 78.00                            | 20.10               | 47.93                                                                   | 26.03             | 21.90         |                |                                    |                                    |                                                                    |   |                              |              |         |          |
|        | 24,00                                       | 45.00                            | 31.00               | 34,00                                                                   | 26.00             | 8.00          |                |                                    |                                    |                                                                    |   |                              |              |         |          |
|        | 0.00                                        | 56.20                            | 43.80               | 0.00                                                                    | 0.00              | 0.00          |                |                                    |                                    |                                                                    |   |                              |              |         |          |
|        | 0,00                                        | 64.60                            | 35.40               | 0.00                                                                    | 0.00              | 0.00          |                |                                    |                                    |                                                                    |   |                              |              |         |          |
|        | 0.00<br>44.50                               | 40.40<br>43.30                   | 59.60<br>12.20      | 44.51<br>0.00                                                           | 25.76<br>0.00     | 18.75<br>0.00 |                |                                    |                                    |                                                                    |   |                              |              |         |          |
| $\sim$ |                                             | <b>ENTRENAMIENTO</b>             |                     | <b>PRUEBA</b>                                                           | <b>VALIDACIÓN</b> |               |                |                                    |                                    |                                                                    |   |                              |              |         |          |
|        |                                             |                                  |                     |                                                                         |                   | (4)           |                |                                    |                                    |                                                                    |   |                              |              | $-14$   |          |
|        |                                             |                                  |                     |                                                                         |                   |               |                |                                    |                                    |                                                                    |   |                              |              |         |          |

**Fig. 32.** Configuración para la predicción de la variable dependiente utilizando de la red neuronal entrenada.

| <b>NeuralTools</b><br>O JOué desea hacer?<br>Archivo<br>Inicio<br>Insertar<br>Disposición de página<br><b>Fórmulas</b><br>Datos<br><b>Revisar</b><br><b>Vista</b><br>Avuda<br>Nitro Pro<br>$\neq$ Utilities -<br>圖<br>Œ<br>式庫<br>@ Help ~<br>Data Set Data<br>Test Predict<br>Train<br>Manager Viewer<br>Data<br>Neural Nets<br>Help<br>£.<br><b>CBR(95% MDS)</b><br>$\sim$<br>B<br>$\mathbf{D}$<br>E<br>F<br>$\mathbf{G}$<br>н<br>M<br>$\mathbb{N}$<br>$\circ$<br>$\Delta$<br>$\epsilon$<br>$\kappa$<br>t.<br><b>CBR(95%</b><br>NeuralTools - Prediction Preview<br><b>XLL96</b><br><b>XLP%</b><br>XIP%<br>Xarena%<br>Xfinos96<br>Xerava96<br>MDS)<br>0.00<br>75.70<br>24.30<br>26.90<br>21.20<br>5.70<br>Net and Settings<br>Data Set Information<br>0.00<br>56.00<br>44.00<br>49.00<br>33.50<br>15.50<br>Name: Prueba CBR 95% mds final<br>Net Location: Active Workbook<br>70.70<br>0.00<br>29.30<br>27.60<br>23.20<br>4.40<br>Name: Red entrenada en Entrenamiento CBR 95%mds final<br>Manual Case Tags: NO<br>44.80<br>33.50<br>21.70<br>30.90<br>20.90<br>10.10<br><b>Type: MLFN Numeric Predictor</b><br>Number of Rows: 289<br>7.70<br>30.10<br>69.90<br>38.90<br>31.20<br>0.00<br>Indep. Category Variables: 0<br>Num, Valid Prediction Cases: 289<br>46.30<br>6.70<br>0.00<br>53.70<br>25.60<br>18.90<br>Indep. Numeric Variables: 6 (Xorava%, Xarena%, Xfinos%, XLL%<br>Indep. Cat. Vars: 0<br>0.00<br>48.80<br>51.20<br>34.40<br>27.70<br>6.70<br>Predict: missing dependent values<br>Indep. Num. Vars: 6 (Xgrava%, Xarenz<br>0.00<br>66.40<br>33.60<br>19.80<br>0.00<br>0.00<br>Reports: Summary - NO. Detailed - YES<br>17.50<br>0.00<br>44.20<br>55.80<br>32.50<br>15.00<br>Place Predicted Values Directly in Data Set: YES<br>Frosble Live Prediction: YES<br>0.00<br>62.00<br>38.00<br>37.10<br>31.00<br>6.10<br>0.00<br>68.30<br>31.70<br>46.60<br>38.60<br>8.00<br>Independent Variable Matching<br>3.10<br>34.70<br>45.20<br>20.60<br>17.50<br>20.10<br>Variable Matching is Automatic.<br>0.00<br>28.00<br>72.00<br>27.70<br><b>18.80</b><br>8.90<br>4.50<br>0.00<br>33.70<br>66.30<br>24.80<br>20.30<br><b>Errors and Warnings</b><br>18.30<br>10.60<br>15.20<br>0.00<br>0.00<br>71.10<br>43.70<br>48.00<br>8.30<br>14,70<br>0.00<br>0.00<br>0.00<br>28.50<br>28.70<br>0.00<br>0.00<br>71.50<br>59.60<br>32.80<br>0.00<br>40.40<br>21.20<br>11.60<br>5.60<br>0.00<br>33.60<br>66.40<br>24.10<br>18.50<br>41.80<br>32.70<br>21.40<br>17.40<br>4.00<br>25.50<br>7.80<br>0.00<br>38.30<br>61.70<br>26.20<br>18.40<br>0.00<br>44.00<br>42.60<br>13.40<br>18.00<br>0.00<br>46.20<br>25.00<br>0.00<br>0.00<br>2.00<br>51.80<br>49.30<br>23.04<br>5.52<br>35.10<br>15.60<br>17.52<br>$\bullet$<br>Predict<br>$<<$ Back<br>Cancel<br>6.84<br>15.90<br>67.90<br>16.20<br>24.85<br><b>18.01</b><br>10.80<br>74.20<br>15.00<br>18.38<br>0,00<br>0.00<br>1.90<br>78.00<br>47.93<br>21.90<br>20.10<br>26.03<br>24,00<br>45.00<br>31.00<br>34.00<br>26,00<br>8.00<br>0.00<br>0.00<br>56.20<br>43.80<br>0.00<br>0.00<br>0.00<br>0.00<br>64.60<br>35.40<br>0.00<br>0.00<br>18.75<br>0.00<br>40.40<br>59.60<br>44.51<br>25.76<br>43.30<br>0.00<br>0.00<br>0.00<br>44.50<br>12.20<br><b>ENTRENAMIENTO</b><br><b>PRUEBA</b><br><b>VALIDACIÓN</b><br>$(+)$<br>$\frac{1}{2}$<br>$\sim$<br>Listo | . ⊶          | $\rightarrow$<br>$\cdot$ |                           |  |   |            |   |                   | Entrenamiento CBR95% - Excel |  |   |
|----------------------------------------------------------------------------------------------------|--------------|--------------------------|---------------------------|--|---|------------|---|-------------------|------------------------------|--|---|
|                                                                                                    |              |                          |                           |  |   |            |   |                   |                              |  |   |
|                                                                                                    |              |                          |                           |  |   |            |   |                   |                              |  |   |
|                                                                                                    |              |                          |                           |  |   |            |   |                   |                              |  |   |
|                                                                                                    |              |                          |                           |  |   |            |   |                   |                              |  |   |
|                                                                                                    |              |                          |                           |  |   |            |   |                   |                              |  | × |
|                                                                                                    |              |                          |                           |  |   |            |   |                   |                              |  |   |
|                                                                                                    |              |                          |                           |  |   |            |   |                   |                              |  |   |
|                                                                                                    |              |                          |                           |  |   |            |   |                   |                              |  |   |
|                                                                                                    |              |                          |                           |  |   |            |   |                   |                              |  |   |
|                                                                                                    |              |                          |                           |  |   |            |   |                   |                              |  |   |
|                                                                                                    |              |                          |                           |  |   |            |   |                   |                              |  |   |
|                                                                                                    |              |                          |                           |  |   |            |   |                   |                              |  |   |
|                                                                                                    |              |                          |                           |  |   |            |   |                   |                              |  |   |
|                                                                                                    |              |                          |                           |  |   |            |   |                   |                              |  |   |
|                                                                                                    |              |                          |                           |  |   |            |   |                   |                              |  |   |
|                                                                                                    |              |                          |                           |  |   |            |   |                   |                              |  |   |
|                                                                                                    |              |                          |                           |  |   |            |   |                   |                              |  |   |
|                                                                                                    |              |                          |                           |  |   |            |   |                   |                              |  |   |
|                                                                                                    |              |                          |                           |  |   |            |   |                   |                              |  |   |
|                                                                                                    |              |                          |                           |  |   |            |   |                   |                              |  |   |
|                                                                                                    |              |                          |                           |  |   |            |   |                   |                              |  |   |
|                                                                                                    |              |                          |                           |  |   |            |   |                   |                              |  |   |
|                                                                                                    |              |                          |                           |  |   |            |   |                   |                              |  |   |
|                                                                                                    |              |                          |                           |  |   |            |   |                   |                              |  |   |
|                                                                                                    |              |                          |                           |  |   |            |   |                   |                              |  |   |
|                                                                                                    |              |                          |                           |  |   |            |   |                   |                              |  |   |
|                                                                                                    |              |                          |                           |  |   |            |   |                   |                              |  |   |
|                                                                                                    |              |                          |                           |  |   |            |   |                   |                              |  |   |
|                                                                                                    |              |                          |                           |  |   |            |   |                   |                              |  |   |
|                                                                                                    |              |                          |                           |  |   |            |   |                   |                              |  |   |
|                                                                                                    |              |                          |                           |  |   |            |   |                   |                              |  |   |
|                                                                                                    |              |                          |                           |  |   |            |   |                   |                              |  |   |
|                                                                                                    |              |                          |                           |  |   |            |   |                   |                              |  |   |
|                                                                                                    |              |                          |                           |  |   |            |   |                   |                              |  |   |
|                                                                                                    |              |                          |                           |  |   |            |   |                   |                              |  |   |
|                                                                                                    |              |                          |                           |  |   |            |   |                   |                              |  |   |
|                                                                                                    |              |                          |                           |  |   |            |   |                   |                              |  |   |
|                                                                                                    |              |                          |                           |  |   |            |   |                   |                              |  |   |
|                                                                                                    | Ŧ<br>$\circ$ |                          | Escribe aguí para buscar. |  | ⊸ | <b>Min</b> | œ | w<br>$\mathbf{x}$ |                              |  |   |

**Fig. 33.** Pre visualización para realizar la predicción de la variable.

# **9. Resultados de la Predicción**

Los valores de salida de la predicción se muestran junto a los casos para los que se realiza la predicción. En esta pantalla, los valores de la predicción están en color morado como se muestra en la figura 13.

Cuando la predicción en vivo está habilitada, NeuralTools agrega automáticamente una fórmula de Excel a la celda en la que se muestra el valor de la predicción. Esta fórmula genera el valor de predicción; por lo tanto, si cambia los valores de la variable independiente para un caso, el valor de predicción se recalcula automáticamente. Con la predicción en vivo, simplemente puede ingresar nuevos datos de casos directamente en

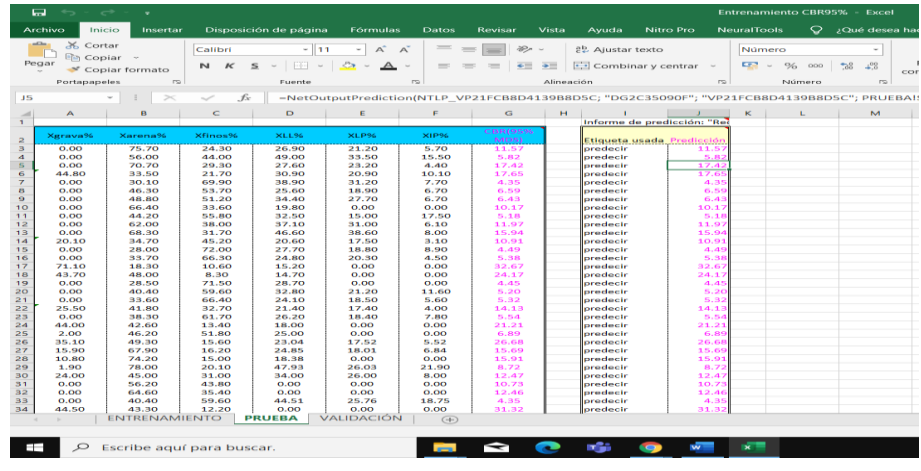

Excel y generar automáticamente una nueva predicción, sin tener que pasar por el cuadro de diálogo Predicción.

**Fig. 34.** Resultados de la predicción de dicha variable.

# **10. VALIDACION**

Para realizar la validación de datos, se toman valores nuevos, y con la red neuronal entrenada se realiza la predicción de datos, como se muestra en la figura 14, 15, 16, 17 y 18.

| $\circ$<br>Inicio<br>Insertar<br>Disposición de página<br><b>Fórmulas</b><br>Datos<br>Nitro Pro<br>NeuralTools<br><b>Archivo</b><br><b>Revisar</b><br><b>Vista</b><br>Ayuda<br>$\mathcal{P}$ Utilities ~<br>$\lfloor$ Level $\rfloor$<br>まき<br>工作店<br><b>FELL AT</b><br>式印<br><sup>o</sup> Help ~<br>Data Set Data<br>Test Predict<br>Train<br>Manager Viewer<br>Data<br>Neural Nets<br>Help<br>$f_x$<br>110<br>$>\,$<br>$\sim$<br>$\sim$<br>ĸ<br>$\mathbf C$<br>$\circ$<br>E<br>F<br>$\sigma$<br>н<br>the contract of the con-<br>$\overline{M}$<br>B<br>п.<br>t.<br>$\Delta$<br><b>CBR(95%</b><br><b>XLL56</b><br>XLP96<br>Xgrava%<br><b>Xarena%</b><br>Xfinos%<br>XIP56<br>MDS)<br>22.27<br>64.83<br>12.09<br>26.00<br>23.39<br>2.61<br>4.60<br>90.70<br>4.69<br>O, OO<br>O, OO<br>0.00<br>0,00<br>3.36<br>77.13<br>19.51<br>0,00<br>0,00<br>0.81<br>86,45<br>12.75<br>O, OO<br>O, OO<br>O, OO<br>0.74<br>39.92<br>59.35<br>11.70<br>30.16<br>18.46<br>4.75<br>51.11<br>28.58<br>20.31<br>29.43<br>24.68<br>13.39<br>32.18<br>54,43<br>33.27<br>18.07<br>15.20<br>53.78<br>10,28<br>35.93<br>38.04<br>16.81<br>21.23<br>44.27<br>33.53<br>22.20<br>38.61<br>25.29<br>13.32<br>27.19<br><b>SO.64</b><br>22.17<br>0,00<br>0,00<br>0,00<br>29.91<br>39.27<br>30.82<br>30.77<br>20.66<br>10.11<br>0.65<br>56.89<br>42.45<br>73.17<br>28.01<br>45.16<br>21.78<br>7.28<br>48,41<br>26.96<br>24,63<br>14.50<br>72.03<br>43.10<br>16,49<br>11.83<br>16,14<br>26.61<br>41.45<br>30.71<br>27.84<br>35.39<br>20.78<br>14.61<br>45.26<br>36.88<br>17.86<br>27.17<br>15.27<br>11.90<br>26.89<br>27.02<br>30.73<br>12.67<br>46.09<br>18.06<br>38.62<br>26.90<br>34.48<br>27.09<br>10.23<br>16.86<br>40.49<br>27.95<br>11.70<br>31.56<br>28.98<br>17.28<br>41.24<br><b>26.55</b><br>33.09<br>44.60<br>25.74<br>18.86<br>47.46<br>29.89<br>22.65<br>25.58<br>15.69<br>9,89<br>52.35<br>19.86<br>27.79<br>24.37<br>9.95<br>14.42<br>40.35<br>26.98<br>25.18<br>15.80<br>9.38<br>32.66<br>43.00<br>37.48<br>19.52<br>31.74<br>20.77<br>10.97<br>10.10<br>54.57<br>35.33<br>30.69<br>20.29<br>10.40<br>58.19<br>29.15<br>12.66<br>36.14<br>21.37<br>14.77<br>51.90<br>33.97<br>14.13<br>26.13<br>16.13<br>10.00<br>29.43<br>19.71<br>33.33<br>50.86<br>20.10<br>11.21<br>14.80<br>25.08<br>18.31<br>56.61<br>34.01<br>19.21<br><b>ENTRENAMIENTO</b><br>PRUEBA<br><b>VALIDACIÓN</b><br>$\bigoplus$<br>$-1$ | 中<br>$\rightarrow$ $\rightarrow$ $\rightarrow$ | $\mathbf{v}$ |  |  |  |  | Entrenamiento CBR95% - Excel |                |
|----------------------------------------------------------------------------------------------------|------------------------------------------------|--------------|--|--|--|--|------------------------------|----------------|
|                                                                                                    |                                                |              |  |  |  |  |                              | ¿Qué desea ha  |
|                                                                                                    |                                                |              |  |  |  |  |                              |                |
|                                                                                                    |                                                |              |  |  |  |  |                              |                |
|                                                                                                    |                                                |              |  |  |  |  |                              |                |
|                                                                                                    |                                                |              |  |  |  |  |                              |                |
|                                                                                                    |                                                |              |  |  |  |  |                              | $\overline{M}$ |
|                                                                                                    |                                                |              |  |  |  |  |                              |                |
|                                                                                                    |                                                |              |  |  |  |  |                              |                |
|                                                                                                    |                                                |              |  |  |  |  |                              |                |
|                                                                                                    |                                                |              |  |  |  |  |                              |                |
|                                                                                                    |                                                |              |  |  |  |  |                              |                |
|                                                                                                    |                                                |              |  |  |  |  |                              |                |
|                                                                                                    |                                                |              |  |  |  |  |                              |                |
|                                                                                                    |                                                |              |  |  |  |  |                              |                |
|                                                                                                    |                                                |              |  |  |  |  |                              |                |
|                                                                                                    |                                                |              |  |  |  |  |                              |                |
|                                                                                                    |                                                |              |  |  |  |  |                              |                |
|                                                                                                    |                                                |              |  |  |  |  |                              |                |
|                                                                                                    |                                                |              |  |  |  |  |                              |                |
|                                                                                                    |                                                |              |  |  |  |  |                              |                |
|                                                                                                    |                                                |              |  |  |  |  |                              |                |
|                                                                                                    |                                                |              |  |  |  |  |                              |                |
|                                                                                                    |                                                |              |  |  |  |  |                              |                |
|                                                                                                    |                                                |              |  |  |  |  |                              |                |
|                                                                                                    |                                                |              |  |  |  |  |                              |                |
|                                                                                                    |                                                |              |  |  |  |  |                              |                |
|                                                                                                    |                                                |              |  |  |  |  |                              |                |
|                                                                                                    |                                                |              |  |  |  |  |                              |                |
|                                                                                                    |                                                |              |  |  |  |  |                              |                |
|                                                                                                    |                                                |              |  |  |  |  |                              |                |
|                                                                                                    |                                                |              |  |  |  |  |                              |                |
|                                                                                                    |                                                |              |  |  |  |  |                              |                |
|                                                                                                    |                                                |              |  |  |  |  |                              |                |
|                                                                                                    |                                                |              |  |  |  |  |                              |                |
|                                                                                                    |                                                |              |  |  |  |  |                              |                |
|                                                                                                    |                                                |              |  |  |  |  |                              |                |
|                                                                                                    |                                                |              |  |  |  |  |                              |                |
|                                                                                                    |                                                |              |  |  |  |  |                              |                |
|                                                                                                    |                                                |              |  |  |  |  |                              |                |
|                                                                                                    |                                                |              |  |  |  |  |                              |                |

**Fig. 35.** Nuevos datos ensayados en el laboratorio de suelos para validar el algoritmo de la red neuronal.

| <b>Archivo</b><br>Шħ<br>Data<br>G3 | 险<br>Data Set Data<br>Manager Viewer | Inicio<br>Insertar<br><b>ISP</b><br>Train. | 273<br>Test<br>Predict<br>Neural Nets | Disposición de página<br>式用 | √ Utilities »<br>$\bullet$ Help $\sim$<br>Help | <b>Fórmulas</b><br><b>Datos</b> | Revisar        | <b>Vista</b>       | Ayuda                               | Nitro Pro | NeuralTools                                                      | O | ¿Qué desea hacer?       |         |          |
|------------------------------------|--------------------------------------|--------------------------------------------|---------------------------------------|-----------------------------|------------------------------------------------|---------------------------------|----------------|--------------------|-------------------------------------|-----------|------------------------------------------------------------------|---|-------------------------|---------|----------|
| ٨                                  |                                      | $\psi$                                     | $>\,$<br>$\sim$<br>$\mathbf C$        | $f_x$<br>$\mathbf{D}$       | E                                              | p.                              | $ G$           | н                  |                                     | к         |                                                                  | M | $\overline{\mathbf{N}}$ | $\circ$ | P        |
|                                    |                                      |                                            |                                       |                             |                                                |                                 | <b>CBR(95%</b> |                    |                                     |           |                                                                  |   |                         |         |          |
| <b>Xerava%</b>                     |                                      | <b>Karena%</b>                             | Xfinos%                               | 3011.96                     | <b>XLP%</b>                                    | <b>SUPS</b>                     | MDS)           |                    | <b>NeuralTools - Prediction</b>     |           |                                                                  |   |                         |         | $>\,$    |
| 22.27                              |                                      | 0.4.83                                     | 12.09                                 | 26.00                       | 23.39                                          | 2.61                            |                |                    |                                     |           |                                                                  |   |                         |         |          |
| 4.60<br>3.36                       |                                      | 90.70<br>77.13                             | 4.69<br>19.51                         | 0.00<br>0.00                | 0.00<br>0.00                                   | 0.00<br>0,00                    |                | Data Set           |                                     |           | Validación CBR 95%mds final                                      |   |                         |         |          |
| 0.81                               |                                      | 86.45                                      | 12.75                                 | 0.00                        | 0.00                                           | 0.00                            |                | Net to Use         |                                     |           | "Red entrenada en Entrenamie" (In: Active Workb                  |   |                         |         | Browse   |
| 0.74                               |                                      | 39.92                                      | 59.35                                 | 30.16                       | 18.46                                          | 11.70                           |                |                    |                                     |           |                                                                  |   |                         |         |          |
| 51.11                              |                                      | 28.58                                      | 20.31                                 | 29.43                       | 24.68                                          | 4.75                            |                |                    | Variable Matching                   |           | Automatic                                                        |   |                         |         | Edit     |
| 13.39<br>53.78                     |                                      | 32.18<br>10.28                             | 54.43<br>35.93                        | 33.27<br>38.04              | 18.07<br>21.23                                 | 15.20<br>16.81                  |                |                    |                                     |           |                                                                  |   |                         |         |          |
| 44.27                              |                                      | 33.53                                      | 22.20                                 | 38.61                       | 25.29                                          | 13.32                           |                | Predict for        |                                     |           |                                                                  |   |                         |         |          |
| 27.19                              |                                      | 50.64                                      | 22.17                                 | 0.00                        | 0.00                                           | 0,00                            |                |                    | Cases with Missing Dependent Values |           |                                                                  |   |                         |         |          |
| 39.27                              |                                      | 30.82                                      | 29.91                                 | 30.77                       | 20.66                                          | 10.11                           |                |                    |                                     |           |                                                                  |   |                         |         |          |
| 0.65                               |                                      | 56.89                                      | 42.45                                 | 73.17                       | 45.16                                          | 28.01                           |                | C All Cases        |                                     |           |                                                                  |   |                         |         |          |
| 48.41                              |                                      | 26.96                                      | 24.63                                 | 21.78                       | 14.50                                          | 7.28                            |                |                    | C Cases with "predict" Tag.         |           |                                                                  |   |                         |         |          |
| 72.03<br>41.45                     |                                      | 11.83<br>30.71                             | 16.14<br>27.84                        | 43.10<br>35.39              | 26.61<br>20.78                                 | 16.49<br>14.61                  |                |                    |                                     |           |                                                                  |   |                         |         |          |
| 45.26                              |                                      | 36.88                                      | 17.86                                 | 27.17                       | 15.27                                          | 11.90                           |                | <b>Options</b>     |                                     |           |                                                                  |   |                         |         |          |
| 26.89                              |                                      | 46.09                                      | 27.02                                 | 30.73                       | 18.06                                          | 12.67                           |                |                    |                                     |           | P Place Predicted Values Directly in Data Set                    |   |                         |         |          |
| 38.62                              |                                      | 26.90                                      | 34.48                                 | 27.09                       | 16.86                                          | 10.23                           |                |                    |                                     |           |                                                                  |   |                         |         |          |
| 40.49                              |                                      | 31.56                                      | 27.95                                 | 28.98                       | 17.28                                          | 11.70                           |                |                    | <b>V</b> Enable Live Prediction     |           |                                                                  |   |                         |         |          |
| 41.24                              |                                      | 26.55                                      | 33.09                                 | 44.60                       | 25.74                                          | 18.86                           |                | v                  |                                     |           | Exclude Live Prediction for Cases with Missing or Invalid Values |   |                         |         |          |
| 47.46<br>52.35                     |                                      | 29.89<br>19.86                             | 22.65<br>27.79                        | 25.58<br>24.37              | 15.69<br>14.42                                 | 9.89<br>9.95                    |                |                    |                                     |           |                                                                  |   |                         |         |          |
| 40.35                              |                                      | 32.66                                      | 26.98                                 | 25.18                       | 15.80                                          | 9.38                            |                | $-32$<br>$\bullet$ |                                     |           |                                                                  |   | Next $\geq$ $\geq$      |         | Cancel   |
| 43.00                              |                                      | 37.48                                      | 19.52                                 | 31.74                       | 20.77                                          | 10.97                           |                |                    |                                     |           |                                                                  |   |                         |         |          |
| 54.57                              |                                      | 35.33                                      | 10.10                                 | 30.69                       | 20.29                                          | 10.40                           |                |                    |                                     |           |                                                                  |   |                         |         |          |
| 58.19                              |                                      | 29.15                                      | 12.66                                 | 36.14                       | 21.37                                          | 14.77                           |                |                    |                                     |           |                                                                  |   |                         |         |          |
| 51.90<br>50.86                     |                                      | 33.97<br>29.43                             | 14.13<br>19.71                        | 26.13<br>31.31              | 16.13<br>20.10                                 | 10.00<br>11.21                  |                |                    |                                     |           |                                                                  |   |                         |         |          |
| 25.08                              |                                      | 18.31                                      | 56.61                                 | 34.01                       | 19.21                                          | 14.80                           |                |                    |                                     |           |                                                                  |   |                         |         |          |
|                                    |                                      |                                            |                                       |                             |                                                |                                 |                |                    |                                     |           |                                                                  |   |                         |         |          |
|                                    |                                      |                                            |                                       |                             |                                                |                                 |                |                    |                                     |           |                                                                  |   |                         |         |          |
|                                    |                                      |                                            |                                       |                             |                                                |                                 |                |                    |                                     |           |                                                                  |   |                         |         |          |
|                                    |                                      |                                            |                                       |                             |                                                |                                 |                |                    |                                     |           |                                                                  |   |                         |         |          |
|                                    |                                      | <b>ENTRENAMIENTO</b>                       |                                       | <b>PRUEBA</b>               | <b>VALIDACIÓN</b>                              |                                 | $(+)$          |                    |                                     |           |                                                                  |   |                         |         |          |
| $-1$                               |                                      |                                            |                                       |                             |                                                |                                 |                |                    |                                     |           |                                                                  |   |                         |         | $1 - 14$ |

**Fig. 36.** Configuración de la red neuronal entrenada para validar el algoritmo del modelo neuronal.

| G3<br>$\mathbf{A}$<br>Xgrava%<br>22.27<br>4.60<br>3.36<br>0.81<br>0.74<br>51.11<br>13.39<br>53.78<br>44.27<br>27.19<br>39.27<br>0.65<br>48.41<br>72.03<br>41.45<br>45.26<br>26.89<br>38.62<br>40.49<br>41.24<br>47.46<br>52.35<br>40.35 | $\sim$<br>R<br><b>Xarena%</b><br>64.83<br>90.70<br>77.13<br>86,45<br>39.92<br>28.58<br>32.18<br>10.28<br>33.53<br>50.64<br>30.82<br>56.89<br>26.96<br>11.83 | $\sim$<br>$>\,$<br>$\epsilon$<br>Xfinos%<br>12.09<br>4.69<br>19.51<br>12.75<br>59.35<br>20.31<br>54.43<br>35.93<br>22.20<br>22.17<br>29.91<br>42.45<br>24.63 | .fx<br>$\circ$<br>80,056<br>26,00<br>0.00<br>0,00<br>0,00<br>30.16<br>29.43<br>33.27<br>38.04<br>38.61<br>0,00<br>30.77 | <b>E</b><br><b>XLP%</b><br>23.39<br>0.00<br>0.00<br>0,00<br>18.46<br>24.68<br>18.07<br>21.23<br>25.29<br>0,00 | F.<br><b>XIPSC</b><br>2.61<br>0.00<br>0,00<br>0,00<br>11.70<br>4.75<br>15,20<br>16.81<br>13.32<br>0,00 | $\overline{G}$<br>н<br>$\mathbf{r}$<br>ĸ<br>M<br><b>Contract Contract</b><br><b><i><u>ALCO</u></i></b><br><b>CBR(95%</b><br>NeuralTools - Prediction<br>MDS)<br>Validaçión CRD OSSimole final<br>Data for the contract of the contract of<br>NeuralTools - Open Net<br>Net <sup>1</sup><br>- Select Existing Net to Be Tested<br>Varia<br>From Excel Workbook<br>Red entrenada en Entrenamiento CBR 95 (Active Workbook)<br>Pred | $\overline{\mathbf{N}}$ | $\circ$ |
|----------------------------------------------------------------------------------------------------|----------------------------------------------------------------------------------------------------|----------------------------------------------------------------------------------------------------|----------------------------------------------------------------------------------------------------|----------------------------------------------------------------------------------------------------|----------------------------------------------------------------------------------------------------|----------------------------------------------------------------------------------------------------|-------------------------|---------|
|                                                                                                    |                                                                                                    |                                                                                                    |                                                                                                    |                                                                                                    |                                                                                                    |                                                                                                    |                         |         |
|                                                                                                    |                                                                                                    |                                                                                                    |                                                                                                    |                                                                                                    |                                                                                                    |                                                                                                    |                         |         |
|                                                                                                    |                                                                                                    |                                                                                                    |                                                                                                    |                                                                                                    |                                                                                                    |                                                                                                    |                         |         |
|                                                                                                    |                                                                                                    |                                                                                                    |                                                                                                    |                                                                                                    |                                                                                                    |                                                                                                    |                         |         |
|                                                                                                    |                                                                                                    |                                                                                                    |                                                                                                    |                                                                                                    |                                                                                                    |                                                                                                    |                         |         |
|                                                                                                    |                                                                                                    |                                                                                                    |                                                                                                    |                                                                                                    |                                                                                                    |                                                                                                    |                         |         |
|                                                                                                    |                                                                                                    |                                                                                                    |                                                                                                    |                                                                                                    |                                                                                                    |                                                                                                    |                         |         |
|                                                                                                    |                                                                                                    |                                                                                                    |                                                                                                    |                                                                                                    |                                                                                                    |                                                                                                    |                         |         |
|                                                                                                    |                                                                                                    |                                                                                                    |                                                                                                    |                                                                                                    |                                                                                                    |                                                                                                    |                         |         |
|                                                                                                    |                                                                                                    |                                                                                                    |                                                                                                    |                                                                                                    |                                                                                                    |                                                                                                    |                         |         |
|                                                                                                    |                                                                                                    |                                                                                                    |                                                                                                    |                                                                                                    |                                                                                                    |                                                                                                    |                         |         |
|                                                                                                    |                                                                                                    |                                                                                                    |                                                                                                    |                                                                                                    |                                                                                                    |                                                                                                    |                         |         |
|                                                                                                    |                                                                                                    |                                                                                                    |                                                                                                    |                                                                                                    |                                                                                                    | $\sigma$<br><b>CT</b>                                                                                                    |                         |         |
|                                                                                                    |                                                                                                    |                                                                                                    |                                                                                                    | 20.66                                                                                                    | 10.11<br>28.01                                                                                         | z                                                                                                    |                         |         |
|                                                                                                    |                                                                                                    |                                                                                                    | 73.17<br>21.78                                                                                                    | 45.16<br>14.50                                                                                                | 7.28                                                                                                   | <b>Erom File</b><br>$\subset$                                                                                                    |                         |         |
|                                                                                                    |                                                                                                    | 16,14                                                                                                    | 43,10                                                                                                    | 26.61                                                                                                    | 16,49                                                                                                  |                                                                                                    |                         |         |
|                                                                                                    | 30.71                                                                                                    | 27.84                                                                                                    | 35.39                                                                                                    | 20.78                                                                                                    | 14.61                                                                                                  |                                                                                                    |                         | Browse. |
|                                                                                                    | 36.88                                                                                                    | 17.86                                                                                                    | 27.17                                                                                                    | 15.27                                                                                                    | 11.90                                                                                                  | Opt                                                                                                    |                         |         |
|                                                                                                    | 46.09                                                                                                    | 27.02                                                                                                    | 30.73                                                                                                    | 18.06                                                                                                    | 12.67                                                                                                  | More $>>$<br><b>IV</b>                                                                                                    | OK                      | Cancel  |
|                                                                                                    | 26.90                                                                                                    | 34.48                                                                                                    | 27.09                                                                                                    | 16.86                                                                                                    | 10.23                                                                                                  | <b>P</b> Enable Live Prediction                                                                                                    |                         |         |
|                                                                                                    | 31.56                                                                                                    | 27.95                                                                                                    | 28.98                                                                                                    | 17.28                                                                                                    | 11.70                                                                                                  |                                                                                                    |                         |         |
|                                                                                                    | 26.55                                                                                                    | 33.09                                                                                                    | 44,60                                                                                                    | 25.74                                                                                                    | 18.86                                                                                                  | IV Exclude Live Prediction for Cases with Missing or Invalid Values                                                                                                    |                         |         |
|                                                                                                    | 29.89                                                                                                    | 22.65                                                                                                    | 25.58                                                                                                    | 15.69                                                                                                    | 9.89                                                                                                   |                                                                                                    |                         |         |
|                                                                                                    | 19.86<br>32.66                                                                                                    | 27.79<br>26.98                                                                                                    | 24.37<br>25.18                                                                                                    | 14.42<br>15.80                                                                                                | 9.95<br>9.38                                                                                           | <b>REAL</b><br>$\odot$ 1                                                                                                    | Next > >                | Cancel  |
| 43.00                                                                                                    | 37.48                                                                                                    | 19.52                                                                                                    | 31.74                                                                                                    | 20.77                                                                                                    | 10.97                                                                                                  |                                                                                                    |                         |         |
| 54.57                                                                                                    | 35.33                                                                                                    | 10.10                                                                                                    | 30.69                                                                                                    | 20.29                                                                                                    | 10.40                                                                                                  |                                                                                                    |                         |         |
| 58.19                                                                                                    | 29.15                                                                                                    | 12.66                                                                                                    | 36.14                                                                                                    | 21.37                                                                                                    | 14.77                                                                                                  |                                                                                                    |                         |         |
| 51.90                                                                                                    | 33.97                                                                                                    | 14.13                                                                                                    | 26.13                                                                                                    | 16.13                                                                                                    | 10.00                                                                                                  |                                                                                                    |                         |         |
| 50.86                                                                                                    | 29.43                                                                                                    | 19.71                                                                                                    | 31.31                                                                                                    | 20.10                                                                                                    | 11.21                                                                                                  |                                                                                                    |                         |         |
| 25.08                                                                                                    | 18.31                                                                                                    | 56.61                                                                                                    | 34.01                                                                                                    | 19.21                                                                                                    | 14.80                                                                                                  |                                                                                                    |                         |         |
|                                                                                                    |                                                                                                    |                                                                                                    |                                                                                                    |                                                                                                    |                                                                                                    |                                                                                                    |                         |         |
|                                                                                                    |                                                                                                    |                                                                                                    |                                                                                                    |                                                                                                    |                                                                                                    |                                                                                                    |                         |         |
|                                                                                                    |                                                                                                    |                                                                                                    |                                                                                                    |                                                                                                    |                                                                                                    |                                                                                                    |                         |         |
|                                                                                                    |                                                                                                    |                                                                                                    |                                                                                                    |                                                                                                    |                                                                                                    |                                                                                                    |                         |         |
|                                                                                                    |                                                                                                    |                                                                                                    |                                                                                                    |                                                                                                    |                                                                                                    |                                                                                                    |                         |         |

**Fig. 37.** Seleccionando la red neuronal entrenada para validar el algoritmo del modelo neuronal.

| √ Utilities »<br>الثقا<br>ĦĦ<br>式曲<br>$-14$<br>$\omega$ Help -<br>Tost<br>Predict<br>Data Set Data<br>Train<br>Manager Viewer<br>Data<br>Neural Nets<br>Help<br>$f_x$<br>G <sub>3</sub><br>$>\,$<br>$\sim$<br>$\overline{\phantom{a}}$<br>$\mathbf{D}$<br>F<br>$\mathbf{c}$<br>$\alpha$<br>н<br>M<br>N.<br>$\circ$<br>A<br>B<br>$\epsilon$<br>ĸ<br>$\mathbf{r}$<br><b>CBR(95%</b><br>NeuralTools - Prediction Preview<br><b>XLP%</b><br><b>XIP56</b><br>Xfinos%<br><b>XLL56</b><br>Xgrava%<br>Xarena%<br>MDS1<br>$\overline{a}$<br>22.27<br>64.83<br>12.09<br>26.00<br>23.39<br>2.61<br>Net and Settings<br><b>Data Set Information</b><br>90.70<br>4.69<br>0,00<br>0.00<br>0,00<br>$\overline{4}$<br>4.60<br>Net Location: Active Workbook<br>Name: Validación CBR 95%mds final<br>${\bf s}$<br>3.36<br>77.13<br>19.51<br>0.00<br>0.00<br>0.00<br>Name: Red entrenada en Entrenamiento CBR 95%mds final<br>Manual Case Tags: NO<br>$\sigma$<br>0.81<br>86.45<br>12.75<br>0.00<br>0.00<br>0.00<br>Number of Rows: 29<br><b>Type: MLFN Numeric Predictor</b><br>$\overline{7}$<br>0.74<br>39.92<br>59.35<br>18.46<br>11.70<br>30.16<br>Indep. Category Variables: 0<br>Num. Valid Prediction Cases: 29<br>$\mathbf{a}$<br>28,58<br>4.75<br>51.11<br>20.31<br>29.43<br>24,68<br>Indep, Numeric Variables: 6 (Xgrava%, Xarena%, Xfinos%, XLL%<br>Indep. Cat. Vars: 0<br>$\circ$<br>13.39<br>32.18<br>33.27<br>38.07<br>15.20<br>54.43<br>Predict: missing dependent values<br>Indep. Num. Vars: 6 (Xgrava%, Xarena<br>10<br>53.78<br>10.28<br>35.93<br>38.04<br>21.23<br>16.81<br>Reports: Summary - NO, Detailed - YES<br>11<br>44.27<br>33.53<br>38.61<br>25.29<br>13.32<br>22.20<br>Place Predicted Values Directly in Data Set: YES<br>12<br>50.64<br>0.00<br>0.00<br>0.00<br>27.19<br>22.17<br>Enable Live Prediction: VES<br>13<br>39.27<br>30.82<br>29.91<br>30.77<br>20.66<br>10.11<br>Independent Variable Matching<br>14<br>56,89<br>28.01<br>0.65<br>42.45<br>73.17<br>45.16<br>15<br>48.41<br>26.96<br>34.50<br>7.28<br>24.63<br>21.78<br>Variable Matching is Automatic.<br>16<br>72.03<br>43.10<br>16.49<br>11.83<br>16.14<br>26.61<br>17<br>41.45<br>30.71<br>27.84<br>85.89<br>20.78<br>14.61<br><b>Errors and Warnings</b><br>18<br>45.26<br>30.85<br>17.86<br>27.17<br>15.27<br>11.90<br>19<br>26.89<br>46.09<br>27.02<br>30.73<br>18.06<br>12.67<br>20<br>26.90<br>34.48<br>27.09<br>16.86<br>10.23<br>38.62<br>21<br>40.49<br>31.56<br>27.95<br>28.98<br>17.28<br>11.70<br>22<br>41.24<br>26.55<br>33.09<br>44.60<br>25.74<br>18.86<br>23<br>29.89<br>9.89<br>47.46<br>22.65<br>25.58<br>15.69<br>24<br>52.35<br>19.86<br>27.79<br>24.37<br>9.95<br>14.42<br>25<br>40.35<br>32.66<br>26.98<br>25.18<br>15.80<br>9,38<br>26<br>10.97<br>43.00<br>37.48<br>19.52<br>31.74<br>20.77<br>27<br>54.57<br>35,33<br>10.10<br>30.69<br>20.29<br>10,40<br>$\bullet$<br>Predict<br>$4 <$ Back<br>20<br>58.19<br>29.15<br>12.66<br>36.14<br>21.37<br>34.77<br>29<br>33.97<br>16.13<br>10.00<br>51.90<br>14.13<br>26.13<br>30<br>50.86<br>29.43<br>19.71<br>31.31<br>20.10<br>11.21<br>31<br>25.08<br>18.31<br>56.61<br>34.01<br>19.21<br>14.80<br>32<br>33<br>34<br>35 | 員<br>Archivo | ↽ | $\sim$<br>$\bullet$<br>Inicio<br>Insertar | Disposición de página | <b>Fórmulas</b><br>Datos | Revisar | Vista | Ayuda | Nitro Pro | Entrenamiento CBR95% - Excel<br>NeuralTools | $\circ$ | ¿Qué desea hacer? |        |              |
|----------------------------------------------------------------------------------------------------|--------------|---|-------------------------------------------|-----------------------|--------------------------|---------|-------|-------|-----------|---------------------------------------------|---------|-------------------|--------|--------------|
|                                                                                                    |              |   | is.                                       |                       |                          |         |       |       |           |                                             |         |                   |        |              |
|                                                                                                    |              |   |                                           |                       |                          |         |       |       |           |                                             |         |                   |        | $\mathbf{P}$ |
|                                                                                                    |              |   |                                           |                       |                          |         |       |       |           |                                             |         |                   |        |              |
|                                                                                                    |              |   |                                           |                       |                          |         |       |       |           |                                             |         |                   |        | $\times$     |
|                                                                                                    |              |   |                                           |                       |                          |         |       |       |           |                                             |         |                   |        |              |
|                                                                                                    |              |   |                                           |                       |                          |         |       |       |           |                                             |         |                   |        |              |
|                                                                                                    |              |   |                                           |                       |                          |         |       |       |           |                                             |         |                   |        |              |
|                                                                                                    |              |   |                                           |                       |                          |         |       |       |           |                                             |         |                   |        |              |
|                                                                                                    |              |   |                                           |                       |                          |         |       |       |           |                                             |         |                   |        |              |
|                                                                                                    |              |   |                                           |                       |                          |         |       |       |           |                                             |         |                   |        |              |
|                                                                                                    |              |   |                                           |                       |                          |         |       |       |           |                                             |         |                   |        |              |
|                                                                                                    |              |   |                                           |                       |                          |         |       |       |           |                                             |         |                   |        |              |
|                                                                                                    |              |   |                                           |                       |                          |         |       |       |           |                                             |         |                   |        |              |
|                                                                                                    |              |   |                                           |                       |                          |         |       |       |           |                                             |         |                   |        |              |
|                                                                                                    |              |   |                                           |                       |                          |         |       |       |           |                                             |         |                   |        |              |
|                                                                                                    |              |   |                                           |                       |                          |         |       |       |           |                                             |         |                   |        |              |
|                                                                                                    |              |   |                                           |                       |                          |         |       |       |           |                                             |         |                   |        |              |
|                                                                                                    |              |   |                                           |                       |                          |         |       |       |           |                                             |         |                   |        |              |
|                                                                                                    |              |   |                                           |                       |                          |         |       |       |           |                                             |         |                   |        |              |
|                                                                                                    |              |   |                                           |                       |                          |         |       |       |           |                                             |         |                   |        |              |
|                                                                                                    |              |   |                                           |                       |                          |         |       |       |           |                                             |         |                   |        |              |
|                                                                                                    |              |   |                                           |                       |                          |         |       |       |           |                                             |         |                   |        |              |
|                                                                                                    |              |   |                                           |                       |                          |         |       |       |           |                                             |         |                   |        |              |
|                                                                                                    |              |   |                                           |                       |                          |         |       |       |           |                                             |         |                   |        |              |
|                                                                                                    |              |   |                                           |                       |                          |         |       |       |           |                                             |         |                   |        |              |
|                                                                                                    |              |   |                                           |                       |                          |         |       |       |           |                                             |         |                   | Cancel |              |
|                                                                                                    |              |   |                                           |                       |                          |         |       |       |           |                                             |         |                   |        |              |
|                                                                                                    |              |   |                                           |                       |                          |         |       |       |           |                                             |         |                   |        |              |
|                                                                                                    |              |   |                                           |                       |                          |         |       |       |           |                                             |         |                   |        |              |
|                                                                                                    |              |   |                                           |                       |                          |         |       |       |           |                                             |         |                   |        |              |
|                                                                                                    |              |   |                                           |                       |                          |         |       |       |           |                                             |         |                   |        |              |
|                                                                                                    |              |   |                                           |                       |                          |         |       |       |           |                                             |         |                   |        |              |
|                                                                                                    |              |   |                                           |                       |                          |         |       |       |           |                                             |         |                   |        |              |
| <b>VALIDACIÓN</b><br><b>ENTRENAMIENTO</b><br>PRUEBA<br>(F)<br>$\frac{1}{2}$<br>$-1$                                                                                                    |              |   |                                           |                       |                          |         |       |       |           |                                             |         |                   |        |              |

**Fig. 38.** Pre visualización de la red neuronal para la validación del modelo neuronal.

| $\Box$                                   | $\rightarrow$                                             | $\cdot$              |                            |                       |                                                          |                          |                         |                      |                            |                              | Entrenamiento CBR95% - Excel |   |                   |
|------------------------------------------|-----------------------------------------------------------|----------------------|----------------------------|-----------------------|----------------------------------------------------------|--------------------------|-------------------------|----------------------|----------------------------|------------------------------|------------------------------|---|-------------------|
| Archivo                                  | Inicio                                                    | Insertar             |                            | Disposición de página |                                                          | Fórmulas<br><b>Datos</b> | Revisar                 | Vista                | Ayuda                      | Nitro Pro                    | NeuralTools                  | O | ¿Qué desea hacer? |
| Ħħ<br>Data Set<br>Manager Viewer<br>Data | $\frac{ \mathcal{L}^{(k)} }{ \mathcal{L}^{(k)} }$<br>Data | r<br>Train           | 272<br>Test<br>Neural Nets | 老祖<br>Predict         | $4^{\circ}$ Utilities $-$<br><sup>o</sup> Help -<br>Help |                          |                         |                      |                            |                              |                              |   |                   |
| K11                                      | $\sim$                                                    |                      |                            | $f_x$                 |                                                          |                          |                         |                      |                            |                              |                              |   |                   |
| $\wedge$                                 | $\mathbf{p}$                                              |                      | $\epsilon$                 | $\circ$               | E.                                                       | $\mathbf{r}$             | $\sigma$                | H                    | Informe de predicción: "Re |                              | R.<br>x.                     | M | $\mathbf{N}$      |
| <b>Kerava96</b><br>$\overline{2}$        | <b>Xarena%</b>                                            |                      | Xfinos%                    | 80,036                | XLD56                                                    | X1P96                    | <b>CBR (95%</b><br>MDS) |                      |                            |                              |                              |   |                   |
| $\overline{\mathbf{a}}$<br>22.27         | 64.83                                                     |                      | 12.09                      | 26.00                 | 23.39                                                    | 2.61                     | 25.67                   | predecir             | Etiqueta usada Predicción  | 25.61                        |                              |   |                   |
| $\boldsymbol{A}$<br>4.60                 | 90.70                                                     |                      | 4.69                       | 0.00                  | 0.00                                                     | 0.00                     | 27.38                   | predecir             |                            | 27.38                        |                              |   |                   |
| s<br>3.36                                | 77.13                                                     |                      | 19.51                      | 0,00                  | 0,00                                                     | 0,00                     | 16.55                   | predecir             |                            | 16.55                        |                              |   |                   |
| 0.81<br>o                                | 86.45                                                     |                      | 12.75                      | 0.00                  | 0.00                                                     | 0.00                     | 17.72                   | predecir             |                            | 17.72                        |                              |   |                   |
| $\overline{z}$<br>0.74                   | 39.92                                                     |                      | 59.35                      | 30.16                 | 18.46                                                    | 11.70                    | 5.38                    | predecir             |                            | 5.38                         |                              |   |                   |
| $\bf{8}$<br>51.11                        | 28.58                                                     |                      | 20.31                      | 29.43                 | 24.68                                                    | 4.75                     | 27.49                   | predecir             |                            | 27.49                        |                              |   |                   |
| $\circ$<br>13.39                         | 32.18                                                     |                      | 54.43                      | 33.27                 | 18.07                                                    | 15.20                    | 6.43                    | predecir             |                            | 6,41                         |                              |   |                   |
| 10<br>53.78                              | 10.28                                                     |                      | 35.93                      | 38.04                 | 21.23                                                    | 16.81                    | 13.94                   | predecir             |                            | 13.94                        |                              |   |                   |
| 11<br>44.27<br>27.19                     | 33.53<br>50.64                                            |                      | 22.20<br>22.17             | 38.61<br>0.00         | 25.29<br>0.00                                            | 13.32<br>0.00            | 16.16<br>19.51          | predecir<br>predecir |                            | 16.10<br>19.51               |                              |   |                   |
| 12<br>13 <sup>5</sup><br>39.27           | 30.82                                                     |                      | 29.91                      | 30.77                 | 20.66                                                    | 10.11                    | 14.92                   | predecir             |                            | 14.92                        |                              |   |                   |
| 14<br>0.65                               | 56.89                                                     |                      | 42.45                      | 73.17                 | 45.16                                                    | 28.01                    | 4.26                    | predecir             |                            | 4.26                         |                              |   |                   |
| 15<br>48.41                              | 26.96                                                     |                      | 24.63                      | 21.78                 | 14.50                                                    | 7.28                     | 18.86                   | predecir             |                            | 18.86                        |                              |   |                   |
| 16<br>72.03                              | 11.83                                                     |                      | 16.14                      | 43.10                 | 26.61                                                    | 16.49                    | 20.70                   | predecir             |                            | 20.70                        |                              |   |                   |
| 17<br>41.45                              | 30.71                                                     |                      | 27.84                      | 35.39                 | 20.78                                                    | 14.61                    | 14.54                   | predecir             |                            | 14.54                        |                              |   |                   |
| 18<br>45.26                              | 36.88                                                     |                      | 17.86                      | 27.17                 | 15.27                                                    | 11.90                    | 18.66                   | predecir             |                            | 18.66                        |                              |   |                   |
| 19<br>26.89                              | 46.09                                                     |                      | 27.02                      | 30.73                 | 18.06                                                    | 12.67                    | 13.33                   | predecir             |                            | 13.33                        |                              |   |                   |
| 20<br>38.62                              | 26.90                                                     |                      | 34.48                      | 27.09                 | 16.86                                                    | 10.23                    | 14.12                   | predecir             |                            | 14.12                        |                              |   |                   |
| 21<br>40.49                              | 31.56                                                     |                      | 27.95                      | 28.98                 | 17,28                                                    | 11.70                    | 15.47                   | predecir             |                            | 15.47                        |                              |   |                   |
| 22<br>41.24                              | 26.55                                                     |                      | 33.09                      | 44.60                 | 25.74                                                    | 18.86                    | 11.92                   | predecir             |                            | 11.92                        |                              |   |                   |
| 23<br>47.46                              | 29.89                                                     |                      | 22.65                      | 25.58                 | 15.69                                                    | 9.89                     | 18.36                   | predecir             |                            | 38.36                        |                              |   |                   |
| 24<br>52.35                              | 19.86                                                     |                      | 27.79                      | 24.37                 | 14.42                                                    | 9.95                     | 38.05                   | predecir             |                            | 18.05                        |                              |   |                   |
| 25<br>40.35                              | 32.66                                                     |                      | 26.98                      | 25.18                 | 15.80                                                    | 9.38                     | 16.43                   | predecir             |                            | 16.45                        |                              |   |                   |
| 26<br>43.00                              | 37.48                                                     |                      | 19.52                      | 31.74                 | 20.77                                                    | 10.97                    | 17.65                   | predecir             |                            | 17.65                        |                              |   |                   |
| 27<br>54.57                              | 35.33                                                     |                      | 10.10                      | 30.69                 | 20.29                                                    | 10.40                    | 22.93                   | predecir             |                            | 22.93                        |                              |   |                   |
| 28<br>58.19<br>51.90                     | 29.15<br>33.97                                            |                      | 12.66<br>14.13             | 36.14<br>26.13        | 21.37<br>16.13                                           | 14.77<br>10.00           | 20.39<br>20.82          | predecir<br>predecir |                            | 20.35<br>20.82               |                              |   |                   |
| 29<br>30 <sub>o</sub><br>50.86           | 29.43                                                     |                      | 19.71                      | 31.31                 | 20.10                                                    | 11.21                    | 18.79                   | predecir             |                            | 3.8.75                       |                              |   |                   |
| 31<br>25.08                              | 18.31                                                     |                      | 56.61                      | 34.01                 | 19,21                                                    | 14.80                    | 7.15                    | predecir             |                            | 7.15                         |                              |   |                   |
| 32                                       |                                                           |                      |                            |                       |                                                          |                          |                         |                      |                            |                              |                              |   |                   |
| 33                                       |                                                           |                      |                            |                       |                                                          |                          |                         |                      |                            |                              |                              |   |                   |
| 34                                       |                                                           |                      |                            |                       |                                                          |                          |                         |                      |                            |                              |                              |   |                   |
| 35                                       |                                                           |                      |                            |                       |                                                          |                          |                         |                      |                            |                              |                              |   |                   |
| 36                                       |                                                           |                      |                            |                       |                                                          |                          |                         |                      |                            |                              |                              |   |                   |
| <b>Contract State</b><br>$\sim$          |                                                           | <b>ENTRENAMIENTO</b> |                            | <b>PRUEBA</b>         | <b>VALIDACIÓN</b>                                        |                          | $\overline{(+)}$        |                      |                            |                              |                              |   |                   |
|                                          |                                                           |                      |                            |                       |                                                          |                          |                         |                      |                            |                              |                              |   |                   |
|                                          |                                                           |                      |                            |                       |                                                          |                          |                         |                      |                            |                              |                              |   |                   |
| Ŧ                                        | ନ                                                         |                      | Escribe aguí para buscar.  |                       |                                                          |                          | ↽                       | œ                    | nG)                        | œ<br>$\overline{\mathbf{w}}$ | $\pmb{\times}$               |   |                   |
|                                          |                                                           |                      |                            |                       |                                                          |                          | <b>COLLECT</b>          |                      |                            |                              |                              |   |                   |

**Fig. 39.** Predicción de los nuevos valores para la validación del algoritmo del modelo neuronal.

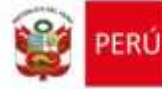

Ministerio de Transportes<br>y Comunicaciones

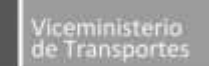

Provias Nacional

**"Decenio de la Igualdad de Oportunidades para Mujeres y Hombres" "Año del Bicentenario del Perú: 200 años de Independencia**

Lima, 29 de enero del 2021

## **OFICIO N° 046 -2021-MTC/20**

# Señorita **LUSDALI CASTILLO DELGADO** lusdalicastillo@upeu.edu.pe

**Asunto :** Autorización para el uso de datos de estudios de Mecánica de Suelos de Proyectos de Carreteras de los años del 2016 al 2020.

**Ref. :** Carta N° 001-2021/DGR (Expediente No. E-011232-2021) (E-011232-2021)

Me dirijo a usted, en atención al documento citado en la referencia, mediante el cual solicitó autorización para el uso de datos de Estudios de Mecánica de Suelos de Proyectos de Carreteras de los años del 2016 al 2020, en el desarrollo de su Tesis de Investigación titulado "Aplicación de redes neuronales artificiales para la predicción de las propiedades físico – mecánico de los suelos".

Al respecto, se autoriza el uso de los datos solicitados, y los estudios de algunos Proyectos de Carreteras se encuentran en los siguientes link:

- 1. Rehabilitación y Mejoramiento de la Carretera Pallasca Mollepata Mollebamba Santiago de Chuco Emp. Ruta 10. Tramo: Santiago de Chuco – Cachicadan – Mollepata. Aprobado con RD N° 1785-2018-MTC/20 del 13 de septiembre de 2018. http://gis.proviasnac.gob.pe/expedientes/2019/LPI\_0002\_2019/ExpedienteTecnico/
- 2. Mejoramiento de la Carretera Checca Mazocruz. Aprobado con RD N° 596-2017-MTC/20 del 15 de agosto de 2017. http://gis.proviasnac.gob.pe/expedientes/2017/LP0006/
- 3. Construcción de la Vía de Evitamiento a la Ciudad de Abancay. Aprobado con RD N° 341-2017-MTC/20 del 19 de mayo de 2017. http://gis.proviasnac.gob.pe/expedientes/2019/LPI\_0004\_2019/ExpedienteTecnico/
- 4. Mejoramiento de la Carretera Oyón Ambo. Tramo 1: Oyón Desvío Cerro de Pasco. Aprobado con RD N° 287-2017-MTC/20 del 03 de mayo de 2017. http://gis.proviasnac.gob.pe/expedientes/2017/LP\_02\_2017/
- 5. Mejoramiento de la Carretera Huánuco Conococha, Sector: Huánuco La Unión Huallanca. Tramo I: km 0+000 – km 52+920: Aprobado con RD N° 032-2017-MTC/20 del 16 de enero de 2017. Tramo II: km 52+920 – km 102+819: Aprobado con RD N° 250-2017-MTC/20 del 21 de abril de 2017. Tramo III: km 102+819 – km 150+421: Aprobado con RD N° 251-2017-MTC/20 del 21 de abril de 2017. http://gis.proviasnac.gob.pe/expedientes/2017/LPI\_0001\_2017%20(2da%20Convocatoria)/Expediente%2 0Tecnico/
- 6. Rehabilitación y Mejoramiento de la Carretera Ica Los Molinos Tambillos, Tramo: km 19+700 al km 33+500, incluido el Puente La Achirana y Accesos. Aprobado con RD N° 112-2016-MTC/20 del 23 de febrero de 2016. http://gis.proviasnac.gob.pe/expedientes/2019/LPI\_0005\_2019/ExpedienteTecnico/
- 7. Mejoramiento de la Carretera Chuquicara Puente Quiroz Tauca Cabana Huandoval Pallasca. Tramo: Tauca – Pallasca. Aprobado con RD N° 1468-2015-MTC/20 del 31 de diciembre de 2015. http://gis.proviasnac.gob.pe/Expedientes/2019/LPI\_0001\_2019/ExpedienteTecnico/

Atentamente,

**ING. LUIS ALBERTO CHAN CARDOSO** DIRECTOR EJECUTIVO PROVIAS NACIONAL

www.proviasnac.gob.pe

Jirón Zorritos 1203 Lima, Lima 01 Perú (511) 615-7800

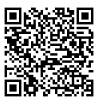

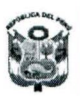

*,* Ministerio PERU de Transportes y Comunicaciones

Dirección General de

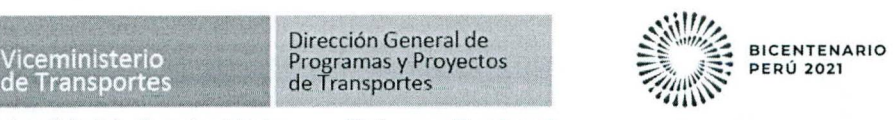

*"Decenio de la Igualdad de Oportunidades para Mujeres y Hombres" "Aho del Bicentenario del Peru: 200 ahos de Independencia"*

Lima, 02 de marzo del 2021

# **OFICIO N° 0025-2021-MTC/19.01**

**Senorita LUSDALI CASTILLO DELGADO** Tesista de la Universidad Peruana Unión Av. Los Olivos Mz. I Lote 1 - Casa Huerta El Inti Lima 15 Presente. -

**ASUNTO** Solicitud de autorización para el uso de datos de estudios de  $\ddot{\phantom{a}}$ mecánica de suelos de proyectos de carreteras de los años 2016 al 2020

**REF.** Carta N° 001-2021/DGR (E-027678-2021)

Tengo el agrado de dirigirme a usted, en atención al documento de la referencia, mediante el cual en su condición de tesista de la Universidad Peruana Unión, solicita tener acceso a informacion sobre los estudios de mecanica de suelos de proyectos de carreteras desarrollados durante los años 2016 al 2020.

Al respecto, con la conformidad de mi Despacho, adjunto al presente el Informe N° 018 - 2021-MTC/19.01, del Coordinador de Equipo de Trabajo de Estudios Especiales de esta Dirección, para su conocimiento y fines pertinentes.

Sin otro particular, hago propicia la oportunidad, para expresarle las muestras de mi especial consideracion y estima personal.

Atentamente,

**Carlos Alberto Saavedra Zavaleta** DIRECTOR Direccion de Gestion en Infraestructura y Servicios de Transportes<br>Dirección General de P/ogramas y Proyectos

Jirón Zorritos 1203 - Lima - Perú T. (511) 615-7800 [www.gob.pe/mtc](http://www.gob.pe/mtc)

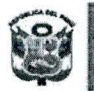

iceministerio de Transporte:

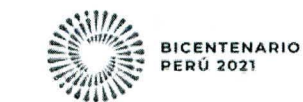

"Decenio de la Igualdad de Oportunidades para mujeres y hombres" "Afio del Bicentenario del Peru: 200 afios de Independencia"

Direcci6n General de Programas y Proyectos do Transportes

# **INFORME N° 0 <sup>1</sup> 8 - 2021-MTC/19.01 .EE. -**

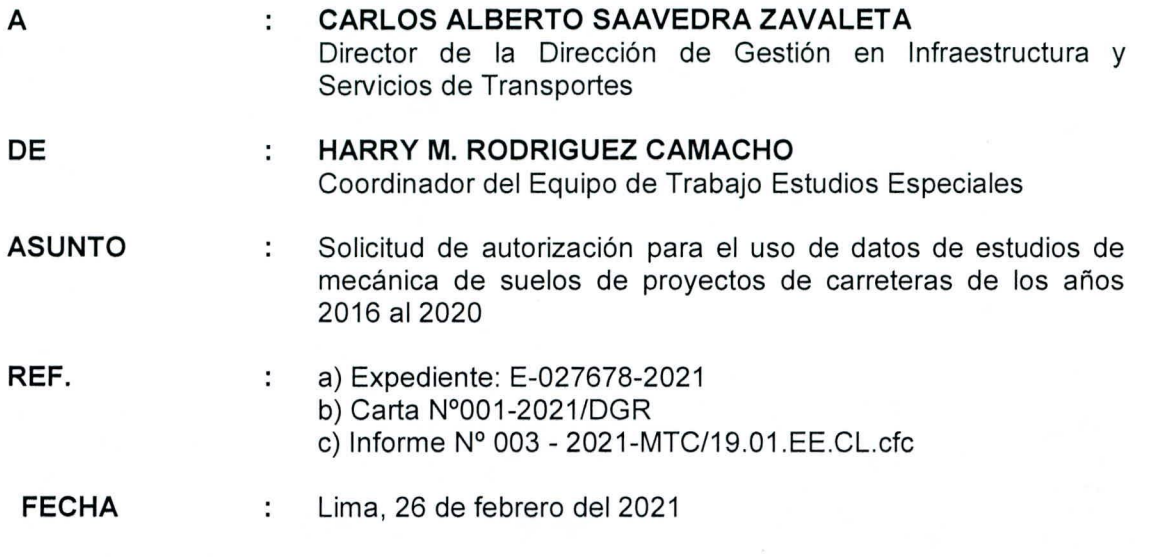

Tengo el agrado de dirigirme a usted, en relacion al documento b) de la referencia, mediante el cual la señorita Lusdali Castillo Delgado, tesista de la Universidad Peruana Unión, solicita tener acceso a informacion respecto a estudios de mecanica de suelos, de proyectos de carreteras desarrollados durante los afios 2016 al 2020.

Al respecto, de acuerdo a la informacion alcanzada por el Coordinador de Laboratorio con el documento c) de la referencia, relacionada con los estudios de mecanica de suelos para carreteras de los afios que indica la recurrente (2016 al 2020), esta se encuentra en los archives de la Coordinacion de Estudios Especiales en cuanto a ensayos de laboratorio ejecutados para tal fin; respecto a la información descriptiva (ubicación, trazo, canteras y demás detalles del estudio), dicha información la podrá encontrar en el Archivo Central del MTC y/o de Provias Nacional.

Igualmente, a fin de poder brindar una adecuada información, se debe requerir a la señorita Lusdali Castillo Delgado, que previamente se coordine para determinar especificamente que tipo de información es la que necesita.

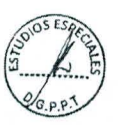

Asimismo, de acuerdo al Decreto Supremo N°008-2021-PCM, de la prorroga del Estado de Emergencia Nacional y demás normas complementarias y conexas por la Pandemia del COVID-19, persisten las restricciones para las operaciones en forma presencial, consecuentemente para atender dicho requerimiento. Sin embargo una vez se levanten las restricciones establecidas, este será considerado, para lo cual la recurrente deberá comunicarse vía correo electrónico (mac dee@mtc.gob.pe) - Coordinación de Estudios Especiales de la Direccion de Gestion en Infraestructura y Servicios de Transportes .

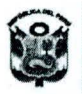

; Ministerio PERU deTransportes \_\_\_\_\_\_\_\_\_\_\_\_ <sup>V</sup> Comunicaciones deTransportes

Direccion General de Viceministerio igramas <sup>y</sup> Proyectos de fransportes

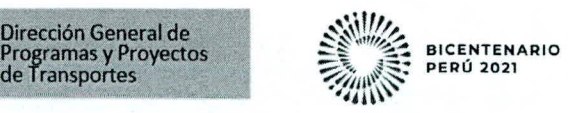

"Decenio de la Igualdad de Oportunidades para mujeres y hombres" "Año del Bicentenario del Perú: 200 años de Independencia"

En tal sentido, se recomienda atender la presente solicitud, adjuntando para el efecto un proyecto de oficio, para los fines pertinentes.

Atentamente,

*7* HARRY M. RODRIGUEZ CAMACHO Estudios Espedales

**Lima, 22 de enero de 2021**

## **CARTA N°001-2021/DGR**

# **CARLOS ALBERTO SAAVEDRA ZAVALETA**

**DIRECTOR DE LA DIRECCION DE GESTION DE INFRAESTRUCTURA Y SERVICIOS DE TRANSPORTES**

# **Presente. -**

#### **: AUTORIZACION PARA EL USO DE DATOS DE ESTUDIOS DE MECANICA DE SUELOS DE PROYECTOS DE CARRETERAS DE LOS ANOS DEL 2016 AL 2020. ASUNTO**

De mi mayor consideración:

Me es grato dirigirme <sup>a</sup> usted con la finalidad de saludarlo cordialmente y a la vez en mi calidad de tesista investigador de la Universidad Peruana Union con el proyecto **"APLICACION DE REDES NEURONALES ARTIFICIALES PARA LA PREDICCION DE LAS PROPIEDADES FISICO-MECANICO DE** LOS SUELOS", solicito autorización para el uso de datos de estudios de mecánica de suelos de proyectos de carreteras de los años del 2016 al 2020, para la ejecución de un artículo de revisión.

Por lo que agradeceré el consentimiento de mi solicitud.

Atentamente,

LUSDALI CASTILLO DELGADO TESISTA DE LA UNIVERSIDAD PERUANA UNl6N DNI:73688243

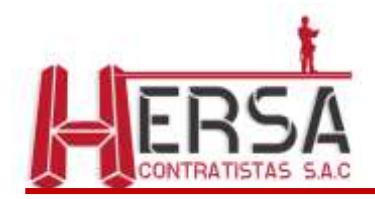

*"Año de la Universalización de la salud*"

# CARTA DE ACEPTACIÓN PARA REALIZAR EL PROYECTO INVESTIGACIÓN CONDUCENTE A LA OBTENCIÓN DE TÍTUL PROFESIONAL DE INGENIERIA CIVIL

Cusco, 22 de octubre de 2020

Ing. Leonel Chahuares Paucar **Director de la E.P. Ingeniería Civil Facultad de Ingeniería y Arquitectura**

De mi especial consideración:

Es grato presentarle a los Señores **Lusdali Castillo Delgado y Daniel Porta Maldonado,** bachilleres de la Escuela Profesional de Ingeniería Civil, Facultad de Ingeniería y Arquitectura de la Universidad Peruana Unión, identificados con DNI 73688243 y DNI 72288302, haciendo conocimiento que nuestra entidad representada le concede permiso para la realización del proyecto de investigación titulado *"Aplicación de Redes Neuronales Artificiales para predicción de las propiedades mecánicas de los suelos".*

A los profesionales mencionados se le otorgará toda la información necesaria del proyecto de **"MEJORAMIENTO DEL CAMINO VECINAL: EMP. CU-199(COLQUEMARCA)-PAYCAMA-DV. PALLPA PALLPA-DV. QUIÑOTA-EMP. PE 3SG (QUIÑOTA) DEL DISTRITO DE COLQUEMARCA Y EL DISTRITO DE QUIÑOTA, PROVINCIA CHUMBIVILCAS, DEPARTAMENTO DE CUSCO"**, para el desarrollo de su proyecto de investigación, debiendo tratar esa información de manera confidencial entre ambas partes, cualquier tratamiento de la documentación del proyecto que no corresponda a la finalidad escrita o tratada disolverá el apoyo otorgado.

Se extiende la presente carta para los fines que la interesada juzgue conveniente. Atentamente:

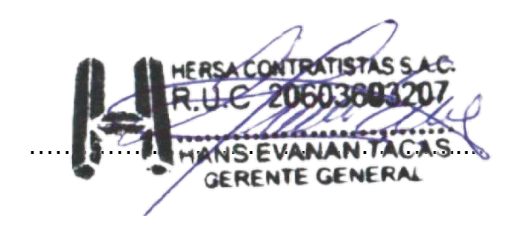

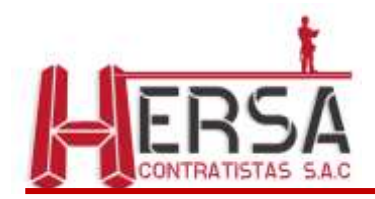

*"Año de la Universalización de la salud*"

# CARTA DE ACEPTACIÓN PARA REALIZAR EL PROYECTO INVESTIGACIÓN CONDUCENTE A LA OBTENCIÓN DE TÍTUL PROFESIONAL DE INGENIERIA CIVIL

Cusco, 22 de octubre de 2020

Ing. Leonel Chahuares Paucar **Director de la E.P. Ingeniería Civil Facultad de Ingeniería y Arquitectura**

De mi especial consideración:

Es grato presentarle a los Señores **Lusdali Castillo Delgado y Daniel Porta Maldonado,** bachilleres de la Escuela Profesional de Ingeniería Civil, Facultad de Ingeniería y Arquitectura de la Universidad Peruana Unión, identificados con DNI 73688243 y DNI 72288302, haciendo conocimiento que nuestra entidad representada le concede permiso para la realización del proyecto de investigación titulado *"Aplicación de Redes Neuronales Artificiales para predicción de las propiedades mecánicas de los suelos".*

A los profesionales mencionados se le otorgará toda la información necesaria del proyecto de **"MEJORAMIENTO DEL CAMINO VECINAL EMP. PE-1N (PAMPA LA TRANCA) - SANTA CRUZ DE TOLEDO - AYAMBLA - LOS HIGOS DE LOS DISTRITOS DE SANTA CRUZ DE TOLEDO Y DISTRITO DE CONTUMAZA - PROVINCIA DE CONTUMAZA - DEPARTAMENTO DE CAJAMARCA"**, para el desarrollo de su proyecto de investigación, debiendo tratar esa información de manera confidencial entre ambas partes, cualquier tratamiento de la documentación del proyecto que no corresponda a la finalidad escrita o tratada disolverá el apoyo otorgado.

Se extiende la presente carta para los fines que la interesada juzgue conveniente. Atentamente:

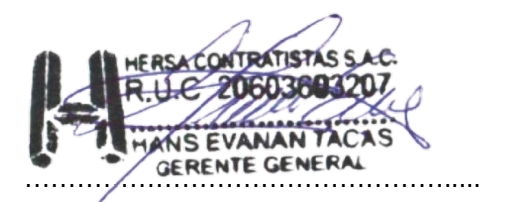